# МІНІСТЕРСТВО ОСВІТИ І НАУКИ УКРАЇНИ НАЦІОНАЛЬНИЙ ТЕХНІЧНИЙ УНІВЕРСИТЕТ «ДНІПРОВСЬКА ПОЛІТЕХНІКА»

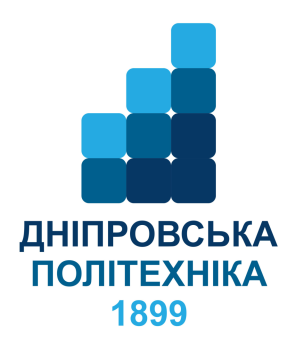

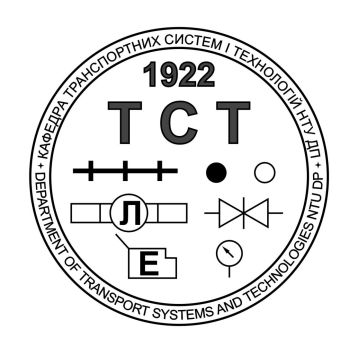

# **ТРАНСПОРТНІ СИСТЕМИ ТА ТЕХНОЛОГІЇ**

**Методичні рекомендації бакалаврам спеціальності 185 «Нафтогазова інженерія та технології» до виконання практичних робіт з дисципліни «***Транспортні системи та технології***»** 

> Дніпро НТУ «ДП» 2018

Коровяка Є.А. Транспортні системи та технології. Методичні рекомендації бакалаврам спеціальності 185 «Нафтогазова інженерія та технології» до виконання практичних робіт з дисципліни / Є.А. Коровяка, О.В. Денищенко, В.О. Расцвєтаєв ; нац. гірн. ун-т, каф. трансп. сист. і техн. – Д., : НГУ, 2018. – 58 с.

Автори:

- Є.А. Коровяка, канд. техн. наук, доцент;
- О.В. Денищенко, канд. техн. наук, доцент;
- В.О. Расцвєтаєв, канд. техн. наук, доцент

Затверджено до видання редакційною радою Державного ВНЗ «НГУ» (протокол № 5 від 03.05.2018) за поданням науково-методичної комісії спеціальності 185 «Нафтогазова інженерія та технології» (протокол № 2 від 07.11.2017).

Подано методичні вказівки до виконання практичних робіт з дисципліни «Транспортні системи та технології». Викладено матеріал, який допоможе активізувати виконавчий етап пізнавальної діяльності студентів під час виконання практичних робіт та самостійного вивчення дисципліни.

Призначено для студенів спеціальності 185 «Нафтогазова інженерія та технології».

# **Зміст**

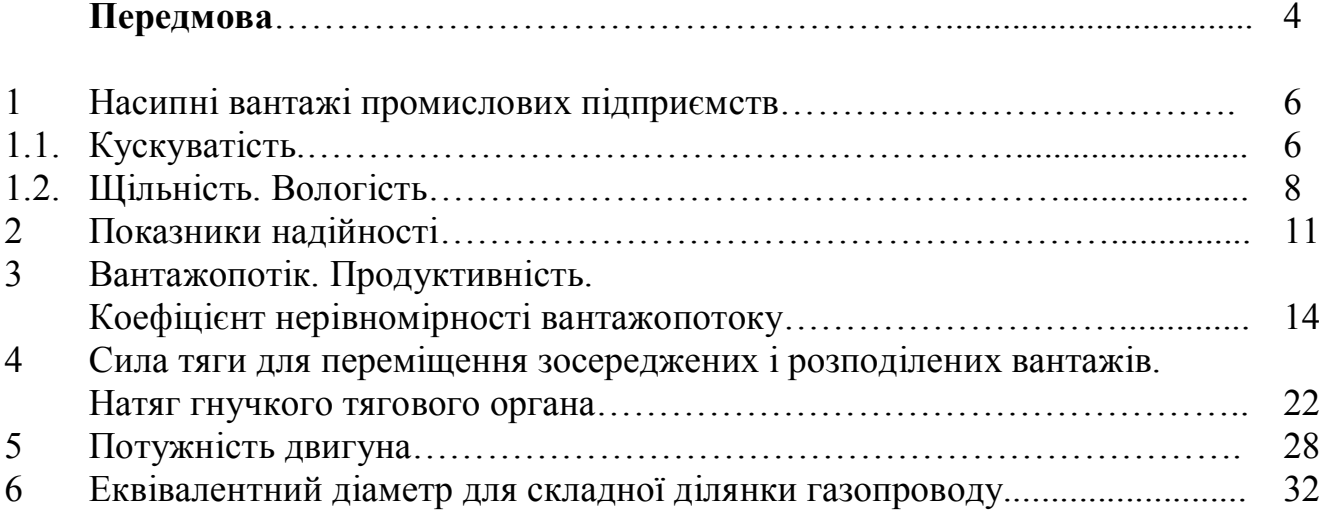

# **Додаток А. Довідкові матеріали**

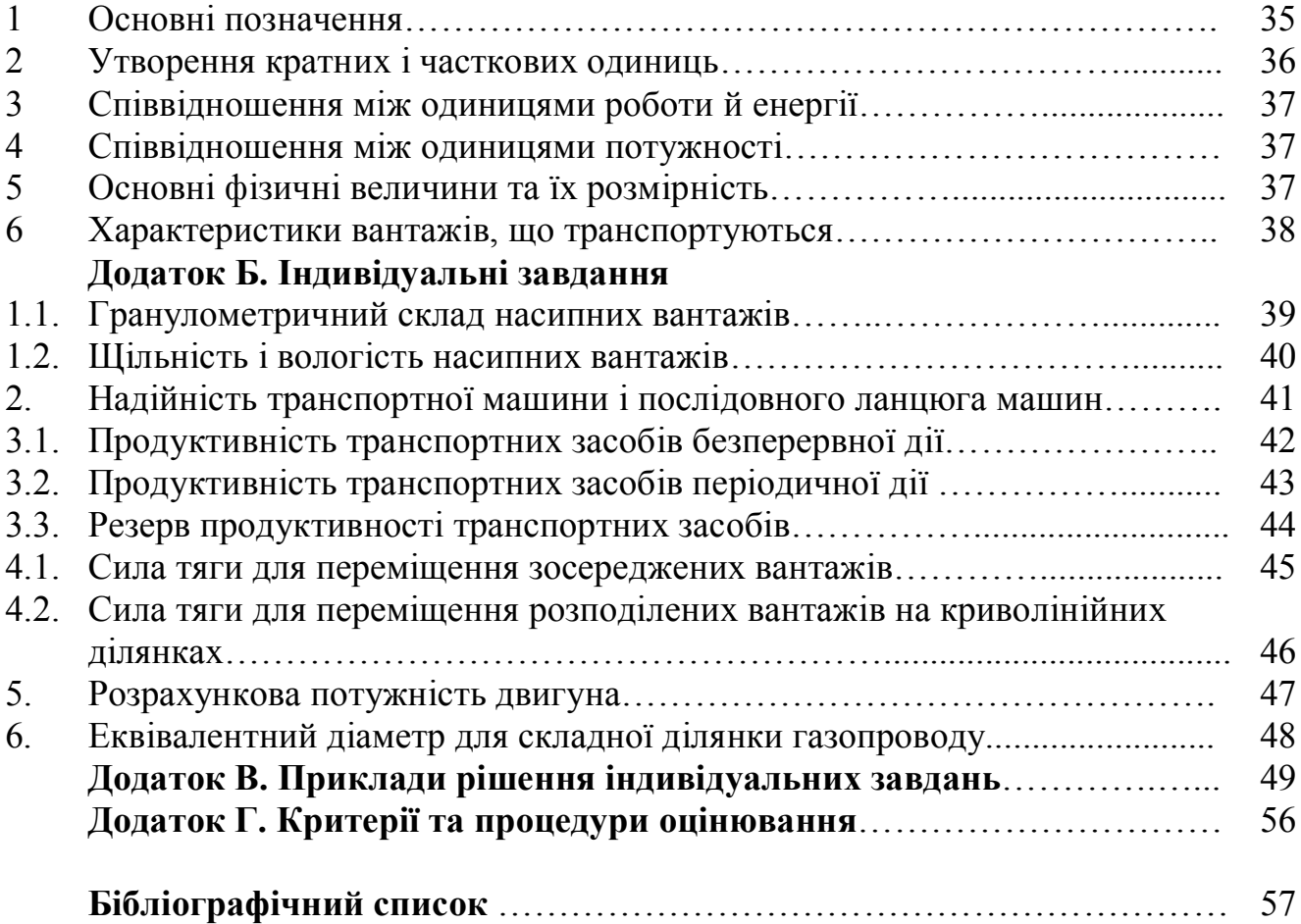

# **ПЕРЕДМОВА**

Практичне заняття – форма навчальної роботи, де викладач організує для студентів детальний розгляд окремих теоретичних положень навчальної дисципліни.

Результати навчання відповідно до робочої програми дисципліни «Транспортні системи та технології» полягають у вирішенні ситуативних навчальних задач, подібні до тих, які фахівець може зустріти в своїй діяльності:

СР3-1 – характеризувати фізико-хімічні властивості нафти, конденсату і природного газу в процесах їх видобування, буріння свердловин, транспортування та зберігання;

СР3-3 – визначати пропускну здатність стаціонарних та самохідних засобів транспортування,

СР9-2 – розраховувати силу тяги для переміщення вантажів;

СР9-3 – розраховувати потужність двигунів;

СР9-6 – розробляти технологічні системи переміщення вантажів нафтогазових підприємств.

Тематика практичних занять відповідає запланованим результатам навчання. Рекомендації містять приклади вирішення перелічених завдань та відповідні індивідуальні завдання для студентів.

Теми практичних занять:

**1. Гранулометричний склад насипних вантажів. Щільність і вологість насипних вантажів**

Перелік основних параметрів, що характеризують властивості вантажу: кускуватість, щільність у насипці, кут природного укосу й кут укосу в русі, відносна вологість, абразивність, липкість, пилоутворення, вибухонебезпечність, здатність до самозаймання.

# **2. Надійність транспортної машини і послідовного ланцюга машин**

Показники надійності, як критерії оцінки, використовуються для вибору й порівняння засобів транспорту.

**3. Продуктивність транспортних засобів безперервної та періодичної дії. Резерв продуктивності транспортних засобів**

Поняття продуктивності вантажопотоку хоча й має загальне визначення (кількість переміщеного вантажу за одиницю часу), однак для засобів безперервної й періодичної дії відрізняється за змістом.

# **4. Сила тяги для переміщення зосереджених та розподілених вантажів на прямолінійних ділянках**

Зосереджений вантаж (наприклад, вагонетка) має розміри в напрямку трьох взаємоперпендикулярних осей (довжина, ширина, висота) одного порядку, у розрахунках масу його можна прийняти зосередженою в одній точці, а навантажені елементи його можуть сприймати як стискальну, так і розтягальну силу.

Розподілений вантаж (наприклад, скребковий ланцюг із приєднаними до нього елементами й переміщуваним вантажем; стрічка з вантажем і підтримуючими її роликоопорами – вони приєднані до неї силами тертя) відрізняється від зосередженого тим, що він: має на кілька порядків більший розмір по довжині, чим по ширині й висоті, може переміщатися як у прямому, так і у вигнутому вигляді й головне – він завжди розтягнутий (стискальні сили не сприймаються). Із цієї причини далі термін «натяг» варто розуміти як силу розтягання, що приходиться на весь поперечний переріз ланцюга, стрічки, каната в даному конкретному місці по довжині (не плутати з терміном «напруження»).

# **5. Розрахункова потужність двигуна й розрахунковий коефіцієнт перевантажувальної здатності**

Для кожної машини потужність електричного двигуна розраховується й вибирається по нагріванню, тобто по потребі реалізувати необхідне навантаження й не перегріватися. Оскільки різні машини вимагають реалізації різної змінної в часі потужності, а отже, і навантаження, при розрахунках і виборі двигуна користуються таким поняттям, як навантажувальний режим роботи. Для транспортних машин найчастіше користуються в розрахунках двома режимами: перший – із тривалим постійним або таким, що мало змінюється, навантаженням, наприклад, конвеєри, елеватори, гідротранспортні установки та ін., а другий – із тривалим змінним (циклічним) навантаженням, наприклад, кінцеві канатні відкатки, електровози та ін.

# **6. Визначення еквівалентного діаметра для складної ділянки газопроводу**

До складних газопроводів відносяться газопроводи з відводами, лупінгами, паралельні газопроводи з перемичками, газопроводи з різними діаметрами.

При проведенні спрощених розрахунків складний газопровід замінюють еквівалентним простим, до якого застосовні звичайні формули гідравлічних розрахунків. Така заміна здійснюється методами еквівалентних діаметрів або еквівалентних довжин, відомими з курсу гідравліки.

Практичні заняття оцінюються якістю виконання контрольної роботи або індивідуального завдання експертним методом з використанням загальних критеріїв стосовно оцінювання рівня сформованості знань та умінь.

Якщо індивідуальне завдання не передбачено робочою програмою, то практичне заняття оцінюється якістю виконання контрольної роботи.

Заняття готується викладачем таким чином, щоб студент чітко розумів, що задано, а що потрібно визначити, що потрібно шукати в довідковій літературі, а що треба знати напам'ять.

Бажаною є умова, щоб на практичні заняття студенти приходили з заздалегідь опрацьованим лекційним матеріалом по темі. Для цього на кожному практичному занятті повідомляється тема наступного.

На кожному занятті студент отримує індивідуальне завдання додому по темі цього заняття, розраховане на витрати часу до однієї години. Завдання виконується на окремих підписаних листках, які здаються викладачеві на початку кожного заняття і є звітом про попередні практичні заняття. В кінці семестру викладач повертає студентові його виконані та оцінені завдання.

Подані можливі варіанти рішення задач дозволяють використовувати дані методичні вказівки для самостійного засвоєння курсу шляхом детального вивчення умов завдань, їх рішень, а також самостійного складання й рішення аналогічних задач.

# **Практичне заняття 1. Насипні вантажі промислових підприємств**

*Перелік основних параметрів, що характеризують властивості вантажу: кускуватість, щільність у насипці, кут природного укосу й кут укосу в русі, відносна вологість, абразивність, липкість, пилоутворення, вибухонебезпечність, здатність до самозаймання.* 

# **1.1. Кускуватість**

*У транспорті поняття "кускуватість" використовується при виборі ширини стрічки конвеєра, визначенні розмірів випускних отворів бункерів і рудоспусків, проектуванні завантажувальних воронок і вагонних перекривачів у пунктах завантаження вагонеток, проектуванні транспортних жолобів на збагачувальних фабриках, поверхневих комплексах шахт та ін.*

*Розміром куска (мм) незалежно від форми вважається його максимальний розмір. Самі куски виміряються рідко, а розміри одержують за результатами просівання (грохочення). Оскільки будь-яка насипка (проба, порція) сипучого вантажу має куски різного розміру, при виборі й розрахунках засобів транспорту для характеристики кускуватості таких вантажів приймається один (характерний, розрахунковий) розмір куска (кускуватість) – аmax або 0,8аmax для рядового й аср для сортованого вантажів.*

*Кускуватість сортованого вантажу*  $(d_{\text{max}}/d_{\text{min}} \leq 2.5)$  характеризують *середнім (характерним) розміром*

$$
d=\frac{d_{\max}+d_{\min}}{2},
$$

*де* max *d і* min *d – відповідно найбільший і найменший розмір кусків. Рядовий*  вантаж  $(d_{\text{max}}/d_{\text{min}} > 2.5)$  характеризують розміром  $d = d_{\text{max}}$ , якщо вага *шматків з розмірами від* max 0,8*d до* max *d більш 10% ваги проби, у противному*   $\sin a\partial k = 0.8 d_{\text{max}}$ .

*За величиною характерного розміру вантажі поділяють на крупнокускові (d >>160 мм), середньокускові ( d = 60 – 160 мм), дрібнокускові ( d = 10 – 60 мм), зернисті (d = 0,5 – 10 мм) і пилоподібні (d < 0,5 мм).*

**Задача 1.1.** Визначити необхідні для рішення транспортних завдань розміри кусків (кускуватість) за результатами класифікації (грохочення), що наведено у таблиці 1.1.

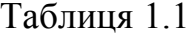

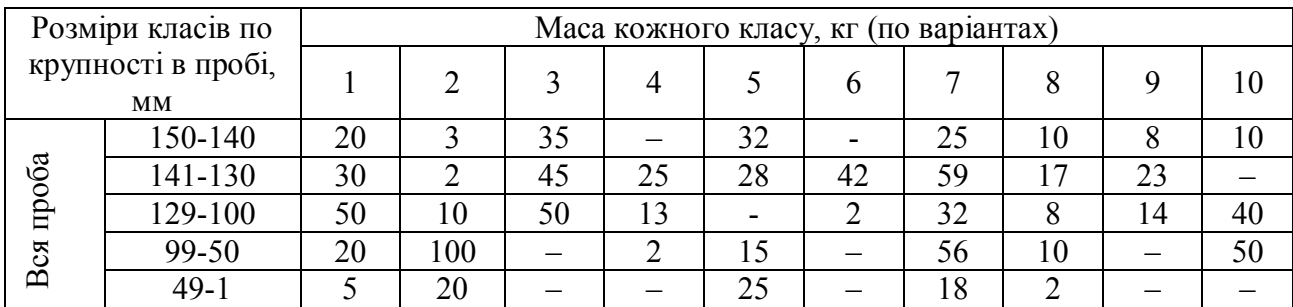

Пояснення до рішення.

Спочатку визначається категорія вантажу – рядовий чи сортований, з умови:

$$
\frac{a_{\text{max}}}{a_{\text{min}}} \le 2.5 - \text{coprobaHH\ddot{a}};
$$

$$
\frac{a_{\text{max}}}{a_{\text{min}}} > 2.5 - \text{pадовий};
$$

де *аmax* і *аmin –* максимальні розміри відповідно найбільшого й найменшого кусків у пробі.

Для рядових вантажів:

– визначається маса кусків розміром від *аmax* до 0,8*аmax*;

– по співвідношенню цієї маси до загальної маси проби встановлюється характерний розмір куска. Він дорівнює *аmax*, якщо маса кусків від *аmax* до 0,8*аmax* дорівнює або більше 10% маси проби, або 0,8*аmax,* якщо ця маса менше 10%.

Для сортованих вантажів розміром куска (кускуватістю) вважається середнє арифметичне значення максимальних розмірів найбільшого й найменшого кусків у пробі, незалежно від кількості тих або інших.

У розрахунках часто індекси біля розміру *a* не ставлять, а говорять: рядовий кускуватістю *а*, сортований кускуватістю *а*.

# **Рішення.**

Проба, що містить всі 5 класів (від 150 до 1 мм) – рядовий вантаж, а та, що включає перші 3 класи ( 150-100 мм) – сортований, тому що

$$
\frac{150}{1} = 150 > 2,5, \quad a \quad \frac{150}{100} = 1,5 \le 2,5.
$$

Проба за вар. 1 (табл. 1.1) – рядовий вантаж. Його кускуватість визначається так: маса кусків розміром від 150 мм до 0,8  $\times$  150, тобто від 150 мм до 120 мм, дорівнює не менш 50 кг (клас 150-130). При загальній масі проби 125 кг великих кусків від *аmax* до 0,8 *аmax* – не менш 40%, що набагато більше нормативних 10%. Таким чином, проба за вар. 1 має кускуватість 150 мм, тобто розмір найбільшого куска *аmax* = 150 мм.

Аналогічно за вар. 2 – вантаж рядовий, характерний розмір куска *ахар=* 0,8 *аmax=*   $150\times0.8 = 120$  MM.

За вар. 3 – вантаж сортований, середній розмір куска  $\frac{150+100}{2}$  = 125 2  $\frac{+100}{2}$  = 125 MM.

Аналогічно за вар. 4 – вантаж рядовий з *аmax=*141 мм, а за вар. 6 – вантаж сортований, середній розмір куска  $a_{cp} = \frac{141 + 100}{2} = 120,5$  $a_{cp} = \frac{141 + 100}{2} = 120, 5$  MM.

## **1.2.** Щільність. Вологість

*Щільність – маса в одиниці об'єму, звичайно т/м<sup>3</sup> . Її величина визначена властивостями самої породи та її вологістю. Розрізняють щільність у масиві й у розпушеному стані.*

 $I$ Цільність у цілику  $\rho_{\rm u}$ , т/м $^3$  – це маса 1 м $^3$  монолітної породи. *Щільність у насипці , т/м<sup>3</sup> – це маса 1 м<sup>3</sup> насипного (розпушеного) вантажу (табл. 2.1). Коефіцієнт розпушення*

$$
k_{pos} = \rho_u / \rho
$$

*Для м'яких порід (земля, глина) роз k дорівнює 1,1 – 1,3, для скельних порід середньої міцності (вугілля, сланець) – 1,4 – 1,6, для дуже міцних скельних порід – 1,5 – 1,8.*

*Відносна вологість W визначається як відношення різниці щільності вологого й сухого вантажу до щільності вологого – c*  $W = \frac{\rho_{a_1} - \rho_c}{\rho_{a_2} - \rho_{b_1}}$  $\rho$  $\rho_{_{\mathcal{C}\mathcal{U}}}^{\mathcal{A}} - \rho_{_{\mathcal{C}\mathcal{U}}}^{\mathcal{A}}$  $=\frac{\rho_{\mathcal{B}}-\rho_{\mathcal{C}}}{\rho_{\mathcal{B}}}.$ 

**1.2.1.** Визначити масу й вагу вантажу на ділянці горизонтального конвеєра довжиною *l*, середню на довжині 1 м (лінійну) масу вантажу, а також масу води у всьому вантажі, якщо задано вихідні дані, що наведені в таблиці 1.2.

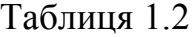

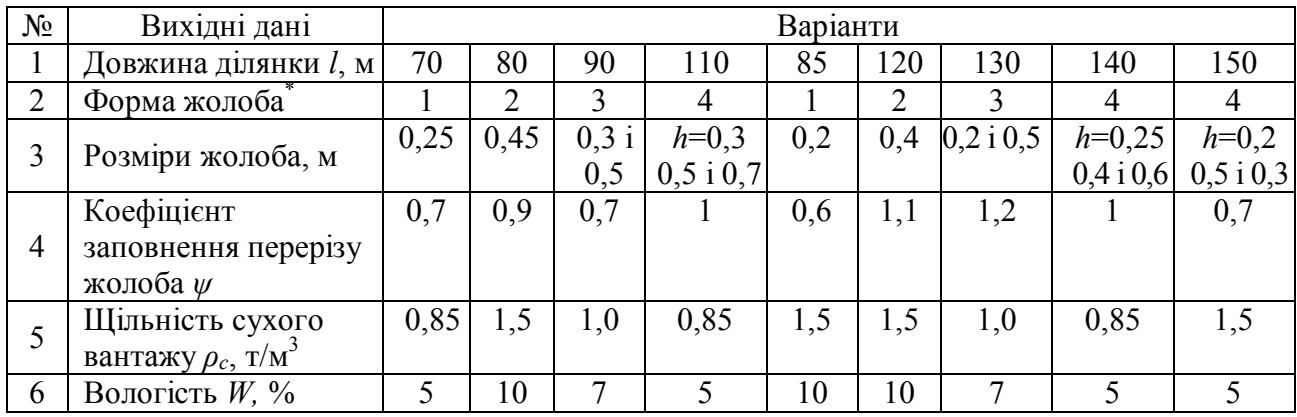

\* Форма жолоба: 1 – квадрат, сторона *а*; 2 – півколо, радіус *R*; 3 – прямокутник, сторони *a* і *b*; 4 – трапеція, висота *h*, паралельні сторони *а* і *b*.

### **Рішення.** (Вар. 1):

– площа перерізу жолоба  $S_{\alpha} = 0.25 \times 0.25 = 0.0625 \text{ m}^2$ ;

— площа перерізу вантажу  $S_{_{\text{em}}}=S_{_{\text{ac}}}\cdot \psi_{\text{p}}=0.0625\times 0.7=0.044 \text{ m}^2$ .

Тут теоретична (максимальна) площа перерізу вантажу прийнята рівною геометричній площі перерізу жолоба.

Визначається:

– щільність вологого вантажу  $\rho_{_{e\pi}} = \rho_c$  /(1 + W) = 0,85/(1 + 0,05) = 0,895 т/м<sup>3</sup>;

– лінійна (погонна) маса вологого вантажу  $q_{\scriptscriptstyle \text{BZ}} = S_{\scriptscriptstyle \text{CZ}} \cdot \psi \cdot \rho_{\scriptscriptstyle \text{BZ}} =$ 

*=* 0,0625 · 0,7 0,895 · 1000 =39,4 кг/м;

– лінійна (погонна) маса сухого вантажу  $q_c = S_{\kappa} \cdot \psi \cdot \rho_c =$ 

 $= 0.25^2 \cdot 0.7 \cdot 0.85 \cdot 1000 = 37.2 \text{ K}$ 

- лінійна маса води у вантажі  $q_{s} = q_{\text{a}i} q_{c} = 39,4 37,2 = 2,2 \text{ кг/м};$
- маса вологого вантажу на ділянці *l*  $G_{\alpha} = q_{\alpha} \cdot l = 39,4 \cdot 70 = 2758 \text{ kT}$ ;
- вага вологого вантажу  $P_{eq} = G_{eq} \cdot g = 2758 \cdot 9,81 = 27056 \text{ H};$
- маса сухого вантажу на ділянці *l*  $G_c = q_c \cdot l = 37,2 \cdot 70 = 2604 \text{ кг;}$
- вага сухого вантажу  $P_c = G_c \cdot g = 2604 \cdot 9,81 = 25545 \text{ H};$
- маса води у вантажі  $G_e = q_e \cdot l = 2,2 \cdot 70 = 154 \text{ кr};$
- вага води у вантажі  $P_{\rm g} = G_{\rm g} \cdot g = 154 \cdot 9{,}81 = 1511$  H.

**1.2.2.** Визначити щільність вантажу в насипці за даними таблиці 1.2.2.

| Таблиця 1.2.2 |  |  |
|---------------|--|--|
|               |  |  |

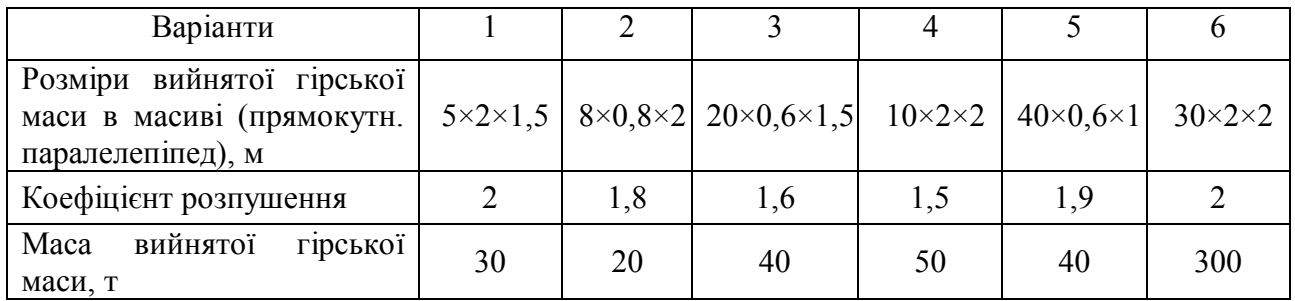

# **Рішення** (Вар. 1)

\n - **III**ільність у цілику 
$$
\rho_u = \frac{m}{V} = \frac{30}{5 \cdot 2 \cdot 1,5} = 2 \, \text{T/m}^3;
$$
\n

\n\n - **III**ільність у насипці  $\rho_{\text{nac}} = \frac{\rho_u}{k_p} = \frac{2}{2} = 1 \, \text{T/m}^3,$ \n

де *k*<sub>p</sub> – коефіцієнт розпушення.

**1.2.3.** У жолоб довжиною 3 м (у формі трапеції висотою 15 і сторонами 60 і 50 см) рівномірно насипаний вантаж вагою *G* = 2000 Н і вологістю 10 %. Визначити: а) щільність вологого й сухого вантажу; б) лінійну масу вологого вантажу у жолобі; в) вагу сухого вантажу; г) масу води у вантажі.

Аналогічну задачу вирішити, якщо вихідні дані будуть мати значення, наведені в таблиці 1.2.3.

Таблиця 1.2.3

| Вихідні дані                                                                                                    |    |    |                           |              |    |   | Варіант            |      |      |    |                  |    |
|----------------------------------------------------------------------------------------------------|----|----|---------------------------|--------------|----|---|--------------------|------|------|----|------------------|----|
|                                                                                                    |    |    |                           |              |    | b |                    |      |      | 10 |                  |    |
| Довжина<br>жолоба, м                                                                                                    |    |    |                           | <sub>b</sub> |    |   |                    | 13   | 10   |    |                  | 10 |
| Вага вантажу, Н                                                                                                    |    |    | 2000   2500   3000   2000 |              |    |   | 7000   7000   2500 | 2000 | 2000 |    | 9000 10000 10000 |    |
| Розміри жолоба,  <sub>50×60</sub>   <sub>60×40</sub>  40×30 35×15 42×28 55×30 60×20 40×15 55×25 45×25 55×20 60×15 <br>CM |    |    |                           |              |    |   |                    |      |      |    |                  |    |
| Вологість, %                                                                                                    | 10 | 10 | 12                        |              | 10 |   |                    |      |      |    |                  |    |

**Рішення** (Вар. 1)

– Вантаж в цілику масою  $m = \frac{G}{g} = \frac{2000}{0.81} = 204$ 9,81 *G m g*  $=\frac{6}{\epsilon}=\frac{2000}{0.81}=204 \text{ K}$ – площа перерізу жолоба  $S = \frac{a+b}{2} \cdot h = \frac{0,50+0,60}{2} \cdot 0,15 = 0,0825$ 2 2  $S = \frac{a+b}{2} \cdot h = \frac{0,50+0,60}{2} \cdot 0,15 = 0,0825 \text{ m}^2;$ — обсяг ємності з вантажем  $V_{\infty} = L \cdot S = 3 \cdot 0,0825 = 0,2475$  м<sup>3</sup>; – щільність вологого вантажу  $\rho_{\text{\tiny{an,em}}} = \frac{m}{V} = \frac{0,204}{0,2475} = 0,85$  $\frac{1}{2}$ <sub>*вп.ет*</sub>  $\frac{1}{V_{\text{ac}}}$  **0**, 2475 *m V*  $\rho_{\text{a}1, \text{gm}} = \frac{m}{V} = \frac{0.204}{0.2475} = 0.85$  T/M<sup>3</sup>; – з вологості вантажу визначимо щільність сухого вантажу:  $(W-1)$ 0,77 1,1 0,85 1 . . .  $\frac{a \cdot m}{\sqrt{a^2 + 4}} \Rightarrow q_{c, \text{gen}} = \frac{q_{\text{at,gen}}}{q_{\text{at,gen}}} = \frac{0.05}{11} =$  $\overline{a}$  $\Rightarrow$   $q_{c,em}$  =  $\overline{a}$  $=$ *W q q q*  $W = \frac{q_{\textit{67.6m}} - q_{\textit{c.6m}}}{q} \Rightarrow q_{\textit{c.6m}} = \frac{q_{\textit{67.6m}}}{(W - 1)}$ *с вт*  $\frac{a_{1,em} - q_{c,em}}{q_{c,em}} \Rightarrow q_{c,em} = \frac{q_{a_{1,em}}}{(W_{c,1})} = \frac{0.03}{1.1} = 0.77 \text{ T/m}^3;$ – лінійна маса вологого вантажу в жолобі  $q = \frac{m}{I} = \frac{204}{3} = 68$ 3 *m q L*  $=\frac{m}{I}=\frac{20}{2}=68 \text{ K} \Gamma/\text{m};$ – вага сухого вантажу  $G_c = V_{\text{ac}} \cdot q_{c, \text{em}} \cdot g = 0.2475 \cdot 0.77 \cdot 9.81 = 1.876 \text{ kHz}$ ; – маса води у вантажі  $m_e = m_{_{em}} \cdot m_{_{c.em.}} = 204 - 191 = 13$  <sub>KT</sub>.

### **Практичне заняття 2. Показники надійності**

*Надійність – властивість (здатність) машини виконувати функції в часі без відмов, (збереження працездатності в часі). Для характеристики цієї властивості єдиного критерію немає. Часто надійність засобів транспорту характеризується такими критеріями:*

*– безвідмовність – вимірюють частотою (інтенсивністю) відмов за годину*

$$
\lambda = \frac{1}{t_{\text{si\partial}M}}, \text{Bi\text{g}M/r},\tag{2.1}
$$

*де відм t – середній час напрацювання на одну відмову, г*

$$
t_{\text{si}\partial\mathcal{M}} = \frac{t_{\text{si}\partial\mathcal{M}1} + t_{\text{si}\partial\mathcal{M}2} + \dots + t_{\text{si}\partial\mathcal{M}.\mathcal{M}}}{n}, \, \Gamma. \tag{2.2}
$$

 $\mathit{Typ} \; t_{\mathit{si\partial M}}$ ),  $\mathit{t_{si\partial M}}$ 2… – час напрацювання (безвідмовної роботи) між відмовами.

*Аналогічно відн t – середній час ліквідації відмови (час ремонту, відновлення).*

*– імовірність безвідмовної роботи протягом заданого часу t, год*

$$
P(t) = e^{-\lambda t}.
$$
 (2.3)

*Частота відмов послідовного ланцюга машин (без резерву)*

$$
\lambda = \lambda_1 + \lambda_2 + \dots + \lambda_n, \ \frac{\text{Bi}\lambda_M}{\Gamma}.
$$
 (2.4)

*Якщо засоби однакові та інтенсивність відмов кожної <sup>о</sup> , то*

$$
P(t) = e^{-\lambda_0 nt},\tag{2.5}
$$

*з (2.4) та (2.5) видно, що безвідмовність системи із зростанням п знижується: чим ланцюг складніший, тим він менш надійний.*

*- готовність характеризується коефіцієнтом готовності*

$$
k_z = \frac{t_{\text{si}\partial M}}{t_{\text{si}\partial M} + t_{\text{si}\partial H}};
$$
\n(2.6)

*– ремонтопридатність характеризується відн t – середньою тривалістю відновлення (час ліквідації поломок) та коефіцієнтом ремонтопридатності*

$$
k_{\text{peak}} = \frac{t_{\text{si}\partial\text{H}}}{t_{\text{si}\partial\text{M}} + t_{\text{si}\partial\text{H}}};
$$
\n(2.7)

*Значення <sup>г</sup> k можна розглядати як імовірність застати установку в працездатному стані в довільний момент часу.*

*Для послідовного ланцюга (системи) засобів транспорту*  $k_z = k_{z1} k_{z2}... k_{zn}$ , а *якщо г*<sup>0</sup> *k – однаковий коефіцієнт готовності кожної з п установок, то для*  такого ланцюга  $k_{_2}$  =  $k_{_20}^{\,n}$ , тобто із зростанням п готовність знижується.

*Коефіцієнти готовності та ремонтопридатності зв'язані:*  $k_z + k_{\text{peak}} = 1$ .

**2.1.** Виконаний хронометраж роботи транспортної установки, у результаті якого зафіксовані *n* відрізків часу роботи від відмови до відмови й витрати часу на кожне відновлення (у годинах).

Визначити основні параметри, що характеризують надійність цього транспортного засобу шляхом обчислення значень:

– середнього часу напрацювання на одну відмову *tвідм*. і на одне відновлення *tрем*, год;

– середньої частоти (інтенсивності) відмов *λ*, відм/год;

– імовірності безвідмовної роботи протягом заданого часу *t*, год;

– коефіцієнтів готовності й ремонтопридатності *k<sup>г</sup> ,* і *kрем*.

Значення *tвідм*1, *tвідм*2, .... і *tрем1*, tрем2, .... (у годинах) задаються викладачем.

# **Рішення.**

Визначається:

– середнє напрацювання на одну відмову й середній час одного відновлення в годинах

$$
t_{\text{si\partial M}} = \frac{\left(\sum_{i=1}^{n} t_{\text{si\partial M}}\right)}{n} \text{ TOL}, \qquad t_{\text{peak}} = \frac{\left(\sum_{i=1}^{n} t_{\text{peak}}\right)}{n} \text{ TOL},
$$

де *n* – кількість послідовних вимірів;

— середня частота відмов 
$$
\lambda = \frac{1}{t_{\text{si\text{du}}}}
$$
 відм/год;

— імовірність безвідмовної роботи протягом заданого часу t  $P(t)$ = $e^{^{-\lambda t}};$ 

– коефіцієнт готовності й ремонтопридатності

$$
k_{\scriptscriptstyle e} = \frac{t_{\scriptscriptstyle \text{si\`{o}m}}}{(t_{\scriptscriptstyle \text{si\`{o}m}} + t_{\scriptscriptstyle \text{pen}})};
$$
\n
$$
k_{\scriptscriptstyle \text{pen}} = \frac{t_{\scriptscriptstyle \text{pen}}}{(t_{\scriptscriptstyle \text{pen}} + t_{\scriptscriptstyle \text{si\`{o}m}})}.
$$

**2.2.** Бригада експлуатує й усуває відмови (ремонтує транспортну машину) протягом 3-х місяців. За цей час зафіксовано 10 зупинок на ремонт після відмови із сумарним часом відновлення 30 годин. Час планованих зупинок – 15 хв. за зміну. Робочий тиждень – п'ятиденка, у добу одна робоча зміна тривалістю 8 годин, 22 робочі дні на місяць. Визначити *tвідм*, *tрем*, *λ*, *k<sup>г</sup>* і *kр*, а також імовірність *Р(t)* безвідмовної роботи машини за час *t,* рівний 8, 20, 40, 50 і 100 годинам. Побудувати графік *Р* = *f(t)*.

### **Рішення.**

Кількість змінних годин за 3 місяці  $t_{3M} = 3 \times 22 \times 8 = 528$  год. Час планованих зупинок машини за 3 місяці

 $t_{n\pi,3\gamma n}$  = 15 хв × 3 міс. × 22 дні = 0,25 × 3 × 22=16,5 год. Сумарний час роботи й відновлення без планованих зупинок

$$
t_{\text{p}e} = t_{\text{3M}} - t_{\text{n1.3}y\text{n}} = 528 - 16,5 = 511,5
$$
 год.

Середній час відновлення *tрем* = 30 10 = 3 год, тому що зупинок 10, а сумарний

час ремонту – 30 год.

Середній час напрацювання на відмову

$$
t_{\text{si\partial}M} = \frac{(t_{\text{pe}} - t_{\text{pe}M})}{n} = \frac{(511, 5 - 30)}{10} = \frac{481, 5}{10} = 48, 15 \text{ roJ.}
$$
\n
$$
\text{Vacrota bijmOB } \lambda = \frac{1}{t_{\text{solM}}} = \frac{1}{48, 15} = 0, 021 \text{ bijm/roJ.}
$$

Коефіцієнт готовності  $k_z = \frac{t_{si\partial M}}{(40.15-3)} = 0.94$  $(t_{\rm sidM} + t_{\rm new})$   $(48, 15 + 3)$  $\frac{e}{e} = \frac{e_{\theta} i \partial M}{(1 - e)^{2}}$ *відм рем*  $k_z = \frac{t}{\sqrt{2\pi}}$  $t_{\text{si}\partial M} + t_{\text{ne}}$  $=\frac{v_{\text{si}\partial M}}{(1.0 \times 10^{-4})^2} = \frac{10,10}{(10,15,0)}$  $+t_{\text{new}}$  (48,15+3) .

Коефіцієнт ремонтопридатності  $k_{\text{new}} = \frac{t_{\text{new}}}{\sqrt{1 - \frac{1}{n} \cdot 15}} = 0.06$ .  $(t_{\rm sidM} + t_{\rm new})$  (48,15+3) *рем рем відм рем t k*  $t_{\text{si}\partial\mu} + t_{\text{ne}}$  $=\frac{p_{EM}}{(10.15 \text{ s})}$  =  $\frac{3}{(10.15 \text{ s})}$  =  $+t_{\text{new}}$  (48,15+3)

Імовірність безвідмовної роботи за заданий час: *t* = 8 год –  $P(8) = e^{-0.021 \times 8} = 0,845$ ;

 $t = 20 \text{ roq } -P(20) = e^{-0.021 \times 20} = 0,657 \text{ ; } t = 40 \text{ roq } -P(40) = e^{-0.021 \times 40} = 0,432 \text{ ; } t = 50$  $\Gamma$ **o** $\mu$  –  $P(50) = e^{-0.021 \times 50} = 0.35$ ;  $t = 100$   $\Gamma$ **o** $\mu$  –  $P(100) = e^{-0.021 \times 100} = 0.122$ .

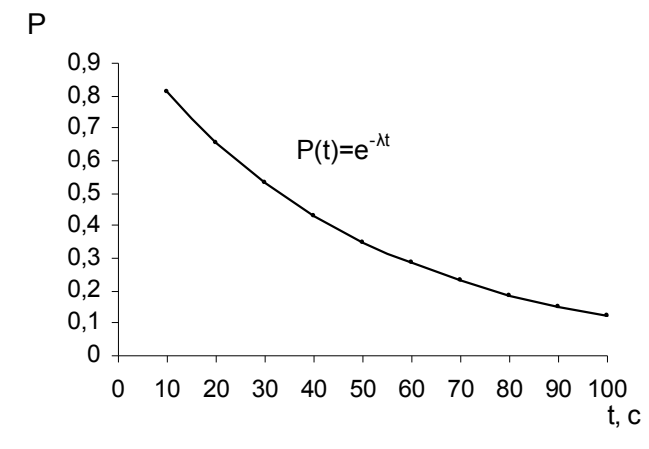

Рисунок. 2.1 – Графік до задачі 2.2

# **Практичне заняття 3. Вантажопотік. Продуктивність. Коефіцієнт нерівномірності вантажопотоку**

*Вантажопотоки: безперервний нерівномірний або рівномірний; періодичний; одиночний (від одного джерела) або збіжний (від декількох джерел); зустрічний, попутний. Основна одиниця виміру вантажопотоку – продуктивність.*

*Продуктивність – кількість переміщеного вантажу за одиницю часу, виміряється найчастіше в т/год, т/зм, рідше – у м 3 /год, локомотивний транспорт – іноді тонно-кілометрами (ткм/зм).*

 $Koeđiųierm nepi enjeminu<sub>2</sub> conj<sub>2</sub> a<sub>2</sub> a<sub>2</sub>$ </u> *машинний <sup>м</sup> t або робочий час tp\*.* 

 $K$ оефіцієнт машинного час $y$   $k_{_M}$  =  $t_{_M}/t_{_{3M}}$  або робочого –  $k_{_P}$  =  $t_{_P}/t_{_{3M}}$ , де  $t_{_{3M}}$  – *загальний час робочої зміни.*

*Види продуктивності. Використовується багато назв продуктивності, що мають своє окреме розуміння:*

 $-\underline{M}$ <u>иттєва</u>  $Q_{\text{mm}} = \frac{dm}{dt}$ *dt*  $=\frac{am}{l}$ , т/год – тільки для безперервного потоку (засобів *безперервного транспорту аналогічно миттєвій швидкості по спідометру автомобіля);*

*–середня ср м m Q t*  $\Delta$  $=$  $\Delta$ *, т/год – за машинний час <sup>м</sup> t (засоби безперервної дії)* 

*або за робочий <sup>p</sup> t час (засоби періодичної дії). Тут m – кількість перевезеного вантажу, т;*

*–експлуатаційна Q<sup>е</sup> , т/зм – змінна Qзм за увесь час зміни або середня годинна за той ж час*  . *е е год зм Q Q t , т/год. Тут зм t – повний час зміни з урахуванням усіх випадків нульової продуктивності, у т.ч. й незалежних від роботи транспортних засобів;*

*–теоретична Q<sup>Т</sup> , т/год – максимальна для даного транспортного засобу, що обмежується його технічними можливостями;*

*–технічна Qтех , т/год – максимальна при роботі машини в конкретних умовах, що обмежується й цими умовами;*

*–розрахункова Q<sup>р</sup> , т/год – максимальна, прийнята для розрахунку транспортного засобу – розрахунковий вантажопотік Qр=Q<sup>Т</sup> ;*

*–нормативна <sup>н</sup> Qзм , т/зм – розрахункова продуктивність із прийнятими при розрахунку (нормативними) значеннями коефіцієнтів нерівномірності вантажопотоку н k і машинного часу <sup>н</sup> м k . Використовується при визначенні коефіцієнта резерву продуктивності;*

<sup>\*</sup> *t<sup>м</sup> –* для засобу безперервної, а *tр –* періодичної дії, оскільки в останньому випадку робочий час включає й час зупинок, що входять до циклу (причіплювання, відчеплення та ін.).

*– фактична змінна, <sup>ф</sup> Qзм – продуктивність, що має місце в дійсності, часто відрізняється від розрахункової (нормативної), має, як правило, відмінні*  від нормативних (фактично сталі) значення k i k<sub>м</sub>, а також свій ступінь *використання теоретичної продуктивності засобу транспорту. Цей ступінь* 

*характеризується коефіцієнтом інтенсивності*  max  $\frac{3M}{\Delta u}$ ,  $i - \bigcap^{\mu}$ *зм Q k Q*  $=\frac{Q_{3M}}{Q_{\mu}^{\mu}}, \partial e \quad Q_{3M}^{\max}, \quad m/2 \partial \partial -$ 

*максимальна, фактично досягнута в даних умовах;*

*– паспортна Qn, т/год – гранична, зазначена в паспорті (характеристиці) машини.*

*Поняття продуктивності вантажопотоку хоча й має загальне визначення (кількість переміщеного вантажу за одиницю часу), однак для засобів безперервної й періодичної дії відрізняється за змістом.*

*Засоби безперервної дії здатні забезпечити дійсно безперервний або близький до нього потік (конвеєри, елеватори), для якого, наприклад, хвилинна, секундна й навіть миттєва продуктивність мають не тільки фізичний зміст, але й можуть бути застосовані під час рішення різних практичних задач. Тут Q*

коефіцієнт нерівномірності  $k=\frac{\mathcal{L}_{\max}}{2}$ *cp k Q , де Q*max *й Qcp відповідно максимальна* 

*(найчастіше за самий короткий проміжок часу – хвилина, секунда й навіть мить) і середня продуктивність за машинний час.*

*Продуктивність засобів періодичної дії Q<sup>Т</sup> , т/год – це середня продуктивність за час циклу T<sup>ц</sup> , до якої, крім руху, входять всі відрізки часу, пов'язані з технологією роботи самого засобу транспорту: навантаження, розвантаження, рух, причеплення-відчеплення та ін. Поняття "миттєва продуктивність" тут не має розуміння. Швидкість висипання вантажу з ємності (ємностей) у кінцевому пункті транспортування не відображає продуктивності цього засобу транспорту, а лише впливає на неї так само, як і швидкість руху, швидкість причеплення й відчеплення та ін.*

*Нерівномірність роботи засобів періодичної дії, як і безперервної, зумовлена, по-перше, нерівномірністю реального потоку (нерівномірністю роботи навантажувального пункту) і, по-друге, відмінностями реального часу циклів від середнього (розрахункового) його значення.* 

*Від величини нерівномірності вантажопотоку у всіх випадках залежить величина "непродуктивних" запасів потужності, міцності, витрати енергії засобами транспорту, тому що вони розраховані на максимальну продуктивність, а працюють із таким навантаженням порівняно рідко.*

**3.1.** Для вивчення перерахованих вище визначень на графіках рис. 3.1 зображені теоретично можливі варіанти змін залежності кількості *m*, т/год перевезеного вантажу (а, в, д, ж, і) і відповідно продуктивності *Q* т/год (б, г, е, з, к) у часі. Останні – результат графічного диференціювання відповідних графіків *m(t)*.

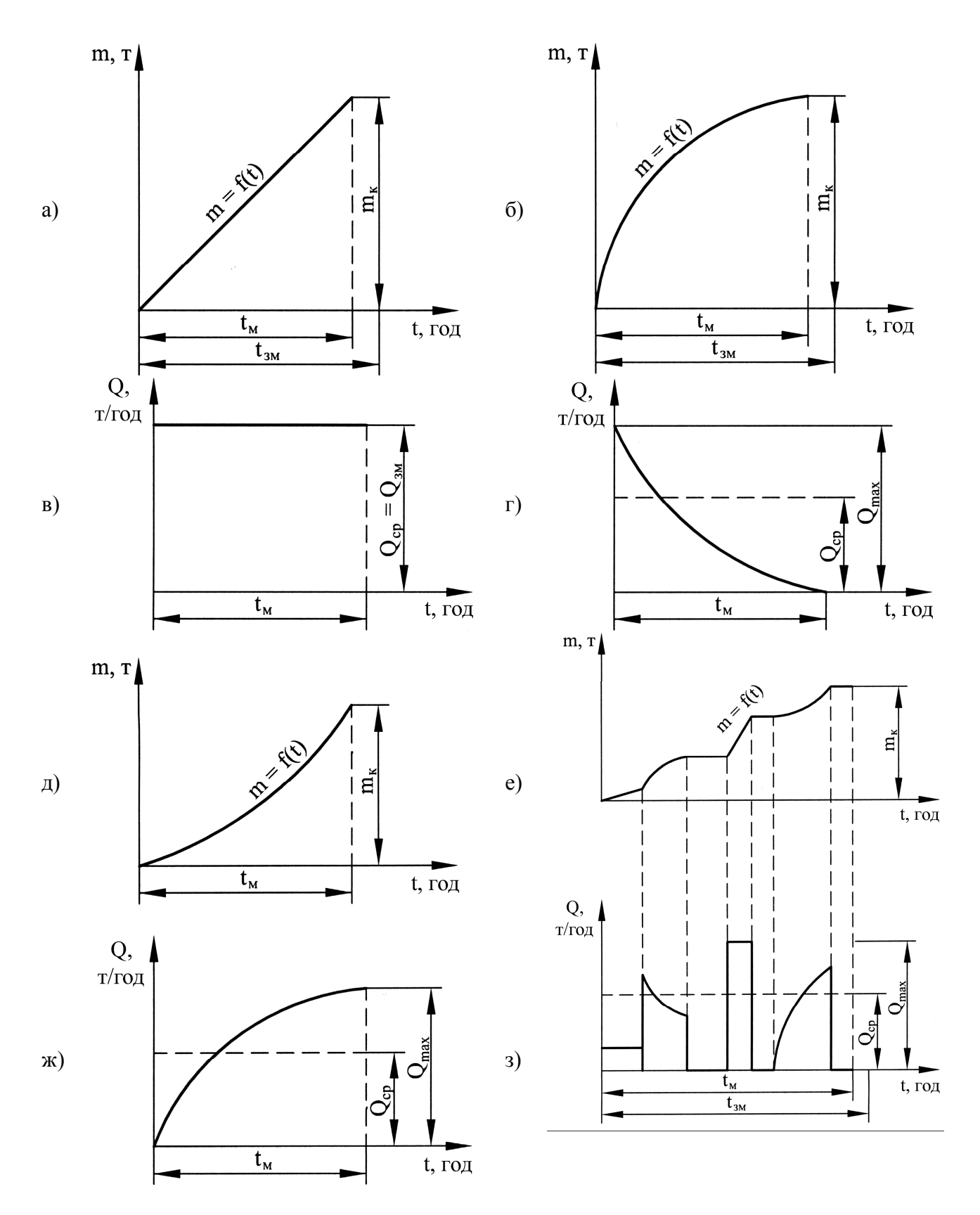

Рисунок 3.1, а – Графіки можливих варіантів накопичування вантажу в часі *m*(*t*) у кінцевому пункті транспортування засобами безперервної дії (*а, б, д, е)* і відповідні кожному з них графіки продуктивності *Q*(*t*) (*в, г, ж, з)*

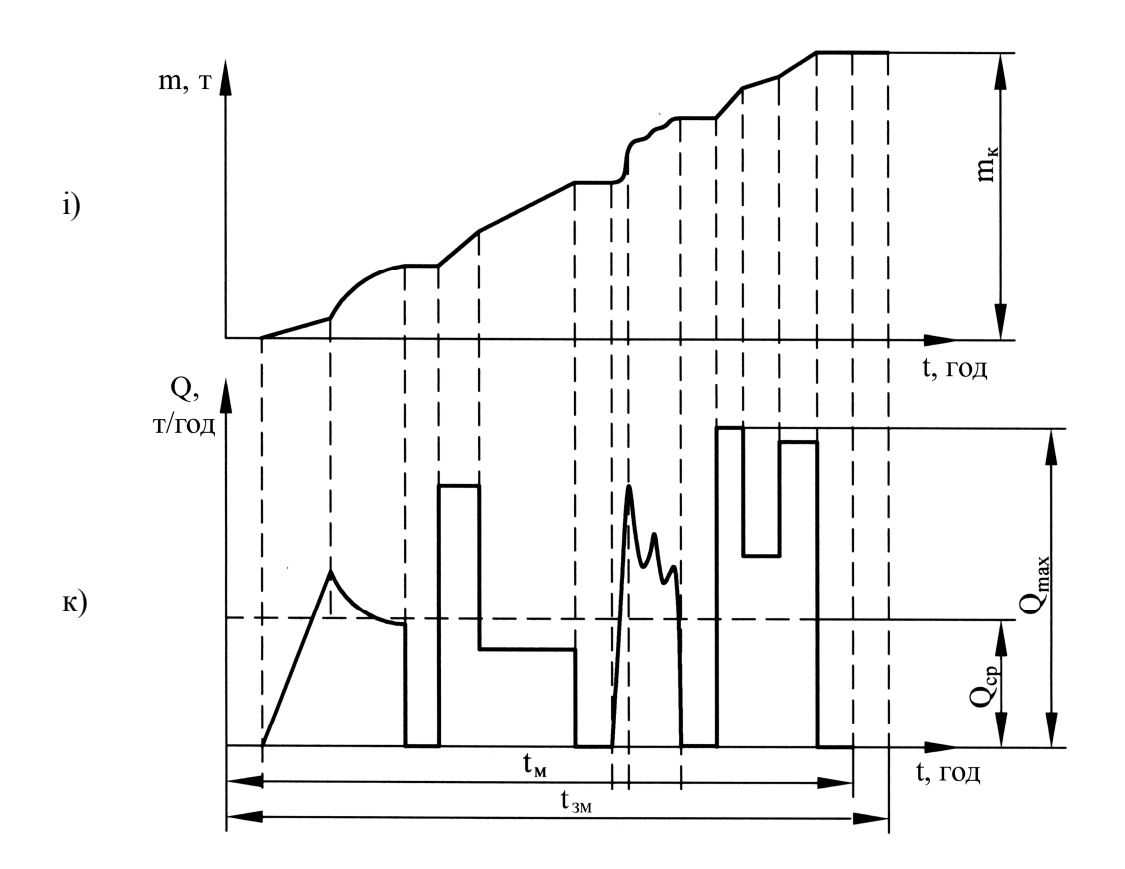

Рис. 3.1, б – Графіки можливих варіантів накопичування вантажу в часі *m(t)* у кінцевому пункті транспортування засобами безперервної дії *(і)* і відповідні кожному з них графіки продуктивності *Q(t) (к)*

**3.2.** Зобразити графіки надходження вантажу в кінцевий пункт транспортування *m(t)* і графіки продуктивності *Q(t)*, а також визначити *Qmax*, *Qср* і *k* для наступних випадків:

а) безперервний нерівномірний потік, у якому за шестигодинну робочу зміну є 2 відрізки часу роботи (5 і 10 хвилин) з нульовою продуктивністю (машина працює вхолосту) і 3 відрізки часу з іншими зупинками (15, 20 і 10 хвилин не з вини транспорту). Кількість перевезеного вантажу за шестигодинну зміну *Q<sup>е</sup>* = 600 т/зм; фактична максимальна продуктивність *Qmax* = 220 т/год.

б) та ж, що й в (*а*) змінна продуктивність із тими ж відрізками часу роботи з нульовою продуктивністю й часом зупинок, але потік безперервний рівномірний;

в) циклічний потік, вантажопідйомність вагонетки  $m_{\text{cm}} = 2000$  кг, час зміни – 7 годин. Визначити *Qср* т/зм, якщо вантаж протягом зміни транспортується составом у складі *z* =25 шт, час руху за цикл *tрх* =15 хв, час маневрів, (завантаження й розвантаження) за цикл *tман*, =30 хв.

На графіках показати максимальну, середню за робочий час і змінну (експлуатаційну) продуктивність, час зміни й машинний час.

# **Рішення, а.**

Будуються графіки m(*t)* і Q(*t)* (рис. 3.4) із вказівкою відрізків часу з нульовою продуктивністю та з зупинками не з вини машини (на рис. 3.3 підсумовано наприкінці зміни).

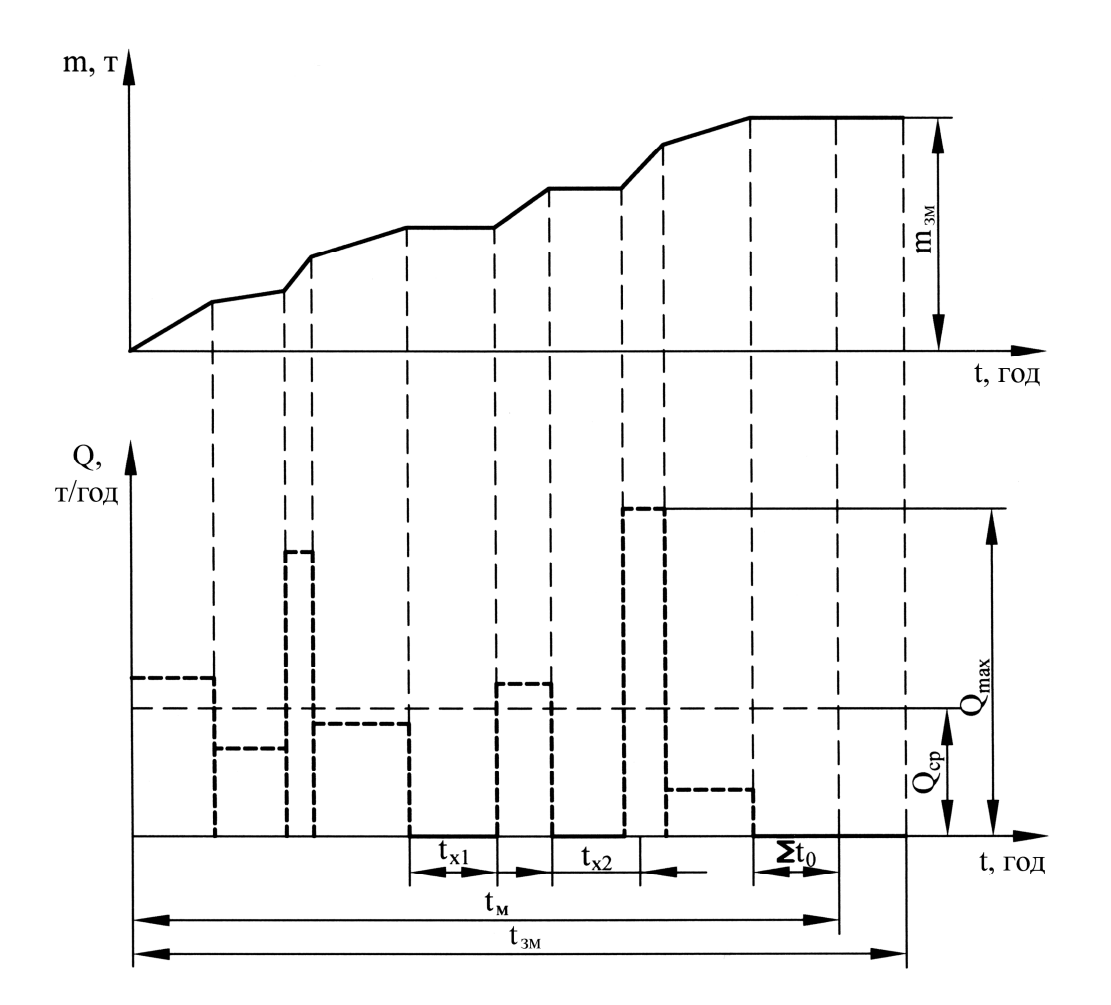

Рисунок 3.4 – Графіки m(*t)* і Q(*t)* до задачі 3.3, *а*: *tх1* і *tх2* – відрізки часу з нульовою продуктивністю, входять до часу *tр*; (*tо1+tо2+tо3*) – відрізки простоїв не з вини машини (підсумовані наприкінці осі *t*)

Визначається:

– час роботи машини (машинний час  $t_M$ ) 6 год – 45 хв = 5,15 год;

– середня продуктивність за машинний час  $Q_{cp} = \frac{0.000}{5.25} = 114$ 5,25  $Q_{cp} = \frac{600}{5.25} = 114$  т/год;

– середня продуктивність за зміну  $Q_{cp}^{3M} = \frac{0.000}{6} = 100$ 6 600  $Q_{cp}^{3M} = \frac{000}{6} = 100 \text{ T/год}$ ;

— коефіцієнт машинного часу  $k_{M} = \frac{t_{M}}{4} = \frac{5,25}{6} = 0,875$ 6 *м м зм t k t*  $=\frac{v_{M}}{4}=\frac{3,25}{6}=0,875$ ;

– коефіцієнт нерівномірності вантажопотоку  $k = \frac{Q_{\text{max}}}{Q_{\text{max}}} = \frac{220}{114} = 1.9$ 114 *зм cp Q k Q*  $=\frac{\mathcal{L}_{\text{max}}}{\Delta^{3M}}=\frac{220}{114}=1,9$ .

# **Рішення, б.**

Цей варіант задачі відрізняється від **3.2, а** тим, що потік рівномірний. Час роботи вхолосту віднесемо до часу зупинок за різними, не пов'язаним із транспортом причинами. Тоді час транспортування дорівнює:  $t_m = t_p - t_x$ , тобто робочому часу за винятком роботи вхолосту (рис. 3.5).

Загальний час зміни:  $t_{3M} = t_m + t_x + t_o$ , звідки:  $t_m = t_{3M} - t_x - t_o = 6 - \frac{1}{4} - \frac{3}{4} = 5$ 4 3 4 1  $6 - \frac{1}{4} - \frac{3}{4} = 5$  год.

За цей час кількість вантажу, що транспортується рівномірно, дорівнює 600 т (за умовою).

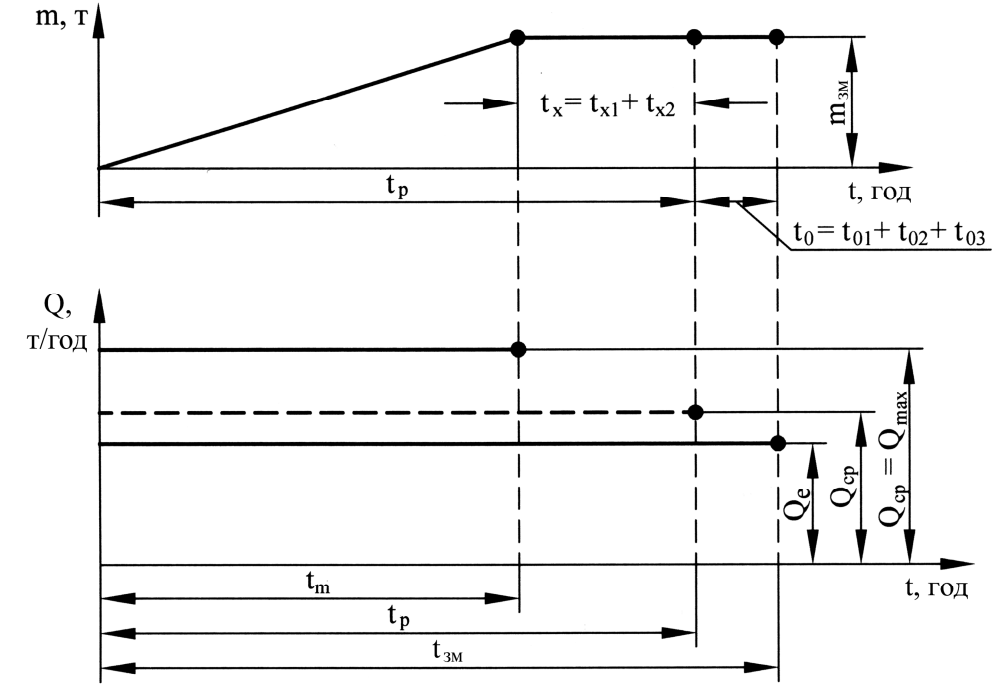

Рисунок 3.5 – Графіки m(*t)* і Q(*t)* до рішення задачі 3.3, б: (*t<sup>о</sup>* – сумарний час нульової продуктивності; *t<sup>х</sup>* – сумарний час роботи вхолосту перенесено по осі *t* вправо, у кінець графіків)

Визначається:

– середня (вона ж максимальна) продуктивність за час транспортування *tт*:

$$
Q'_{cp} = Q_{max} = \frac{600}{t_m} = \frac{600}{5} = 120
$$
  $\text{T/TOJ};$ 

– коефіцієнт нерівномірності вантажопотоку за час *<sup>т</sup> t k* = 1;

Якщо врахувати час роботи вхолосту до робочого (машинного) часу, то:

– середня продуктивність за машинний час  $Q_{cp} = \frac{0.001}{5.25} = 114$  $Q_{cp} = \frac{600}{5,25} = 114$  т/год.

– коефіцієнт нерівномірності вантажопотоку за машинний час  $k = \frac{120}{114} = 1,05$ . 114  $k = \frac{120}{114} = 1$ 

З порівняння значень *k* у варіантах а) і б) випливає, що у випадку згладжування нерівномірності максимальна й теоретична продуктивність засобів транспорту за варіантом б) може бути майже вдвічі менше, ніж у варіанті а). Останнє дозволяє значно зменшити витрати на транспортування, якщо витрати на згладжування будуть незначними.

# **Рішення, в.**

Графік надходження вантажу в кінцевий пункт транспортування й графік продуктивності для кожного варіанта будуть аналогічні рис. 2 (суцільна лінія).

Визначається:

– вантажопідйомність состава  $m_c = G_{cm} \cdot z = 2 \cdot 25 = 50$  т; – час одного рейсу (циклу)  $t_v = t_{vr} + t_{var} = 15 + 30 = 45$  xB; кількість повних циклів (рейсів)  $\frac{60}{2} = \frac{420}{15} = 9$ 45 *зм ц ц t п t* .  $=\frac{v_{3M}^2-00}{4}=\frac{120}{45}=9$ ; –час роботи транспортного засобу  $t_p = n_u t_u = 9 \cdot 45 = 405 \text{ xB} = 6,75 \text{ roJ};$ 

– час інших операцій за зміну (залишок)  $t_{\text{in.on.}} = t_{\text{in.}} - t_{\text{p}} = 420 - 405 = 15 \text{ xB}$ ;

коефіцієнт робочого часу

$$
k_p = \frac{t_p}{t_{3M}} = \frac{405}{420} = 0,96 ;
$$

 змінна продуктивність за 9 рейсів (робочий час)  $Q_{3u} = m_c n_u = 50.9 = 450$  T/3M;

середня годинна продуктивність за робочий час (вона ж і максимальна)

$$
Q_{cp} = Q_{max} = \frac{Q_{3M}}{t_p} = \frac{450}{6.75} = 66, 6
$$
 T/TOJ;

розрахунковий коефіцієнт нерівномірності вантажопотоку

$$
k = \frac{Q_{\text{max}}}{Q_{\text{3M}}} = \frac{66,6}{66,6} = 1.
$$

Результат рішення задачі 3.2, в показує, що безперервний нерівномірний вантажопотік засобів транспорту, що завантажує состави вагонеток, може й не вплинути на рівномірність потоку засобу періодичної дії при забезпеченні необхідного запасу порожняка.

**3.3.** Визначити всі види продуктивності (теоретичну, т/год, експлуатаційну, т/зм, середню, т/год, максимальну миттєву, т/год) транспортної установки безперервної дії, якщо теоретична площа струменя матеріалу  $S_{m,em} = 0.15$  м<sup>2</sup>, швидкість руху  $v = 1,0$  м/с, щільність вантажу  $\rho = 1,1$  т/м<sup>3</sup>, коефіцієнт заповнення теоретичного перерізу *ψ* = 0,9, коефіцієнт кута нахилу *с* = 0,7, час зміни *tзм* = 7 год, коефіцієнт машинного часу *kм* = 0,7, коефіцієнт нерівномірності вантажопотоку  $k = 1.3$ .

## **Рішення.**

– Теоретична продуктивність конвеєра:

 $Q_T = 3600 \cdot S_{m,sm} \cdot \psi \cdot \rho \cdot v \cdot c = 3600 \cdot 0.15 \cdot 0.9 \cdot 1.0 \cdot 1.1 \cdot 0.7 = 374, 2 \cdot \text{T} / \text{TOJJ};$ 

– експлуатаційна продуктивність:  $Q_e = \frac{Q_T \cdot t_{sw} \cdot k_{w}}{I} = \frac{374, 2 \cdot 7 \cdot 0, 7}{12} = 1410, 5$ 1,3  $Q_e = \frac{Q_T \cdot t_{xM} \cdot k_{xM}}{L}$ *k*  $=\frac{Q_T \cdot t_{3M} \cdot k_M}{l} = \frac{374, 2 \cdot 7 \cdot 0, 7}{1 \cdot 2} = 1410, 5 \text{ T} / 3 \text{ M};$ 

— машинний час:  $t_{M} = t_{3M} \cdot k_{M} = 7 \cdot 0, 7 = 4, 9$  год;

— продуктивність за час зміни:  $Q_{cp}^{3M} = \frac{Q^e}{Q} = \frac{1410,5}{\pi} = 202$ 7 *е зм ср зм*  $Q_{\scriptscriptstyle CD}^{\scriptscriptstyle 3M} = \frac{Q}{\gamma}$ *t*  $=\frac{Q}{Z}=\frac{1410,0}{7}=202$  T/rog;

— максимальна миттєва продуктивність:  $Q_{\text{max}} = \frac{Q_e \cdot k}{4.6} = \frac{1410, 5 \cdot 1, 3}{4.0} = 375$ 4,9 *е м*  $Q_{\text{max}} = \frac{Q_e \cdot k}{2}$ *t*  $=\frac{Q_e \cdot k}{I} = \frac{1410, 5 \cdot 1, 3}{4.0} = 375$  T/FOД.

**3.4.** Визначити теоретичну продуктивність транспортної установки періодичної дії (*QT*, т/год), а також середню (*Qср*, т/год) за робочий час *tм* = 4,5 год і експлуатаційну (*Qе*, т/зм) за час зміни *tзм* = 6 год, якщо кількість вагонів у составі  $z = 10$  шт., геометрична ємність вагонетки  $V = 3.3$  м<sup>3</sup>, довжина транспортування  $L = 1500$  м, технічна швидкість руху без вантажу  $v_x = 4$ м/с, робочого, з вантажем  $v_p = 3$  м/с, тривалість паузи за цикл  $\Theta = 900$  с, щільність вантажу  $\rho = 1, 1 \text{ T/m}^3$ , коефіцієнт заповнення  $\varphi = 0, 8$ , коефіцієнт зменшення швидкості руху  $k_c = 0.9$ .

# **Рішення.**

Вантажопідйомність одного вагона:  $m = V \cdot \rho_{av} \cdot \phi \cdot 1000 =$  $= 1000 \cdot 3.3 \cdot 1.1 \cdot 0.8 = 2904 \text{ K}$ 

– час рейсу (циклу):  $T_p = \frac{E}{1} + \frac{E}{1} + \Theta = \frac{1566}{0.001} + \frac{1566}{0.002} + \Theta = 1873$  $0,9.3$ 1500  $0,9.4$ 1500  $+900=$ .  $+$ .  $\Theta =$  $\ddot{\phantom{0}}$  $+$  $\ddot{\phantom{0}}$  $=$  $c \cdot v_x$   $r_c \cdot v_p$  $p = k_c \cdot v_x + k_c \cdot v$ *L*  $k_c \cdot v$ *L*  $T_p = \frac{E}{1} + \frac{E}{1} + \Theta = \frac{1566}{0.04} + \frac{1566}{0.04} + 900 = 1873$  c;

– теоретична продуктивність (вона ж і середня за робочий час):

$$
Q_T = 3.6 \cdot z \cdot \frac{m}{T_p} = \frac{3.6 \cdot 10 \cdot 2904}{1873} = 56 \text{ T/roq};
$$

– експлуатаційна продуктивність:  $Q_e = 56 \cdot 4, 5 = 252$  т/зм;

– середня продуктивність за час зміни:  $Q_{cp}^{3M} = \frac{252}{6} = 42$ 6 252  $Q_{cp}^{3M} = \frac{232}{6} = 42$  т/год.

**3.5.** Визначити нормативну продуктивність  $Q^u_{3M}$  і резерв продуктивності  $r$ , указавши джерело резерву, якщо дано: теоретичну продуктивність транспортної машини  $Q_T = 300$  т/год, час зміни  $t_{3M} = 6$  год, коефіцієнти інтенсивності *<sup>i</sup> k* = 0,8, коефіцієнт нерівномірності й машинного часу відповідно  $k = 1, 5, k<sub>M</sub> = 0, 6$ , їхні нормативні значення  $k<sup>n</sup> = 1, 3$  і  $k<sub>M</sub><sup>n</sup> = 0, 8$ .

# **Рішення.**

– Коефіцієнт резерву:  $r = \frac{Q_3^n}{2}$ *зм ф зм*  $r = \frac{Q}{a}$ *Q*  $=\frac{\mathcal{Q}_{3M}}{\gamma a b}$  abo  $\frac{1}{1} \cdot \frac{k^{i}}{1} \cdot \frac{k^{i}}{1} = \frac{1}{28} \cdot \frac{1}{25} \cdot \frac{0.8}{25} = 1,25 \cdot 1,15 \cdot 1,33 = 1,92$ 0,8 1,3 0,6 *í í ì z*  $\kappa$   $\kappa$ <sub>*i*</sub>  $r = \frac{1}{l} \cdot \frac{k^i}{l} \cdot \frac{k}{l}$  $k$ ,  $k$   $k$ <sub>i</sub>  $=\frac{1}{1} \cdot \frac{k}{1} \cdot \frac{k_i}{1} = \frac{1}{28} \cdot \frac{1}{12} \cdot \frac{0}{25} = 1,25 \cdot 1,15 \cdot 1,33 = 1,92;$ 

де  $\mathcal{Q}^\phi_{\scriptscriptstyle\mathcal{SM}}$  – фактична продуктивність, т/зм,  $\mathcal{Q}^{\scriptscriptstyle\mathcal{U}}_{\scriptscriptstyle\mathcal{SM}}$ , – нормативна, т/зм;

– максимальна досягнута (фактична) продуктивність:

 $Q_{\text{in}}^{\text{max}} = Q_r \cdot k_i = 300 \cdot 0, 8 = 240 \text{ T/POJ};$ 

– середня змінна продуктивність за машинний час:

$$
Q_{cp,3M}^{\phi} = \frac{Q_{3M}^{\max}}{k} = \frac{240}{1,5} = 160 \text{ T/roq a} 60 \ Q_{3M}^{\phi} = Q_{cp,3M}^{\phi} \cdot t_{3M} \cdot k_{M} = 160 \cdot 6 \cdot 0, 6 = 576 \text{ T/3M};
$$
  
- нормативна продуктивність:  $Q_{3M}^{\mu} = Q_{3M}^{\phi} \cdot r = 576 \cdot 1,92 = 1066 \text{ T/3M}.$ 

# **Практичне заняття 4. Сила тяги для переміщення зосереджених і розподілених вантажів. Натяг гнучкого тягового органа**

## *Сила тяги для переміщення зосереджених вантажів*

*Зосереджений вантаж (наприклад, вагонетка) має розміри в напрямку трьох взаємоперпендикулярних осей (довжина, ширина, висота) одного порядку, у розрахунках масу його можна прийняти зосередженою в одній точці, а навантажені елементи його можуть сприймати як стискуючу, так і розтягуючу силу, .*

*При переміщенні вантажу вагою Gбp (рис. 4.1, а) ковзанням по горизонтальній площині з постійною швидкістю сила тяги F дорівнює силі тертя W , тобто добутку нормальної реакції N на коефіцієнт тертя ковзання f . При переміщенні вантажу будь-яким способом на колесах (рис. 4.1, б), на катках, по роликах – сила тяги F також дорівнює силі тертя W , що, як установлено дослідами, може вважатися рівною*

$$
W = Nw = G_{6p}w ,
$$

*де w – коефіцієнт опору руху.*

*Формально w аналогічний f , тому, що він також дорівнює відношенню сили тертя до нормальної реакції, суть же цих коефіцієнтів різна.* 

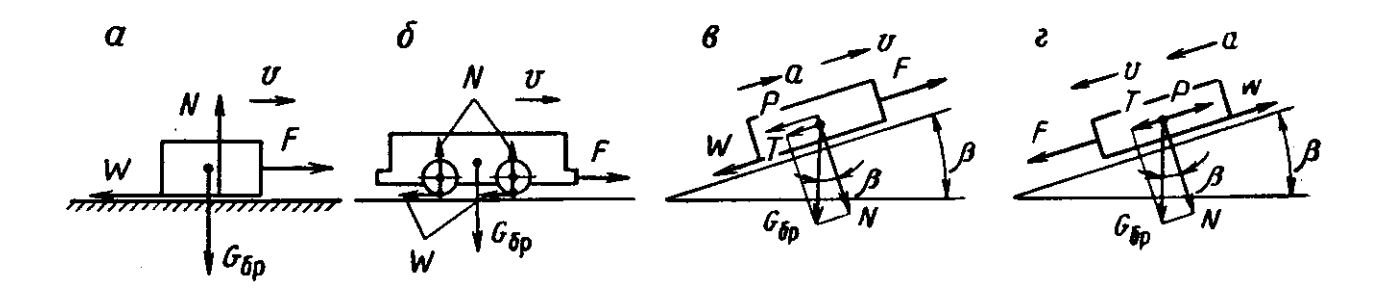

Рисунок 4.1 – До розрахунку сили тяги для переміщення зосереджених вантажів

*Нехай вантаж довільним способом (на колесах, ковзанах і т.д.) переміщається по похилій площині. Дано mбp – загальна маса вантажу*  (корисний вантаж і тара), кг;  $\beta$  – кут нахилу площини; а – прискорення, м/с<sup>2</sup>; *напрямок руху (нагору чи вниз). Визначити F – силу тяги, Н.*

*Нехай вантаж рухається нагору (рис. 4.1, в). На нього діють такі сили:*   $F$ ,  $G_{\delta p}$ , *W i* сила інерції Р. Розкладемо вагу  $G_{\delta p}$  на складові – подовжню (що *скочує) T і нормальну N :*

$$
T = G_{\delta p} \sin \beta ;
$$
  

$$
N = G_{\delta p} \cos \beta .
$$

*Сила тертя*

$$
W = Nw = wG_{\delta p} \cos \beta \tag{4.1}
$$

*Сила інерції*

$$
P = m_{\delta p} a \delta \,
$$

*де – коефіцієнт інерції обертових мас (коліс і т.п.), який враховує те, що колеса рухаються не тільки поступально, але й обертаються, що збільшує інерційність системи. Рівняння рівноваги*

$$
F - T - W - P = 0 \tag{4.2}
$$

*відкіля*

 $F = W + T + P$ . *Якби вантаж рухався вниз (рис. 4.1, г), то*  $F = W - T + P$ . *Поєднуючи обидва випадки в один, одержимо*  $F = W \pm T + P$ .

*Підставляючи значення величин і маючи на увазі, що*  $G_{\delta p} = m_{\delta p} g$ *, одержимо* 

$$
F = m_{\delta p} g(w \cos \beta \pm \sin \beta + \frac{\delta a}{g}) \text{ , H} \tag{4.3}
$$

# *Сила тяги для переміщення розподілених вантажів*

*Розподілений вантаж – це гнучкий тяговий орган (стрічка, ланцюг, канат) із приєднаними до нього вантажонесучими пристроями, що характеризується можливістю переміщення по кривій траєкторії, значною довжиною і тим, що в будь-якому перетині тяговий орган завжди розтягнутий.*

*Вирізаємо перетинами А-А і Б-Б (рис. 4.2, а) відрізок 1–2 тягового органа. Замінимо дії відрізаних частин силами F*<sup>1</sup>  *і F*<sup>2</sup> *, що назвемо натягами в перетинах (надалі для стислості «натягами»). Натяг відрізняється від напруги тим, що він має розмірність сили (Н), що прикладена до всього перетину, а напруга – (Н/м<sup>2</sup> ) – сила, що приходиться на одиницю площі. Натяг діє «від перетину», оскільки тяговий орган завжди розтягнутий. Нехай крім сил F*<sup>1</sup> *і F*<sup>2</sup>  *на відрізок діє одна зовнішня сила Р (їх може бути скільки завгодно), яку розкладаємо на дві складові: тангенціальну Р<sup>t</sup> і нормальну P<sup>n</sup> . За вісь відліку сил приймають траєкторію тягового органа (пунктир) з позитивним напрямком убік руху (4.7). Рівняння рівноваги відрізка 1–2*

$$
F_2 - F_1 - P_t = 0 \; .
$$

*Замінимо F*<sup>1</sup>  *і F*<sup>2</sup>  *їх рівнодіючою F*1 2 *, (рис. 4.2, б) – силою тяги, що рівна різниці натягів по кінцях відрізка,*

$$
F_{1-2} = F_2 - F_1 = P_t.
$$
\n(4.4)

 $Y$  (4.4) підставляють абсолютну величину сил  $F_1$  і  $F_2$ , оскільки їхній знак уже ураховано. F<sub>1-2</sub> може бути як позитивною, так і негативною.

*Траєкторія руху тягового органа (траса) у загальному випадку являє собою комбінацію прямолінійних і криволінійних ділянок. Криволінійні ділянки, у свою чергу, поділяються на власне криволінійні ділянки і на поворотні пункти. Поворотний пункт – криволінійна ділянка порівняно невеликої довжини, на якій не враховують масу тягового органа.*

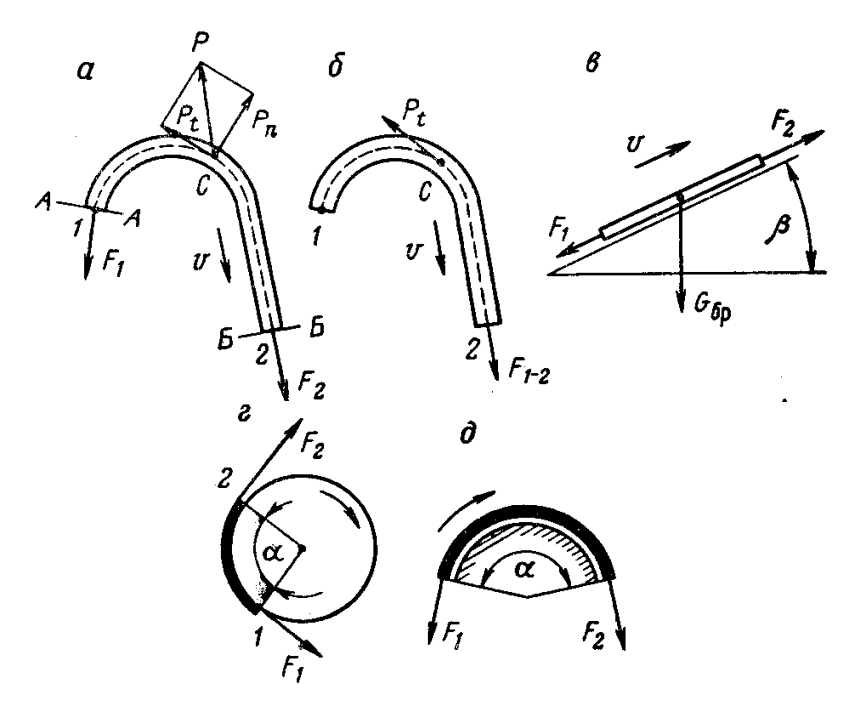

Рисунок 4.2 – До розрахунку сили тяги і натягу в перетинах гнучкого тягового органа

### *Сила тяги для переміщення прямолінійного відрізка*

*Постановка задачі. Дано (рис. 4.2, в): l – довжина відрізка, м; q – лінійна маса корисного вантажу, кг/м; <sup>o</sup> q – те ж для "мертвих" мас (тяговий орган із приєднаними до нього частинами), кг/м; w і w<sup>o</sup> – коефіцієнти опору руху відповідно для корисних і мертвих мас; – кут нахилу. Визначити*   $F_{1-2} = F_2 - F_1 - c$ илу тяги для переміщення відрізка, *Н*.

*Сила тяги в цьому випадку нічим не відрізняється від сили тяги для переміщення зосереджених вантажів (4.3)*

$$
F_{1-2} = l \, \mathbf{g} \, q(w \cos \beta \pm \sin \beta) + l \, \mathbf{g} \, q_o(w_o \cos \beta \pm \sin \beta) \, \text{,} \tag{4.5}
$$

*Якщо корисний і "мертвий" вантажі переміщаються як одне ціле (наприклад, у пластинчастому конвеєрі), то*

$$
F_{1-2} = l \, g \, q_{\delta p} (w \cos \beta \pm \sin \beta), \text{ H}, \tag{4.6}
$$

*де qбp – сумарна лінійна маса корисного і мертвого вантажів, кг/м,*

*g – прискорення сили тяжіння, м/с<sup>2</sup> .*

## *Сила тяги на поворотних пунктах*

*Постановка задачі. Дано (рис. 4.2, з, д); F*<sup>1</sup> *– натяг до поворотного пункту; – кут повороту, рад. Визначити F*<sup>2</sup> *– натяг після поворотного пункту і*  $F_{1-2} - c u \pi y$  *тяги.* 

*З дослідів установлено, що*

$$
F_2 = F_1 k_n \tag{4.7}
$$

*де <sup>п</sup> k – дослідний коефіцієнт опору поворотного пункту. Для нерухомої направляючої (рис. 4.2, д) за формулою Ейлера*

$$
k_n = e^{w''\alpha} \tag{4.8}
$$

*де w – коефіцієнт опору переміщенню по криволінійній направляючій.* 

 $\bar{\mu}$ ля блоків з підшипниками кочення, що відхиляють (рис. 4.2, г) на  $\alpha =$   $180^\circ$ :  $k_n = 1,01 - 1,02$  для стрічок і канатів; для ланцюгів  $k_n - 1,1 - 1,15$ .

*Опір блоків складається з тертя в підшипниках і опору вигину. Для ланцюгів останнє викликається тертям у шарнірах ланцюга, що виникає при відносному повороті ланок ланцюга при набіганні і збіганні з блоку. Для стрічок і канатів опір вигину (жорсткості) пояснюється тим, що енергія, яка йде на згинання при набіганні, не віддається цілком при випрямленні органа в точці збігання. Сила тяги поворотного пункту*

$$
F_{1-2} = F_2 - F_1 = F_1(k_n - 1) \tag{4.9}.
$$

*тобто сила тяги пропорційна натягу F*<sup>1</sup>  *для будь-яких типів поворотних пунктів, що є характерною відмінністю від прямолінійних ділянок тягового органа.*

**4.1.** Визначити силу тяги для переміщення зосередженого вантажу нагору (і униз) по похилій площині з постійною швидкістю, якщо його маса становить  $m = 100$  кг, коефіцієнт опору руху  $w = 0, 1$ , кут нахилу площини до горизонту  $\beta = 10^{\degree}$ .

## **Рішення.**

Загальне рівняння руху зосередженого вантажу по похилій площині:

$$
F = W \pm T + P_i,
$$

де  $F$  – сила тяги, спрямована убік руху;  $W = m \cdot g \cdot \omega \cdot \cos \beta$  – сила опору від тертя, спрямована завжди у бік, протилежний руху;  $T = m \cdot g \cdot \sin \beta - c$ ила – поздовжня складова сили тяжіння (ваги), спрямована завжди донизу по траєкторії руху; плюс ставиться при русі нагору, мінус – при русі униз;  $P_i = m \cdot a$  – сила інерції при прискоренні (*а* "+") позитивна, спрямована проти руху (як і сила від тертя) і при вповільненні (*а* "–") негативна, спрямована за напрямком руху.

При  $v = const$ ,  $(a = 0)$  сила тяги вгору:

 $F' = m \cdot g \cdot (w \cdot \cos \beta + \sin \beta) = 100 \cdot 9.81 \cdot (0.1 \cdot \cos 10^{\circ} + \sin 10^{\circ}) = 263$  H.

Сила тяги вниз:

 $F'' = m \cdot g \cdot (w \cdot \cos \beta - \sin \beta) = 100 \cdot 9.81 \cdot (0.1 \cdot \cos 10^{\circ} - \sin 10^{\circ}) = -71$  H.

Мінус біля сили *F* указує на напрямок її, протилежний руху, тобто щоб зберігати постійну швидкість руху вниз, потрібна сила, рівна 71 Н, спрямована нагору.

**4.2.** Визначити силу гальмування (в канаті), необхідну для зупинки вантажу, що рухається вниз по похилій площині, через *t<sup>г</sup>* = 10 с після її прикладення, якщо швидкість руху вантажу становила *νn* = 3 м/c, *m* = 200 кг, коефіцієнт опору руху  $w = 0, 1$ , кут нахилу площини  $\beta = 15^{\degree}$ .

## **Рішення.**

Рівняння руху вантажу вниз при постійній швидкості:  $T - W - F_{\kappa} = 0$ , звідки натяг каната  $F_k = T - W$ ; де поздовжня складова ваги

 $T = m \cdot g \cdot \sin \beta = 200 \cdot 9,81 \cdot 0,26 = 510 \text{ H}$ ; cила опору руху:  $W = m \cdot g \cdot w \cdot \cos \beta = 100 \cdot 9.81 \cdot 0.1 \cdot 0.966 = 190$ ; сила інерції при вповільненні:  $P_i = m \cdot a = 200 \cdot 0, 3 = 60 \text{ H}, \text{ are } a = \frac{v_H}{l} = \frac{3}{10} = 0, 3$ 10 3  $=\frac{v_H}{10}=\frac{3}{10}=$ *T H t*  $a = \frac{v_H}{v_H} = \frac{3}{10} = 0.3$  м/c<sup>2</sup> – уповільнення.

Натяг каната перед початком гальмування  $(P_i = 0)$ :  $F = T - W = 510 - 190 = 320$  Н; натяг каната при гальмуванні:  $F = T + P_i - W = 320 + 60 = 380$ Н, тому що різниця в натягу каната дорівнює силі інерції *P<sup>i</sup>* , тобто 60 Н.

**4.3.** Визначити силу тяги для переміщення відрізка гнучкого тягового органа по похилій площині нагору, а потім униз із постійною швидкістю, якщо лінійна маса корисного й мертвого вантажів відповідно становить  $q_1 = 100$  і  $q_2 = 50$  кг/м, довжина відрізка 2 м, коефіцієнт опору руху корисного вантажу  $w_1 = 0, 1$ , мертвого  $w_2$  = 0,15, кут нахилу площини *β* = 10<sup>°</sup>.

## **Рішення.**

Сила тяги для переміщення вниз:

 $F_1 = q_1 \cdot l \cdot g \cdot w_1 \cdot \cos \beta + q_2 \cdot l \cdot g \cdot w_2 \cdot \cos \beta - (q_1 + q_2) \cdot l \cdot g \cdot \sin \beta$ ;

 $F_1 = 100 \cdot 2 \cdot 9,81 \cdot 0,1 \cdot 0,98 + 50 \cdot 2 \cdot 9,81 \cdot 0,15 \cdot 0,98 - 150 \cdot 2 \cdot 9,81 \cdot 0,17192,28 + 144,21 - 500,3 = -163,8$  H.

Тут знак мінус указує на те, що сила *F* не є силою тяги вниз, а силою гальмування при русі вниз із постійною швидкістю.

Сила тяги для переміщення вгору:

 $F_2 = (q_1 + q_2) \cdot l \cdot g \cdot \sin \beta + l \cdot g \cdot \cos \beta \cdot (q_1 \cdot w_1 + q_2 \cdot w_2);$  $F_2 = 503,3 + 144,21 + 192,28 = 840$ <sup>i</sup>.

**4.4.** Визначити силу тяги для переміщення гнучкого тягового органа на нерухомому поворотному пункті (барабані), якщо коефіцієнт опору руху на поверхні барабана  $w = 0.3$ , кут обхвату  $\alpha = 180^{\circ}$ , а натяг у точці 2 –  $F_2 = 1500$  H. Як зміниться натяг у точці 1 у випадку, якщо барабан почне обертатися й для його обертання додасться 5% величини *F*2?

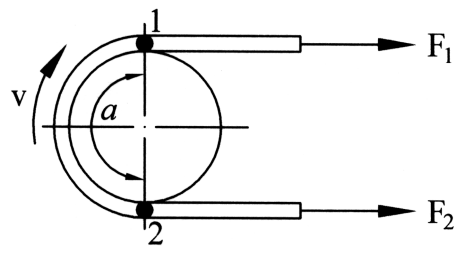

Рисунок 4.3 – до задачі 4.4

### **Рішення.**

Із закону Ейлера про тертя гнучких тіл на нерухомому барабані:  $e^{\omega a}$ *F*  $\frac{F_1}{F_2}$  = 2  $\frac{1}{s} = e^{\omega \alpha}$ , звідки  $F_1 = F_2 \cdot e^{\omega \alpha} = 1500 \cdot 2,56 = 3840 \text{ H}.$ Сила тяги тут:  $F'_T = F_1 - F_2 = 3840 - 1500 = 2340$  H.

На обертовому барабані:  $F_1 = 1,05 \cdot F_2 = 1,05 \cdot 1500 = 1575$ Н, а сила тяги тут:

 $F_T$ <sup> $T$ </sup> = 75H, тобто вона зменшиться на 2340 – 75 = 2265H, і натяг у точці 2 теж на  $3840 - 1575 = 2265$  Н.

**4.5.** Сила тяги при переміщенні вагонетки масою 3 т по горизонтальній колії з постійною швидкістю дорівнює *F* = 300 Н. Визначити силу тертя при переміщенні по горизонтальній колії й силу тяги на переміщення цієї вагонетки нагору по похилій площині (кут нахилу  $\beta = 30^{\circ}$ ) із прискоренням  $a = 0.04$  м/с<sup>2</sup>. За рахунок коліс сила інерції збільшується на 10%. Накреслити (умовно) вагонетку на горизонтальній і похилій площинах і показати всі сили, що діють на вагонетку в обох випадках.

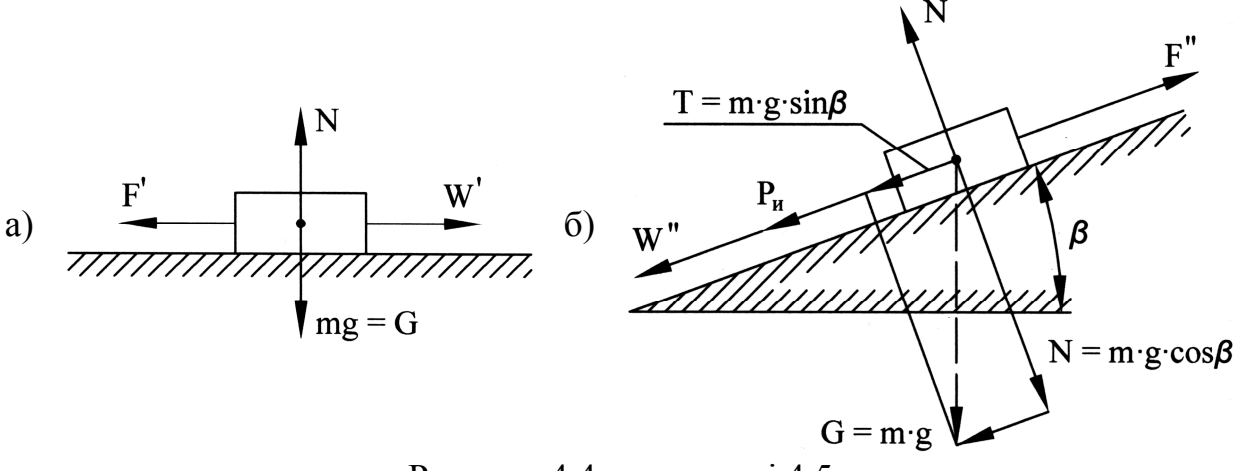

Рисунок 4.4 – до задачі 4.5

### **Рішення.**

а) рівняння руху по горизонтальній площині з постійною швидкістю  $F - W' = 0 \implies F' = W'$  $(W' = m \cdot g \cdot w,$  звідки  $\frac{300}{20.10} = 0.01$  $3000 \cdot 10$  $w = \frac{300}{2000 \pm 0} = 0$ . ;

б) рівняння руху по похилій площині  $F^{''} - W^{''} - P_i - T = 0$ , (рис. 4.5, б)  $F'' = m \cdot g \cdot w \cdot \cos \beta + m \cdot 1, 1 \cdot a + m \cdot g \cdot \sin \beta = 3000 \cdot (10 \cdot 0, 01 \cdot 0, 87 + 1, 1 \cdot 0, 04 + 10 \cdot 0, 5) = 15393 \text{ H}.$ 

**4.6.** Визначити довжину *l* відрізка розподіленого вантажу, що рухається нагору по прямолінійній похилій ділянці шляху з постійною швидкістю (*а* = 0), якщо *q* = 100 кг/м, *β* = 15° , *w* = 0,1, сила тяги *F* = 20000 Н.

#### **Рішення.**

Рівняння руху  $F = T + W = q \cdot l \cdot g \cdot (\sin \beta + w \cdot \cos \beta),$ звідки  $l = \frac{20000}{100 \cdot 9,81 \cdot (0,26+0,1 \cdot 0,97)} = \frac{20000}{353} = 57$ 353 20000  $100 \cdot 9,81 \cdot (0,26 + 0,1 \cdot 0,97)$ 20000  $=\frac{20000}{252}$  $-9,81 \cdot (0,26+0,1)$  $l = \frac{20000}{100,0.01,0.06,0.1,0.07} = \frac{20000}{0.05} = 57$  M.

# **Практичне заняття 5. Потужність двигуна**

*Потужністю називають роботу, виконану за одиницю часу, що є одним з основних параметрів двигунів. Слово потужність використовується й в інших випадках, але тоді воно має інше значення. Потужність електричних двигунів, як правило, вимірюють Ватами, кіловатами. Потужність пневматичних двигунів і двигунів внутрішнього згоряння (дизелі, карбюраторні та ін.) вимірюють, крім того, і "кінськими силами". Потужність в 1 кінську силу дорівнює приблизно потужності 750 Ватів = 750 Нм/с, 750 кгм<sup>2</sup> /с3 , а в 1 кВт (1000 Вт) – 1,36 кінської сили.*

*Однією з величин, що обмежують потужність електродвигунів, є їхнє нагрівання вище припустимої температури. За часом нагрівання двигуна до припустимої максимальної температури найчастіше розрізняють два режими – годинний і тривалий. Кожному з них відповідають граничні годинна й тривала потужності. У годинному режимі реалізується така потужність, при якій двигун нагрівається до припустимої температури за одну годину безперервної роботи, при подальшій роботі з таким навантаженням він перегріється й вийде з ладу. При тривалому режимі двигун реалізує таку максимальну потужність, при якій протягом тривалого часу (кілька годин) він нагріється не вище припустимої температури й далі нагріватися не буде.*  Незалежно від режиму охолодження двигуна може здійснюватися *самовентиляцією або незалежно (наприклад, окремим вентилятором).*

*Для кожної машини потужність електричного двигуна розраховується й вибирається по нагріванню, тобто по потребі реалізувати необхідне навантаження й не перегріватися. Оскільки різні машини вимагають реалізації різної змінної в часі потужності, а отже, і навантаження, при розрахунках і виборі двигуна користуються таким поняттям, як навантажувальний режим роботи. Для транспортних машин найчастіше користуються в розрахунках двома режимами: перший – із тривалим постійним або таким, що мало змінюється, навантаженням, наприклад, конвеєри, елеватори, гідротранспортні установки та ін., а другий – із тривалим змінним (циклічним) навантаженням, наприклад, кінцеві канатні відкатки, електровози та ін.*

*Перший зазначений вище режим характеризується тим, що кількість тепла, яке виділяється, пропорційна тривалому постійному навантаженню – силі тяги, що і є розрахунковою величиною для розрахунку потужності.*

*Уцьому режимі (характерний для конвеєрів) тягове зусилля*  $F_{n-2} \cong const$ . *Тут потужність розраховується за формулою:*

$$
N = \frac{F_{\mu-3} \cdot \nu_{\mu o M} \cdot k_{\text{pexc}}}{1000\eta}, \kappa B m \qquad (m \text{R20811}) \qquad (5.1)
$$

$$
N = \frac{|F_{\mu-3}| \cdot v_{\mu_{OM}} \cdot k_{pex} \cdot \eta}{1000}, \text{ kBm} \qquad (2a \text{льмівний режим}) \qquad (5.2)
$$

*де k реж – коефіцієнт режиму 0,8-1,2.*

*Другий режим характерний тим, що навантаження постійно змінюється, тому у формулі розрахунку потужності для вибору двигуна використовують так звану еквівалентну або ефективну силу тяги, тобто таку постійну розрахункову силу тяги, що нагрівала б двигун так само, як його нагріває фактичний довготривалий змінний режим.*

*У цьому режимі обчислюється еквівалентна (ефективна) сила тяги за формулою (5.3), а потужність за формулою (5.4)*

$$
F_e = \sqrt{\frac{F_1^2 \cdot t_1 + F_2^2 \cdot t_1 + \dots + F_n^2 \cdot t_n}{t_1 + t_2 + \dots + t_n + c_1 \cdot \theta}}, \ H; \tag{5.3}
$$

$$
N = \frac{F_e \cdot v}{1000}, \, \kappa B m,\tag{5.4}
$$

*Тут*  $F_e$  *– еквівалентне тягове зусилля двигуна, Н; F<sub>1</sub>, F<sub>2</sub>, ...*  $F_n$  *– сили тяги, а t*1*, t*2*,…tn – час їх дії, с; v – швидкість на окружності виконавчого блоку, м/с; Θ – сумарна тривалість зупинок за цикл, с; с*<sub>1</sub> = 0,25 – 0,35 – коефіцієнт, що *враховує погіршення охолодження двигуна із самовентиляцією при зупинці (для*   $\partial$ вигуна з незалежною вентиляцією  $c_1 = 1$ ).

**5.1.** Визначити номінальну потужність асинхронного двигуна для тривалого циклічного режиму роботи, якщо дано: навантажувальну діаграму; номінальну швидкість тягового органа – *vном*, м/с;*.* коефіцієнт, що враховує умови охолодження двигуна –  $c_1 = 0.25 \div 0.35$ ; інтервали часу  $t_1$ ,  $t_2$ ,  $t_3$ ,  $\Theta$ (див. рис. 5.1).

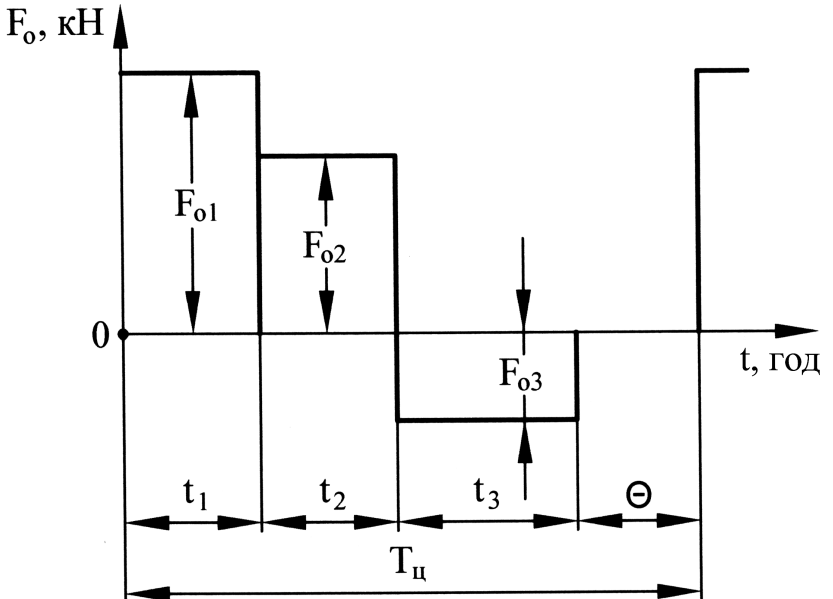

Рисунок 5.1 – Навантажувальна діаграма (до задачі 6.1) **Рішення.**

— Потужність двигуна: 
$$
N = \frac{F_e \cdot v}{1000}
$$
, кВт;  
— еквівалентна сила тяги:  $F_e = \sqrt{\frac{F_1^2 \cdot t_1 + F_2^2 \cdot t_1 + ... + F_{n-1}^2 \cdot t_n}{t_1 + t_2 + ... + t_n + c_1 \cdot \theta}}$ , H.

За розрахованою потужністю *N* вибирають найближчий двигун за каталогом. Потужність установленого двигуна (обраного) *Nном* називають його номінальною (установленою) потужністю. Обраний двигун перевіряють на перевантажувальну здатність за формулою:

$$
\lambda_{\text{posp}} = 1,25 \frac{F_{\text{macc}}}{F_{\text{non}}}.
$$

Тут *λрозр –* розрахункове значення відношення максимального моменту до номінального (необхідна кратність моменту двигуна); 1,25 – коефіцієнт, що враховує зниження моменту двигуна через можливий спад напруги в мережі; *Fmax* – миттєве максимальне тягове зусилля двигуна по навантажувальній діаграмі; *Fном* – номінальне тягове зусилля двигуна.

Щоб визначити, чи здатний двигун працювати з розрахунковим перевантаженням *λрозр*, її порівнюють із наведеним у каталозі *λк.* Для цього з відомих уже значень  $F_1...F_n$  вибирається (або визначається окремо) максимальне значення *Fmax* і номінальне значення сили тяги обчислюється за формулою:

$$
F_{\scriptscriptstyle{HOM}} = \frac{1000 N_{\scriptscriptstyle{HOM}}}{v_{\scriptscriptstyle{HOM}}}, \, \text{H}.
$$

Порівнюючи значення, отримані в результаті розрахунку, зі значеннями, зазначеними в паспорті двигуна, приймається рішення про правильність обраного двигуна.

Якщо *λрозр* перевершує зазначену в характеристиці *λк* кратність моменту прийнятого двигуна, то обирається наступний по каталогу двигун більшої потужності або приймають заходи щодо зниження максимального тягового зусилля *Fmax*.

**5.2.** Визначити розрахункову потужність двигуна по нагріванню для приводу стаціонарної транспортної установки, якщо задано: номінальну швидкість тягового органа *v* = 2,5 м/с, тягове зусилля й тривалість його дії становить відповідно  $F_1 = 44$  кН і  $t_1 = 500$  с,  $F_2 = 20$  кН і  $t_2 = 200$  с,  $F_3$  = -100 кН і  $t_3$  = 100 с, сумарна пауза  $\Theta$  = 150 с, двигун має самовентиляцію.

# **Рішення.**

$$
- \text{Потужність двигуна: } N = \frac{F_e \cdot \mathbf{v}}{1000}, \text{ кВт;}
$$
\n
$$
- \text{ еквівалентна сила тяги: } F_e = \sqrt{\frac{F_1^2 \cdot t_1 + F_2^2 \cdot t_2 + \dots + F_n^2 \cdot t_n}{t_1 + t_2 + \dots + t_n + c_1 \cdot \Theta}}, \text{ H;}
$$
\n
$$
F_e = \sqrt{\frac{44^2 \cdot 500 + 20^2 \cdot 200 + 100^2 \cdot 100}{500 + 200 + 100 + 0, 35 \cdot 150}} = 49 \text{ kH;}
$$
\n
$$
N = \frac{49000 \cdot 2, 5}{1000} = 122, 5 \text{ kBr.}
$$

**5.3.** Визначити потужність двигуна по нагріванню для приводу стаціонарної транспортної установки, якщо дано: номінальну швидкість руху тягового органа *v* = 1,6 м/с, тягове зусилля й тривалість його дії відповідно  $F_1$  = 40 кН і  $t_1$  = 300 с,  $F_2$  = 20 кН і  $t_2$  = 500 с,  $F_3$  = -10 кН і  $t_3$  = 400 с, сумарний час пауз за цикл –  $\Theta$  = 250 с.

# **Рішення.**

- Еквівалентна сила тяги: 
$$
F_e = \sqrt{\frac{F_1^2 \cdot t_1 + F_2^2 \cdot t_2 + \dots + F_n^2 \cdot t_n}{t_1 + t_2 + \dots + t_n + c_1 \cdot \Theta}}
$$
, кН;

$$
F_e = \sqrt{\frac{40^2 \cdot 300 + 20^2 \cdot 500 + (-10)^2 \cdot 400}{300 + 500 + 400 + 0.35 \cdot 250}} = 23.5 \text{ kHz}
$$
  
- noryжність двитуна:  $N = \frac{F_e \cdot v}{1000} = \frac{23500 \cdot 1.6}{1000} = 37.6 \text{ kBr.}$ 

**5.4.** Визначити необхідну потужність приводу стрічкового конвеєра для доставки вантажу нагору, якщо дано: продуктивність – *Q*, т/год; довжина конвеєра – *L*, м; кут підйому –  $\beta$ , град.; лінійна маса ланцюга (вантажу) –  $q_0(q_{\text{em}})$  кг/м; швидкість руху ланцюга – *v*, м/с; коефіцієнт опору руху порожньої гілки –  $w_0$ , навантаженої – *w*; ККД приводу –  $\eta$ .

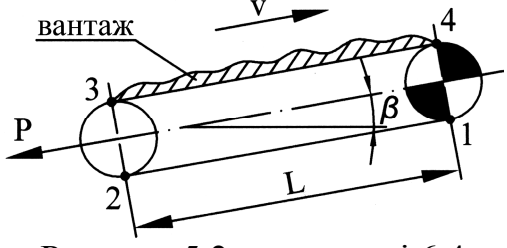

Рисунок 5.2 – до задачі 6.4

### **Рішення.**

– Маса вантажу, що приходиться на один метр довжини: *v*  $q_{2p} = \frac{Q}{3,6}$  $=$ 3,6 , кг/м;

– сили тяги на переміщення порожньої й навантаженої гілок конвеєра:

$$
F_{2-I} = L q_0 g(w_0 \cos\beta - \sin\beta), \text{ H};
$$

 $F_{4-3} = L q_0 g(w_0 \cos\beta + \sin\beta) + L g q_{em}(w \cos\beta + \sin\beta)$ , H;

– сили тяги на переміщення обох гілок конвеєра (тягове зусилля приводу):  $F_o = F_{\mu-3} = F_{2-1} + F_{4-3}$ , H;

– потужність приводу:  $N_p = \frac{1}{1000}$  $N_p = \frac{F_{\mu-3} \cdot v}{1000 \text{ m}}$  $\eta$  $-3$  $=$  $\ddot{\phantom{0}}$ , кВт.

Якщо розрахункова потужність більше потужності N<sub>0</sub> одного зазначеного в характеристиці конвеєра двигуна, то розраховують необхідну кількість двигунів:  $n = \frac{p}{N_0}$ *N*  $n = \frac{N_p}{N}$ , де  $N_0$  – паспортна потужність одного двигуна (з характеристики). Отримане значення округляється до цілого й приймається відповідна кількість двигунів із сумарною потужністю *n*  $N = \sum N$ .<br>0 •

1

# **Практичне заняття 6. Еквівалентний діаметр для складної ділянки газопроводу**

Складні газопроводи, це газопроводи які мають у своєму складі відводи, лупінги, паралельні нитки газопроводу з перемичками, газопроводи з різними діаметрами.

Застосовують два методи розрахунків складних газопроводів: спрощений (орієнтовний) і точний метод з урахуванням всіх параметрів режиму газопроводу, який здійснюють за допомогою спеціального програмного забезпечення. При проведенні спрощених розрахунків складний газопровід замінюють еквівалентним простим, до якого можливо застосувати формули гідравлічних розрахунків. Така заміна здійснюється методами еквівалентних діаметрів або еквівалентних довжин, відомими з курсу гідравліки. Згідно з цим методом складний газопровід зводиться до простого за допомогою коефіцієнтів витрат [5].

Для паралельних ниток газопроводу, які мають з'єднання (перемички) на початку і в кінці (отже, початкові і кінцеві тиски в них однакові), можемо записати рівняння витрат згідно за формулою:

$$
q_1 = Ad_1^{2,6} \sqrt{p_1^2 - p_2^2},
$$
  
\n
$$
q_2 = Ad_2^{2,6} \sqrt{p_1^2 - p_2^2},
$$
  
\n
$$
\dots
$$
  
\n
$$
q_n = Ad_n^{2,6} \sqrt{p_1^2 - p_2^2},
$$
  
\n(6.1)

де *Z TL E A*  $\Delta$ .  $=$  $1,67 \cdot 10^{-6}$ .

Підсумовуючи ліві і праві частини наведених рівнянь (6.1), одержимо вираз загальної витрати *п* ниток:

$$
q = \left(A\sqrt{p_1^2 - p_2^2}\right) \cdot \sum_{i=1}^{n} d_i^{2,6} \tag{6.2}
$$

Замінимо паралельні нитки однією з еквівалентним діаметром *d<sup>е</sup>* отримаємо:

$$
q = Ad_e^{2,6} \sqrt{p_1^2 - p_2^2} \,. \tag{6.3}
$$

З рівнянь (6.2) та (6.3) випливає, що еквівалентний діаметр для *п* паралельних ниток визначається виразом:

$$
d_e^{2,6} = \sum_{i}^{n} d_i^{2,6} \,. \tag{6.4}
$$

Для газопроводу який складається з *п* послідовних ділянок різної довжини і різних діаметрів еквівалентний діаметр *і*-го відрізка можемо визначити за виразом:

$$
p_i^2 - p_{i+1}^2 = \frac{q^2 l_i}{A_1^2 d_i^{5,2}},
$$
\n(6.5)

$$
\text{Re } A_1 = \frac{(1,67 \cdot 10^{-6} E)^2}{Z\Delta T}.
$$

Розглядаючи ліві і праві частини рівнянь з урахуванням, що початковий тиск позначено *р1* а кінцевий відповідно *р2*, маємо:

$$
p_1^2 - p_2^2 = \frac{q^2}{A_1^2} \sum_{i=1}^n \frac{l_i}{d_i^{5,2}}.
$$
 (6.6)

Застосовуючи поняття еквівалентного діаметру для газопроводу можливо записати:

$$
p_1^2 - p_2^2 = \frac{q^2 L}{A_1^2 d_e^{5,2}},\tag{6.7}
$$

де  $L = \sum$  $=$ *n i*  $L = \sum_l l_i$ 1 .

Порівнюючи рівняння (6.6) і (6.7) одержимо:

$$
\frac{L}{d_e^{5,2}} = \sum_{i=1}^n \frac{l_i}{d_i^{5,2}}.
$$
\n(6.8)

Формули (6.4), (6.8) дають можливість звести складний газопровід з паралельними нитками, лупінгами, ділянками із різними діаметрами до простого тієї ж довжини, але з діаметром, який еквівалентний складному газопроводу.

**6.1.** Визначити еквівалентний діаметр ділянки складного газопроводу, що складається з паралельних ниток і лупінгів (рис. 6.1)

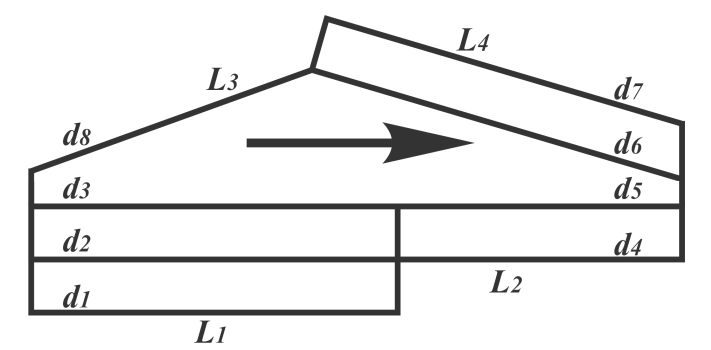

Рисунок 6.1 – До задачі 6.1.

## **Рішення.**

Для визначення еквівалентного діаметра наведеної частини газопроводу поступово знаходимо еквівалентні діаметри окремих його ділянок.

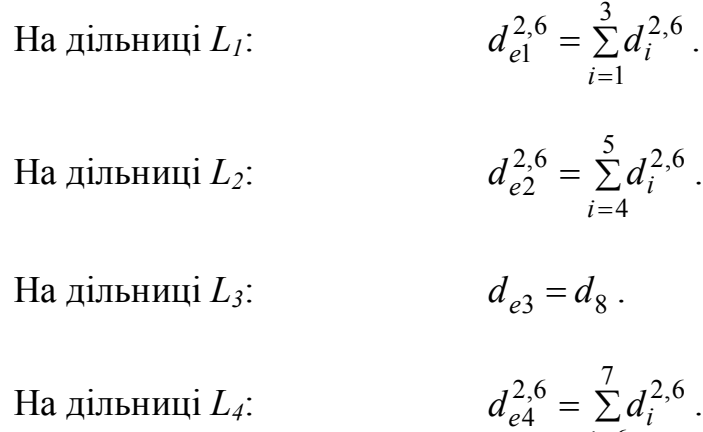

 $=6$ *i* Знайдемо еквівалентний діаметр для послідовних ділянок *L1* та *L2*, які, відповідно, складаються з трьох і двох паралельних ниток трубопроводів застосовуючи вираз:

4

$$
\frac{L}{d_{el}^{5,2}} = \frac{L_1}{d_{el}^{5,2}} + \frac{L_2}{d_{e2}^{5,2}},
$$

де *L = L1 + L2 = L3 + L<sup>4</sup>* – загальна довжина складної ділянки газопроводу. Для ділянок *L3* та *L4*, застосовуючи вираз:

$$
\frac{L}{d_{ell}^{5,2}} = \frac{L_3}{d_{e3}^{5,2}} + \frac{L_4}{d_{e4}^{5,2}}.
$$

Остаточно еквівалентний діаметр складної ділянки газопроводу за умови, що *L = L1 + L2 = L3 + L4*, визначається виразом :

$$
d_e^{2,6} = d_{el}^{2,6} + d_{ell}^{2,6}.
$$

# **Додаток А. Основні визначення**

*аmax*, *аmin*, *ахар*, *аср* – максимальний, мінімальний, характерний, середній розміри куска, мм;

*В* – ширина стрічки, мм, м;

*Вmin* – мінімальна ширина стрічки, мм;

 $\rho_{\alpha}$ ,  $\rho_{\alpha}$ ,  $\rho_{\mu}$ , – щільність вологого, сухого, насипного вантажу й гірської маси в цілику (масиві);

*W* – відносна вологість насипного вантажу (безрозмірна величина або помножена на  $100 - B\%$ );

*α*, *β*, *γ* – кути нахилу, град., рад.;

*L*, *l* – довжина, м;

*Sж*, *Sт.вт*, *Sвт* – площа поперечного перерізу жолоба (лотка), теоретичний (максимальний) переріз вантажу, фактичний переріз вантажу, м<sup>2</sup>. Звичайно  $S_{ac} = S_{m.6m}$ .

*ψ* – коефіцієнт заповнення поперечного перерізу вантажем;

*q*, *qв*, *qвл*, *qвт*, *qлц*, *q<sup>р</sup>* – лінійна маса вантажу, води у вантажі на стрічці, вологого вантажу, сухого вантажу, стрічки (ланцюга), обертальних частин підтримуючих роликоопор;

*v* – швидкість руху, м/с;

 $k_p$  – коефіцієнт розпушення;

*m* – маса, кг;

 $V -$ обсяг, м<sup>3</sup>;

*Tвідм*, *tрем* – середній час напрацювання на відмову й середній час одного відновлення (ремонту), год;

*λ* – частота (інтенсивність) відмов однієї машини, елемента ланцюга, відм/год, відм/год;

*λлц* – частота (інтенсивність) відмов усього послідовно працюючого ланцюга машин (системи), відм/год;

*kг ,* і *kрем* – коефіцієнт готовності й ремонтопридатності;

*P(t)* – імовірність безвідмовної роботи протягом заданого часу *t*;

 $Q$ ,  $Q_{\text{num}}$ ,  $Q_{cp}$ ,  $Q_e$ ,  $Q_m$ ,  $Q_{\text{max}}$ ,  $Q_p$ ,  $Q_{\text{3M}}^{\mu}$ ,  $Q_{\text{3M}}^{\phi}$  – продуктивність – миттєва, т/год, середня, т/год, експлуатаційна, т/зм, теоретична, т/год, технічна, т/год, розрахункова, т/год, нормативна й фактична змінна, т/зм;

 $t_{\scriptscriptstyle M}$ ,  $t_{\scriptscriptstyle p}$ ,  $t_{\scriptscriptstyle 3M}$  – машинний (для засобів безперервної дії) і робочий (для засобів періодичної дії) час, час зміни;

 $k_{p}$ ,  $k_{m}$  – коефіцієнт робочого, машинного часу;

*k* – коефіцієнт нерівномірності вантажопотоку;

 $k^{\scriptscriptstyle n}$ ,  $k_{\scriptscriptstyle n}^{\scriptscriptstyle n}$ *м k* – розрахункові (нормативні) значення коефіцієнтів нерівномірності вантажопотоку й машинного часу;

 $k_{i}$  — коефіцієнт інтенсивності використання обладнання;

*r* – резерв продуктивності;

*Тр*, *Т<sup>ц</sup>* – час рейса (циклу), с;

*Θ* – час пауз, а також допоміжних (маневрових) операцій у початковому й кінцевому пунктах транспортування;

*z* – кількість вагонеток у составі, шт.;

*ш k* – коефіцієнт зменшення розрахункової швидкості руху (розгони, гальмування, інші уповільнення швидкості за рейс);

 $a$  – прискорення руху вантажу, м/с<sup>2</sup>;

 $F$  – сила натягу гнучкого тягового органа, H;

 $F<sub>o</sub>$  – тягове зусилля приводу, H;

*F2-*1, *F4-*<sup>3</sup> – сила тяги ділянок гнучкого тягового органа 1-2, 3-4, Н;

*f* – коефіцієнт тертя;

*N* – сила притиснення тіл тертя (нормальна реакція опори), Н;

*Т* – поздовжня, паралельна площині руху, складова сили ваги, Н;

*Р<sup>і</sup>* – сила інерції; її напрямок визначається знаком прискорення (прискорений рух  $+a$ , уповільнений  $-a$ ), Н;

*W* – сила опору руху від тертя;

*w* – коефіцієнт опору руху. У розрахунках електровозної відкатки так само позначається питомий опір руху, Н/кн – величина в 1000 разів більше коефіцієнта;

*Fзч, Fп.р.* – мінімальний натяг по зчепленню й повсюдному розтягу гнучкого тягового органа, Н;

*М* – момент сили, Нм;

*Ψ* – коефіцієнт зчеплення коліс із дорогою;

*Р*, *Рзч*, *Р<sup>Т</sup>* – загальна, зчіпна й гальмова маса (т) або вага (Н) локомотива;

*і*, *ір*, *іср* – ухил, керівний і середній ухили;

*ркан* – лінійна маса каната, кг/м;

*І*, *U* – сила (А) і напруга (В) електричного струму;

 $\sigma_{m\mu\nu}$  – тимчасовий опір матеріалу на розрив,  $H/\text{mm}^2$ ,  $H/\text{m}^2$ .

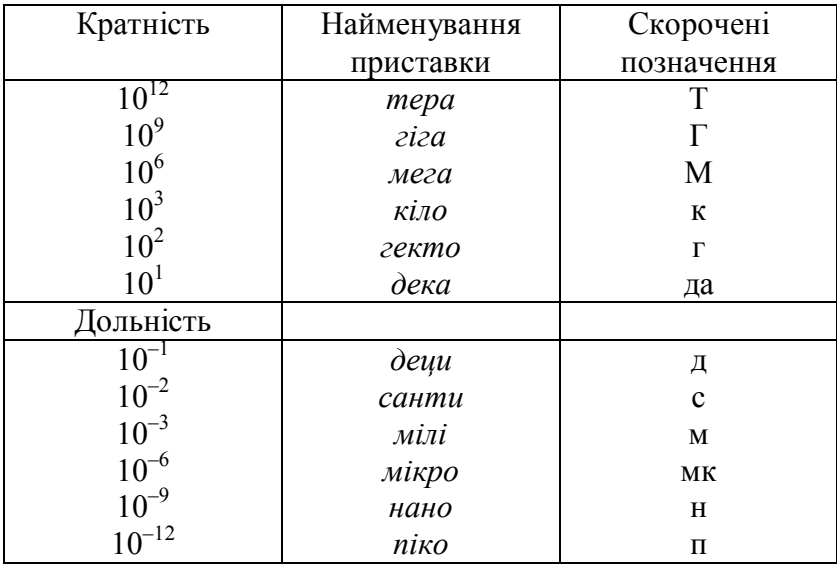

# **Утворення кратних і часткових одиниць**

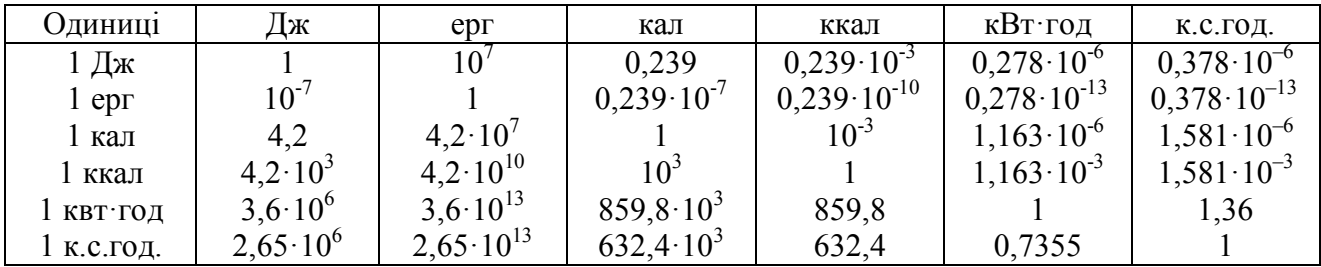

# **Співвідношення між одиницями роботи та енергії**

# **Співвідношення між одиницями потужності**

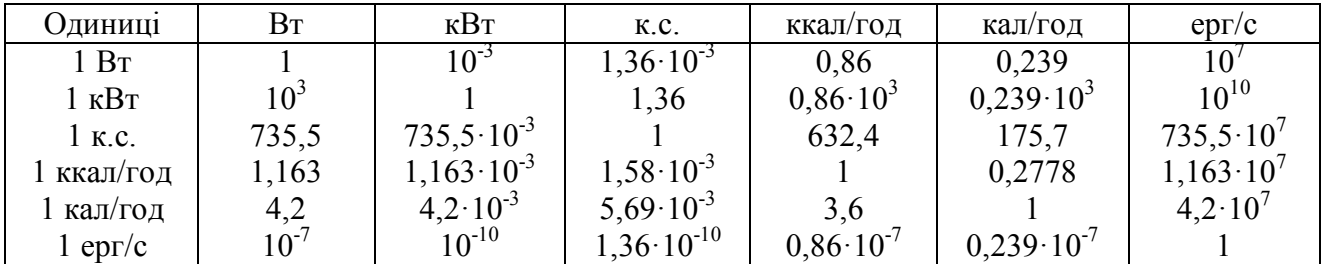

# **Основні фізичні величини та їх розмірності**

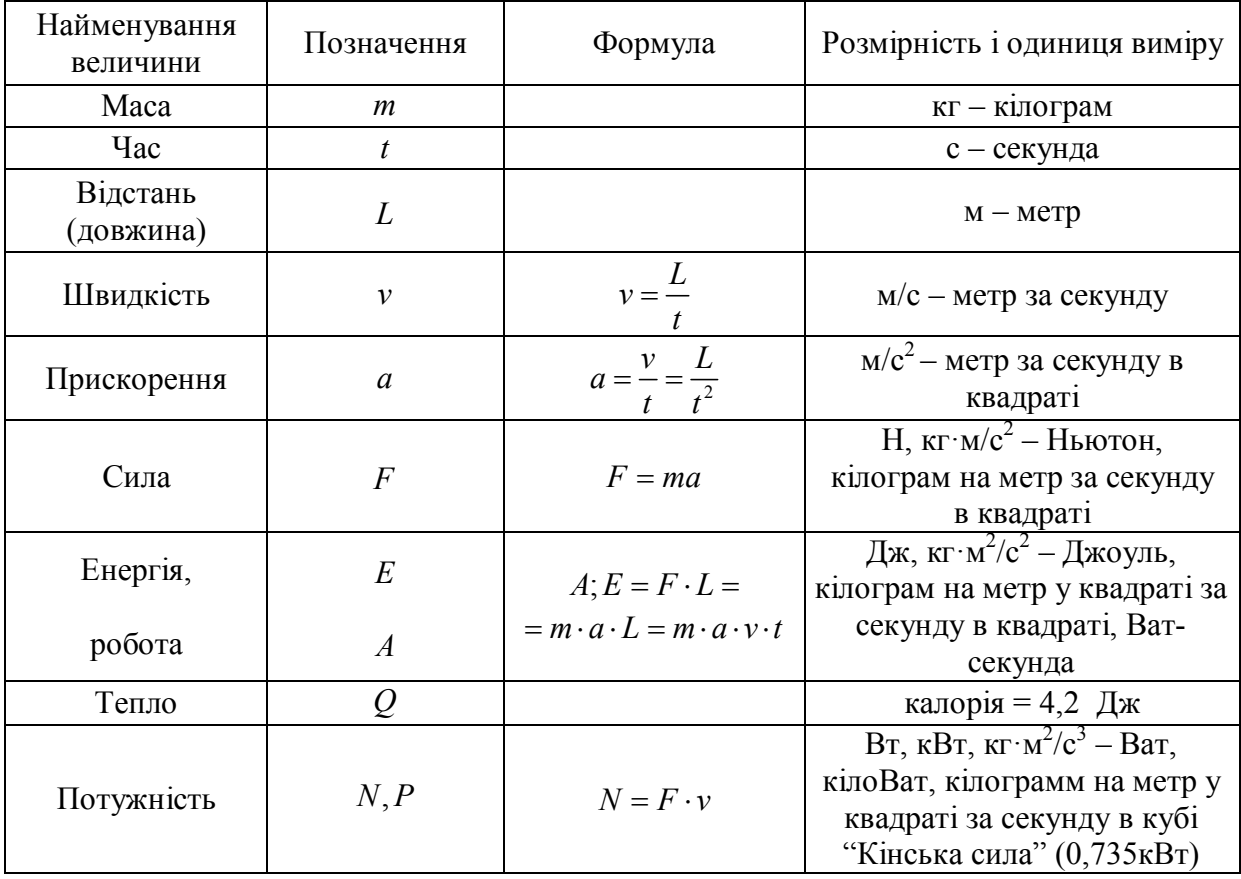

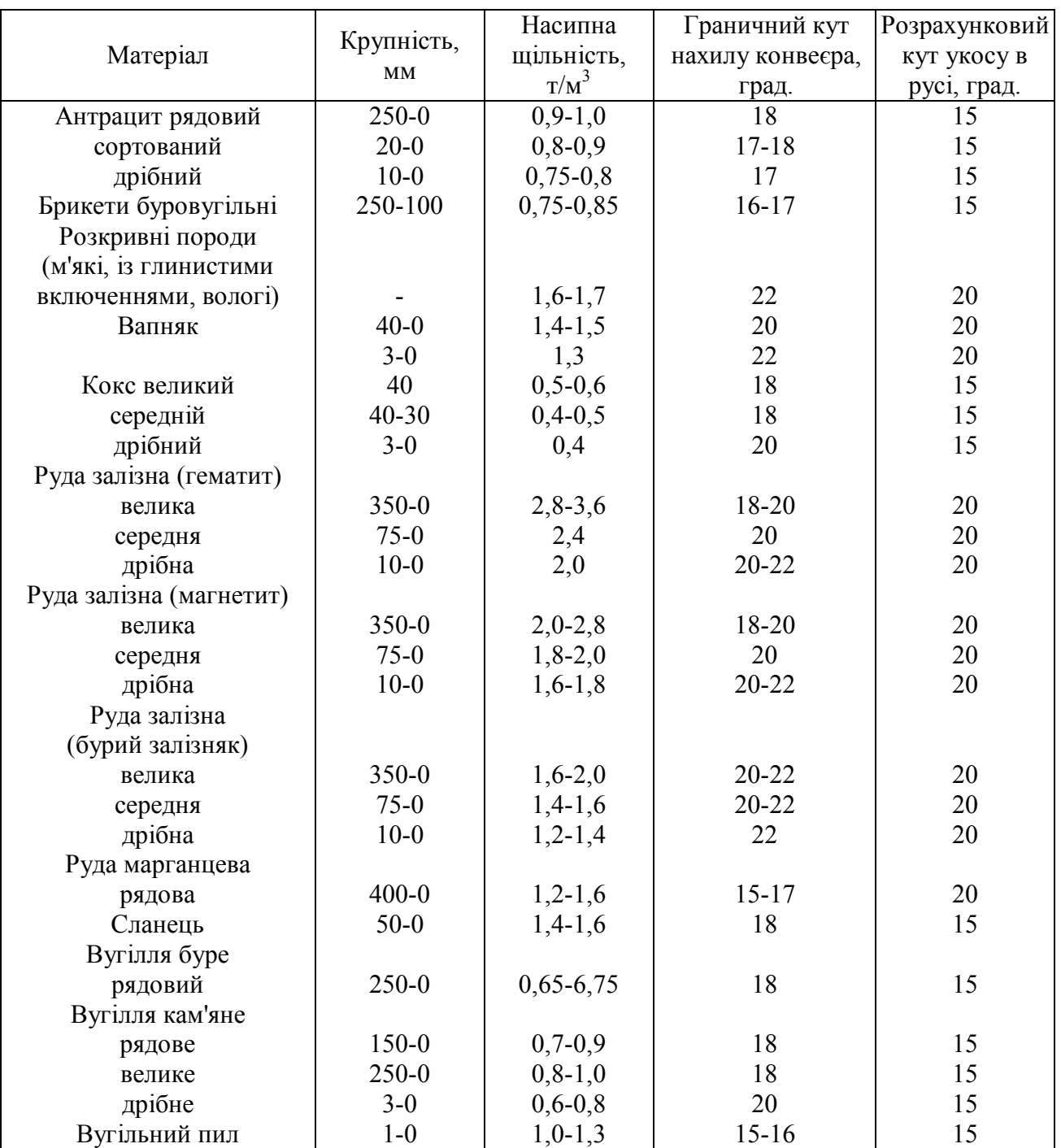

# **Характеристики вантажів, що транспортуються**

# **Додаток Б. Індивідуальні завдання**

### **Задача 1.1. Гранулометричний склад насипних вантажів**

Кожному студенту в табл. 1.1 (один рядок) наведені вихідні дані – цифри у відповідних стовпцях, а також завдання (питання), яке необхідно вирішити.

Для рішення задачі необхідно знати: визначення "гранулометричний склад насипного вантажу"; поняття – "розмір куска" і спосіб його визначення; за якою ознакою вантажі діляться на рядові й сортовані;

– поняття – "характерний розмір куска" для рядових вантажів і "середній розмір куска" для сортованих вантажів;

– які мінімальні розміри ширини стрічки допускаються залежно від розміру куска (характерного або середнього).

Таблиця 1.1

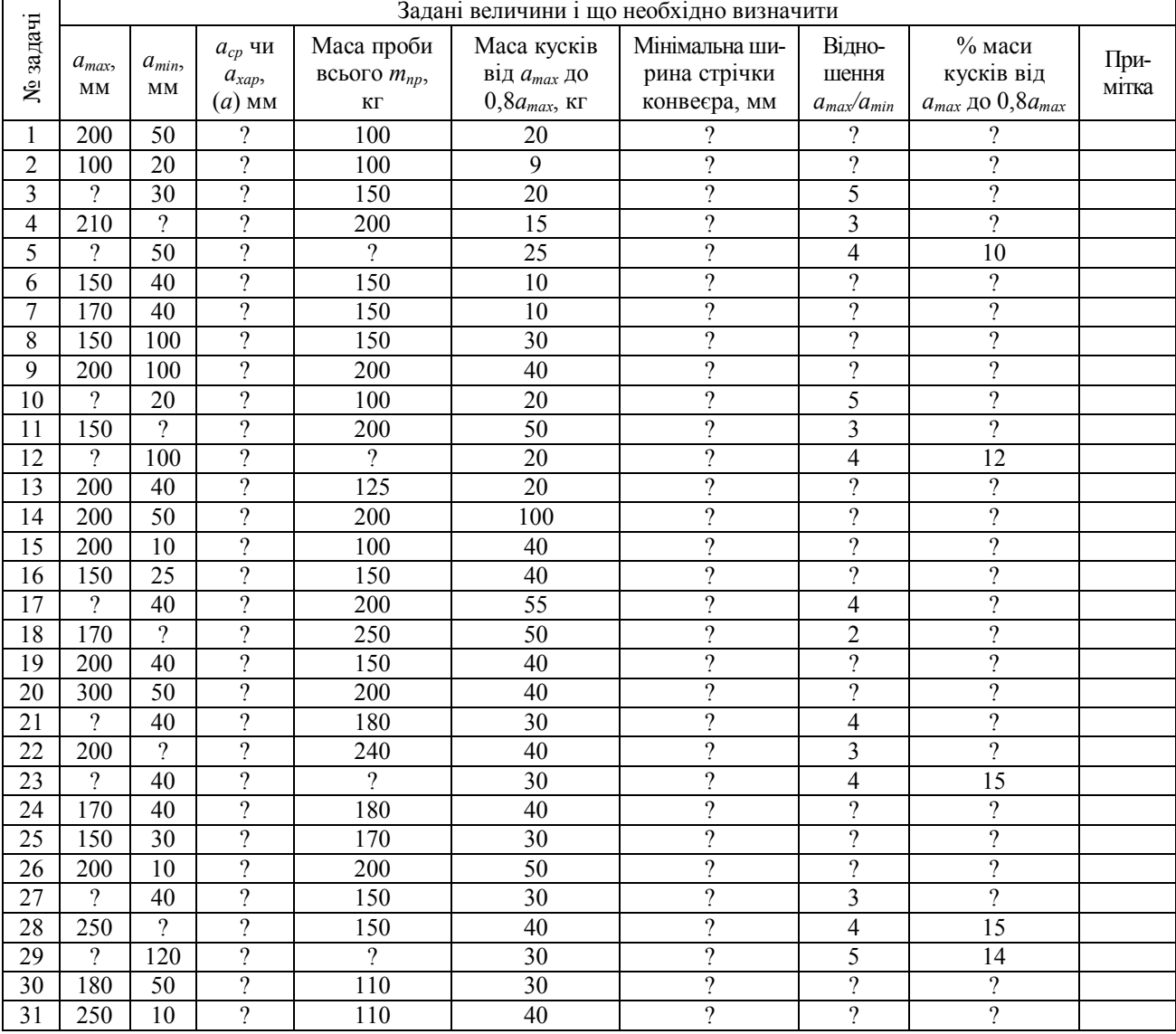

Вихідні дані й завдання (питання)

### Примітки:

1. Завдання – це рядок під тим же номером, що й номер студента за списком у журналі.

2. Студенти будь-якої групи у своїх рядках завдання в стовпці 1 ставлять подвійний номер, наприклад 1- 6; 1-7 і т.д., тобто перша цифра – номер групи, друга номер за списком. Цей один рядок переписується в листок, де буде рішення. Останній здається викладачеві на кожному занятті за попереднє заняття.

3. Студенти другої й наступних груп нумеруються аналогічно, але *в другому стовпці завдання до заданої цифри аmax додають подвоєний номер групи, наприклад: стовпець 1, 2-6 – це друга група, шосте завдання; cmosneus другий* –  $100 + 2 \times 2 = 104$  *або 2-14 і* 200+28 = 228*.* 

## **Задача 1.2 Щільність і вологість насипних вантажів**

Кожному студенту в табл. 1.2 (один рядок) наведені вихідні дані – цифри у відповідних стовпцях, а також завдання (питання), яке необхідно вирішити.

Для рішення задачі необхідно знати:

– визначення щільностей: щільність насипна й у цілику, гірської породи й суміші порід – гірської маси;

– визначення: коефіцієнт розпушення, відносна вологість, маса, вага.

# Таблиня 1.2

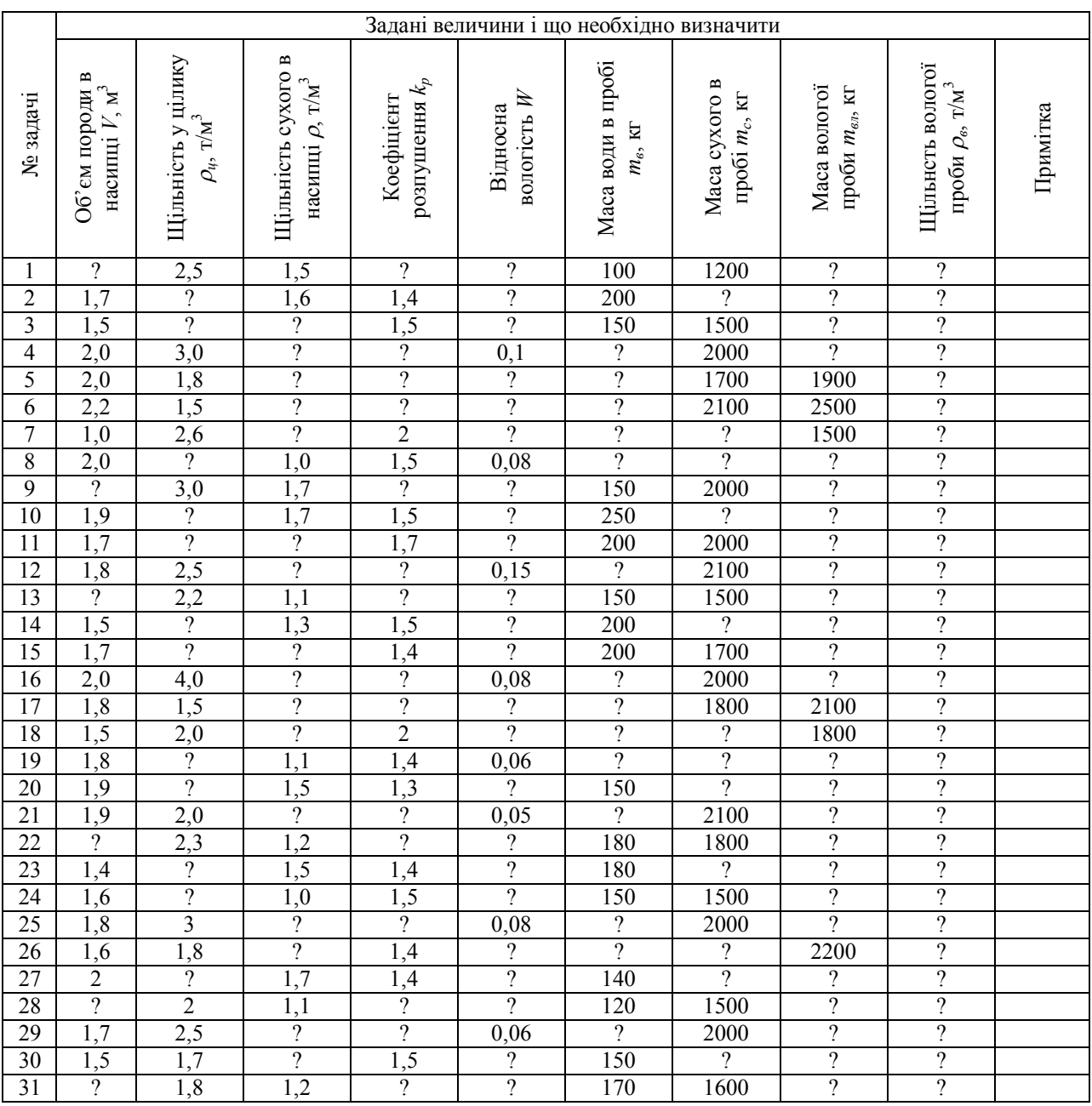

#### Вихідні дані й завдання (питання)

Примітки:

1. Завдання – це рядок під тим же номером, що й номер студента за списком у журналі.

2. Студенти будь-якої групи у своїх рядках завдання в стовпці 1 ставлять подвійний номер, наприклад 1- 6; 1-7 і т.д., тобто перша цифра – номер групи, друга номер за списком. Цей один рядок переписується в листок, де буде рішення. Останній здається викладачеві на кожному занятті за попереднє заняття.

3. Студенти другої й наступних груп нумеруються так само, але *в сьомому стовпці завдання (маса води в*  пробі) до заданої цифри m<sub>в</sub> додається число, рівне подвоєному номеру групи. Якщо в цьому стовпці стоїть *питання – завдання залишається без зміни*.

#### **Задача 2. Надійність транспортної машини і послідовного ланцюга машин**

Кожному студенту в табл. 2.1 (один рядок) наведені вихідні дані – цифри у відповідних стовпцях, а також завдання (питання), яке необхідно вирішити.

#### Пояснення до умов завдання:

Дане завдання складається із двох частин: 1 – для однієї машини; 2 – для ланцюга послідовно встановлених машин.

Для рішення першої частини задачі в табл. 3.1 наведені значення часу (у годинах) напрацювання між відмовами й час відновлення кожної відмови для однієї машини. Визначається середнє значення *tвідм* і *tрем* і далі – за завданням. Для рішення другої частини задачі необхідно вважати, що значення (колонки 2-6 і 7-11) зазначених вище величин часу – це середні значення напрацювання й відновлення для кожної машини в ланцюзі (кількість машин у ланцюзі дорівнює кількості відрізків часу). І в першій (для однієї машини), і в другій (для ланцюга машин) частині задач необхідно визначити: частоту відмов (відм/год), імовірність безвідмовної роботи протягом заданого часу *Р(t)* (три відрізки часу *t*, однакові для машини й ланцюга машин приймаються рівними: 0,5*tвідм*; *tвідм*; 1,5*tвідм*), коефіцієнти готовності (*kг*) і ремонтопридатності (*kрем*), імовірність знаходження машини в будь-який момент часу в працездатному стані.

Таблиця 2.1

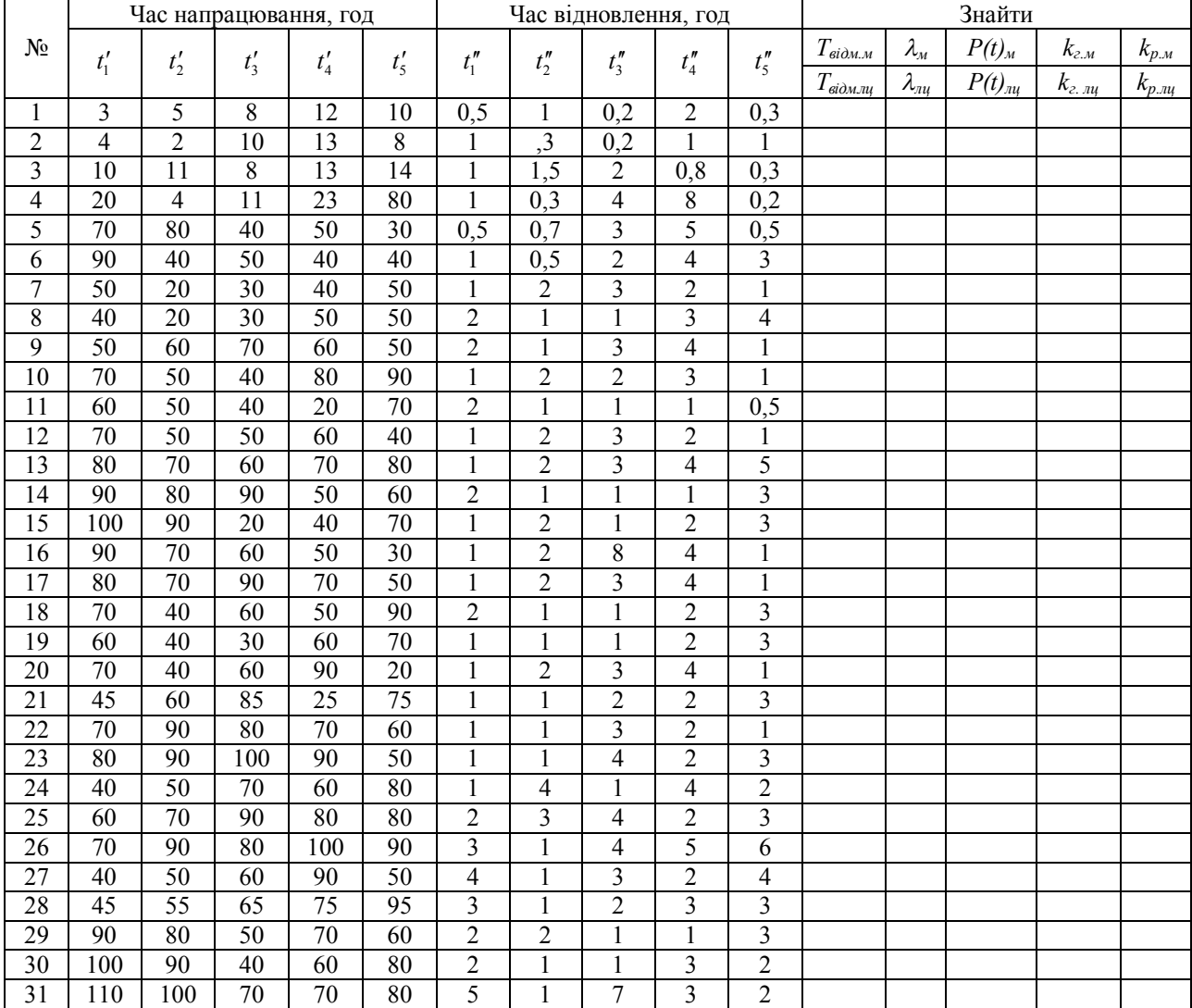

#### Задані величини

Примітки:

1. Завдання – це рядок під тим же номером, що й номер студента за списком у журналі.

2. Студенти будь-якої групи у своїх рядках завдання в стовпці 1 ставлять подвійний номер, наприклад 1- 6; 1-7 і т.д., тобто перша цифра – номер групи, друга номер за списком. Цей один рядок переписується в листок, де буде рішення. Останній з рішенням здається викладачеві на кожному занятті за попереднє заняття.

3. Студенти другої й наступних груп нумеруються так само, але *в другому стовпці завдання до заданої цифри t<sup>1</sup>*  $\partial$ одають подвоєний номер групи, наприклад: для другої групи в першому стовпці 2-6, у другому $2 \times 2 + 90 = 94$ , *аналогічно для шостої групи: 6-14, 90 + 2 × 6 = 102 і т.д.* 

## **Задача 3.1. Продуктивність транспортних засобів безперервної дії**

Кожному студенту в табл. 3.1 (один рядок) наведені вихідні дані – цифри у відповідних стовпцях, а також завдання (питання), яке необхідно вирішити.

Для рішення задачі необхідно знати формули обчислення продуктивності.

## Таблиця 3.1

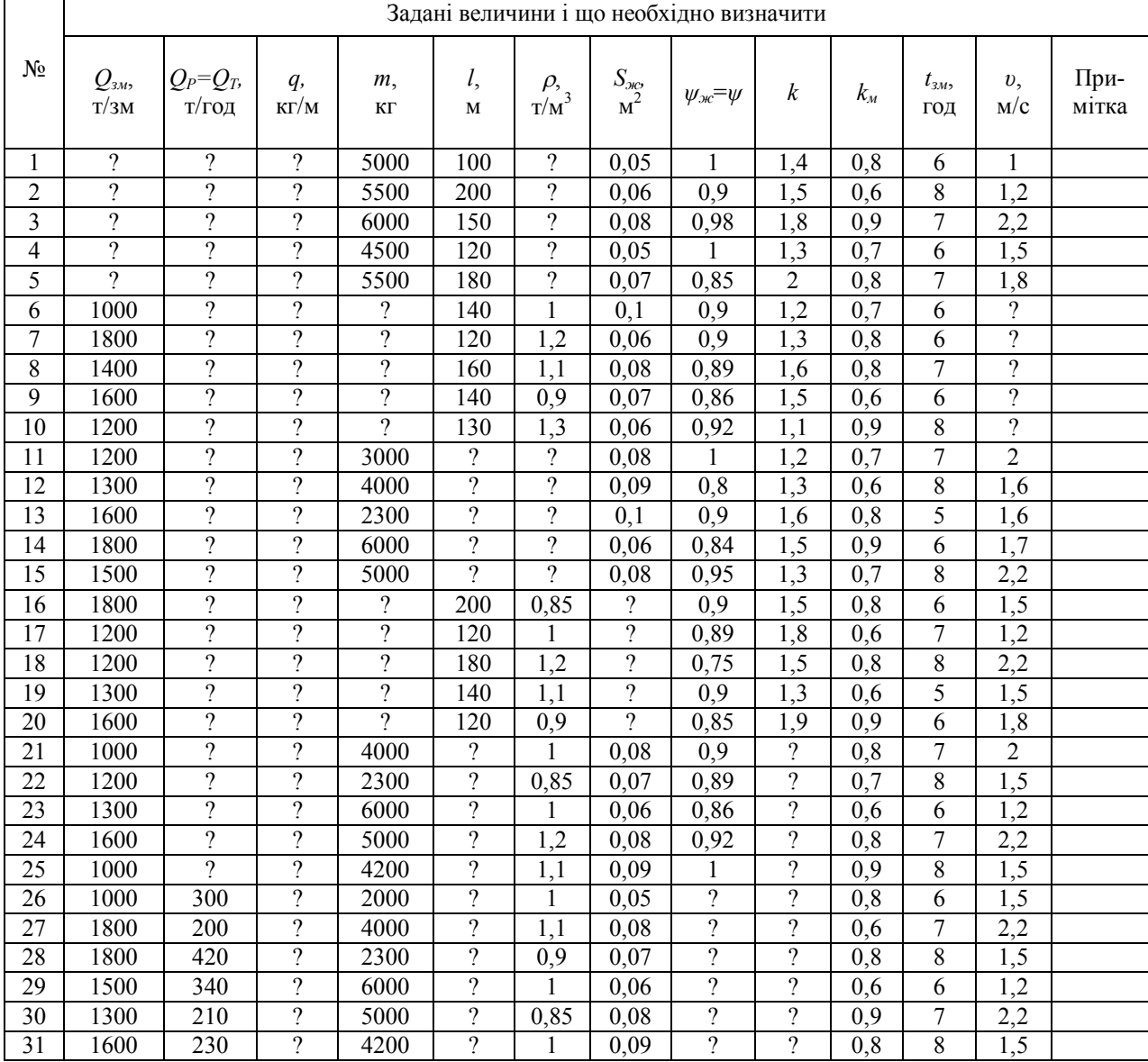

Вихідні дані й завдання (питання)

Примітки:

1. Завдання – це рядок під тим же номером, що й номер студента за списком у журналі.

2. Студенти будь-якої групи у своїх рядках завдання в стовпці 1 ставлять подвійний номер, наприклад 1- 6; 1-7 і т.д., тобто перша цифра – номер групи, друга номер за списком. Цей один рядок переписується в листок, де буде рішення. Останній здається викладачеві на кожному занятті за попереднє заняття.

3. Студенти другої й наступних груп нумеруються так само, але *в другому стовпці завдання до заданої цифри Qзм, додають номер групи, помножений на 10.*

## **Задача 3.2. Продуктивність транспортних засобів періодичної дії**

Кожному студенту в табл. 3.2 (один рядок) наведені вихідні дані – цифри у відповідних стовпцях, а також завдання (питання), яке необхідно вирішити.

Для рішення задачі необхідно знати формули обчислення продуктивності.

### Таблиця 3.2

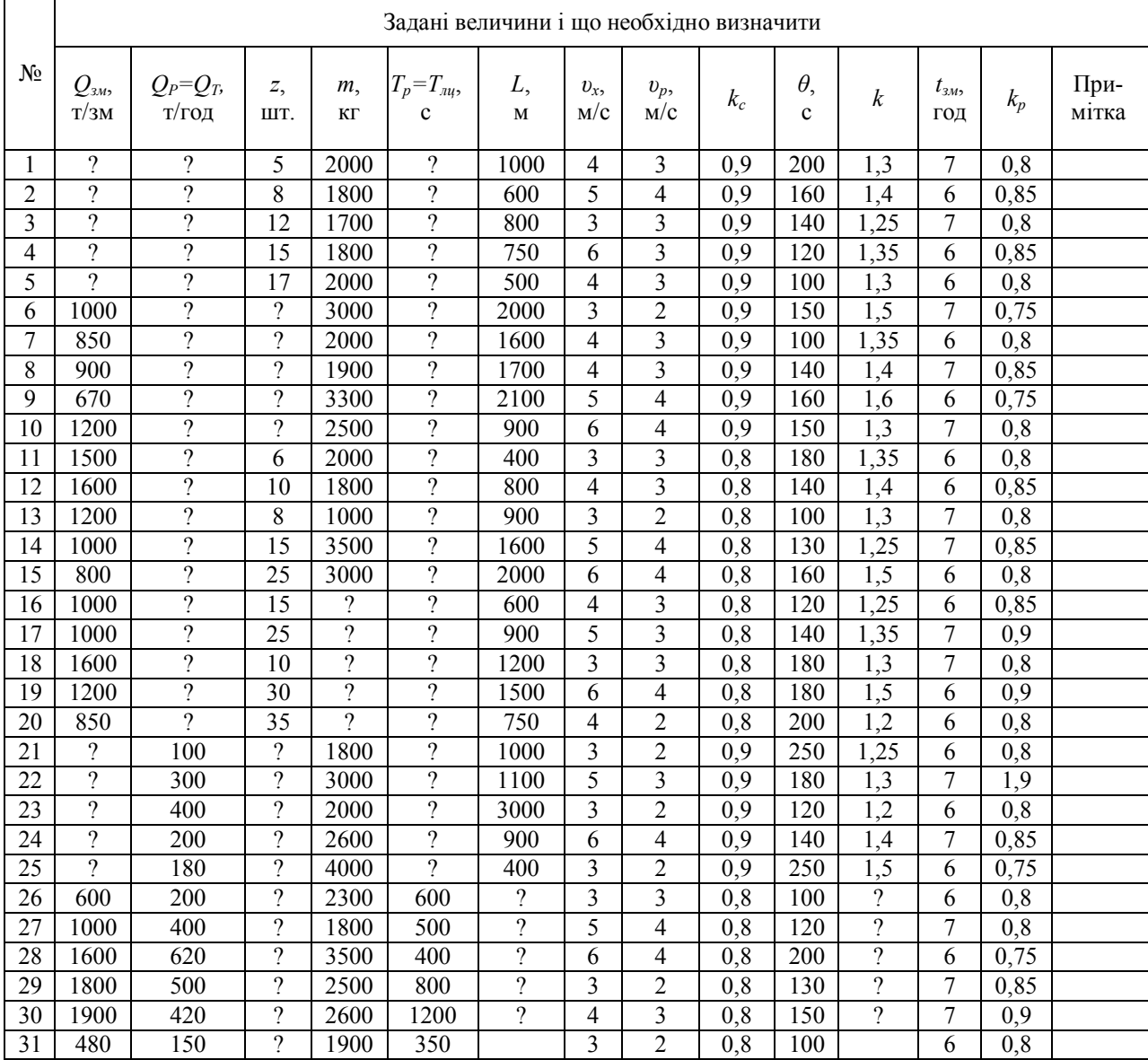

Вихідні дані й завдання (питання)

Примітки:

1. Завдання – це рядок під тим же номером, що й номер студента за списком у журналі.

2. Студенти будь-якої групи у своїх рядках завдання в стовпці 1 ставлять подвійний номер, наприклад 1- 6; 1-7 і т.д., тобто перша цифра – номер групи, друга – номер за списком. Цей один рядок переписується в листок, де буде рішення. Останній здається викладачеві на кожному занятті за попереднє заняття.

3. Студенти другої й наступних груп нумеруються так само, але в *одинадцятому стовпці завдання до заданої цифри θ додають подвоєний номер групи*.

### **Задача 3.3. Резерв продуктивності транспортних засобів**

Кожному студенту в табл. 3.3 (один рядок) наведені вихідні дані – цифри у відповідних стовпцях, а також завдання (питання), яке необхідно вирішити.

Для рішення задачі необхідно знати:

– що таке коефіцієнт резервів і чого він складається (з яких складових резерву);

– дві формули для обчислення коефіцієнта резерву.

Необхідно мати на увазі, що так звані нормативні величини – не що інше, як розрахункові, тобто ті, які були прийняті при виборі й розрахунку засобу транспорту.

Задачу 3.3 вирішити двома способами – через продуктивність і через коефіцієнти *k ф* ,  $k^{\phi}$ <sub>м</sub>,  $k^{\mu}$ ,  $k^{\mu}$ <sub>м</sub>.

Таблиця 3.3

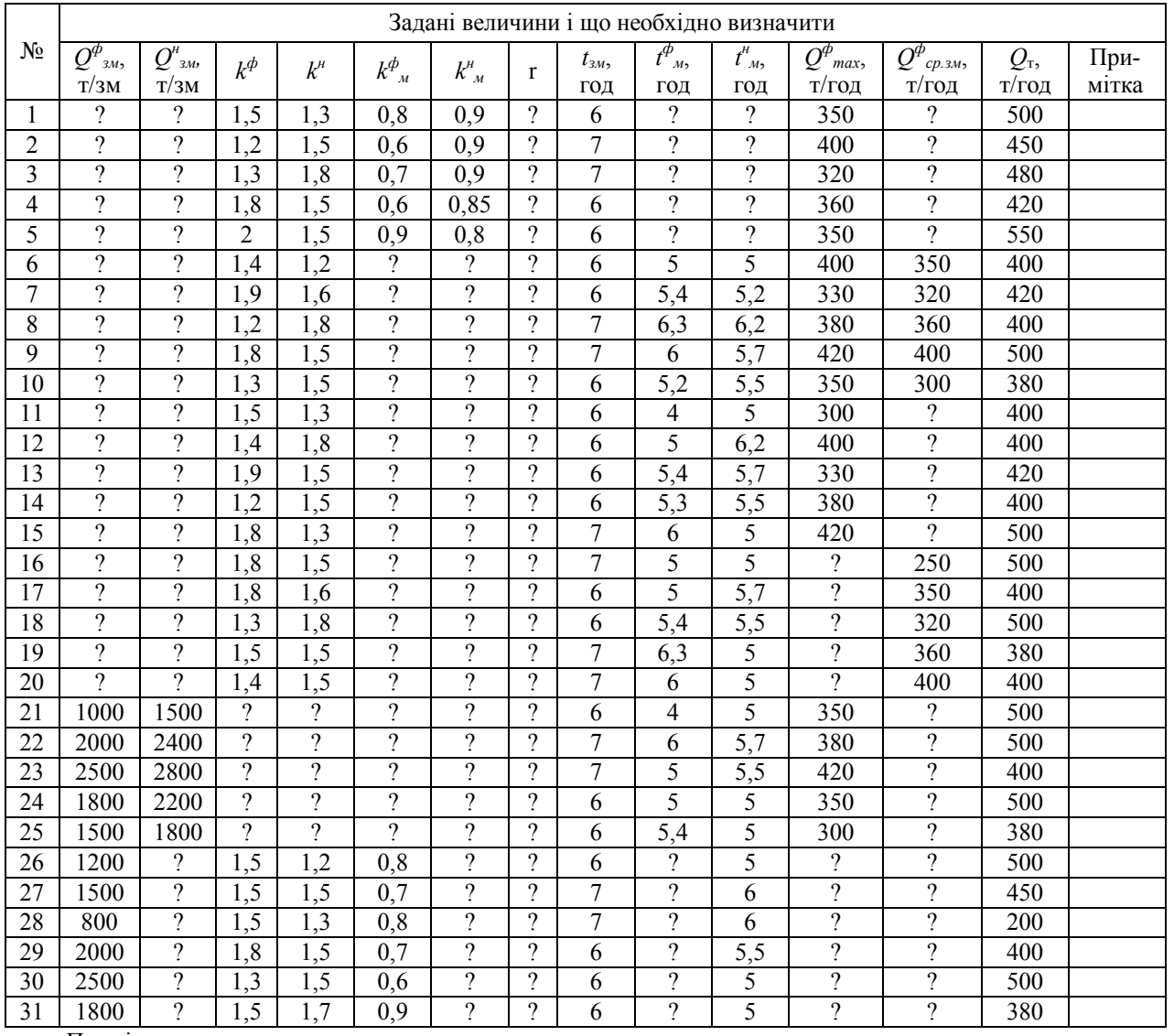

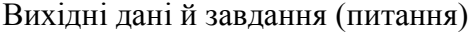

Примітки:

1. Буквою "*ф"* позначені фактичні (досягнуті) значення, буквою "*н"* – нормативні (розрахункові).

2. Значення  $Q^\phi{}_{cp.s.}$  дано за  $t^\phi{}_{\!\scriptscriptstyle M}$ .

3. Завдання – це рядок під тим же номером, що й номер студента за списком у журналі.

4. Студенти будь-якої групи у своїх рядках завдання в стовпці 1 ставлять подвійний номер, наприклад 1- 6; 1-7 і т.д., тобто перша цифра – номер групи, друга – номер за списком. Цей один рядок переписується в листок, де буде рішення. Останній здається викладачеві на кожному занятті за попереднє заняття.

5. Студенти другої й наступних груп нумеруються так само, але *в чотирнадцятому стовпці завдання до заданої цифри QТ додають подвоєний номер групи*.

### **Задача 4.1. Сила тяги для переміщення зосереджених вантажів**

Кожному студенту в табл. 4.1 (один рядок) наведені вихідні дані – цифри у відповідних стовпцях, а також завдання (питання), яке необхідно вирішити.

Для рішення задачі необхідно знати:

– визначення коефіцієнтів тертя ковзання й опору руху;

– визначення понять: сила, вага, сила ваги, маса, інерція, швидкість, шлях, прискорення;

– розкладання сили ваги тіла, що перебуває на похилій площині на нормальну (перпендикулярно) і поздовжню (паралельно похилій площини) складові;

– три закони механіки (закони Ньютона), використовувати або складати рівняння рівноваги (спокою або руху) тіла.

Таблиця 4.1

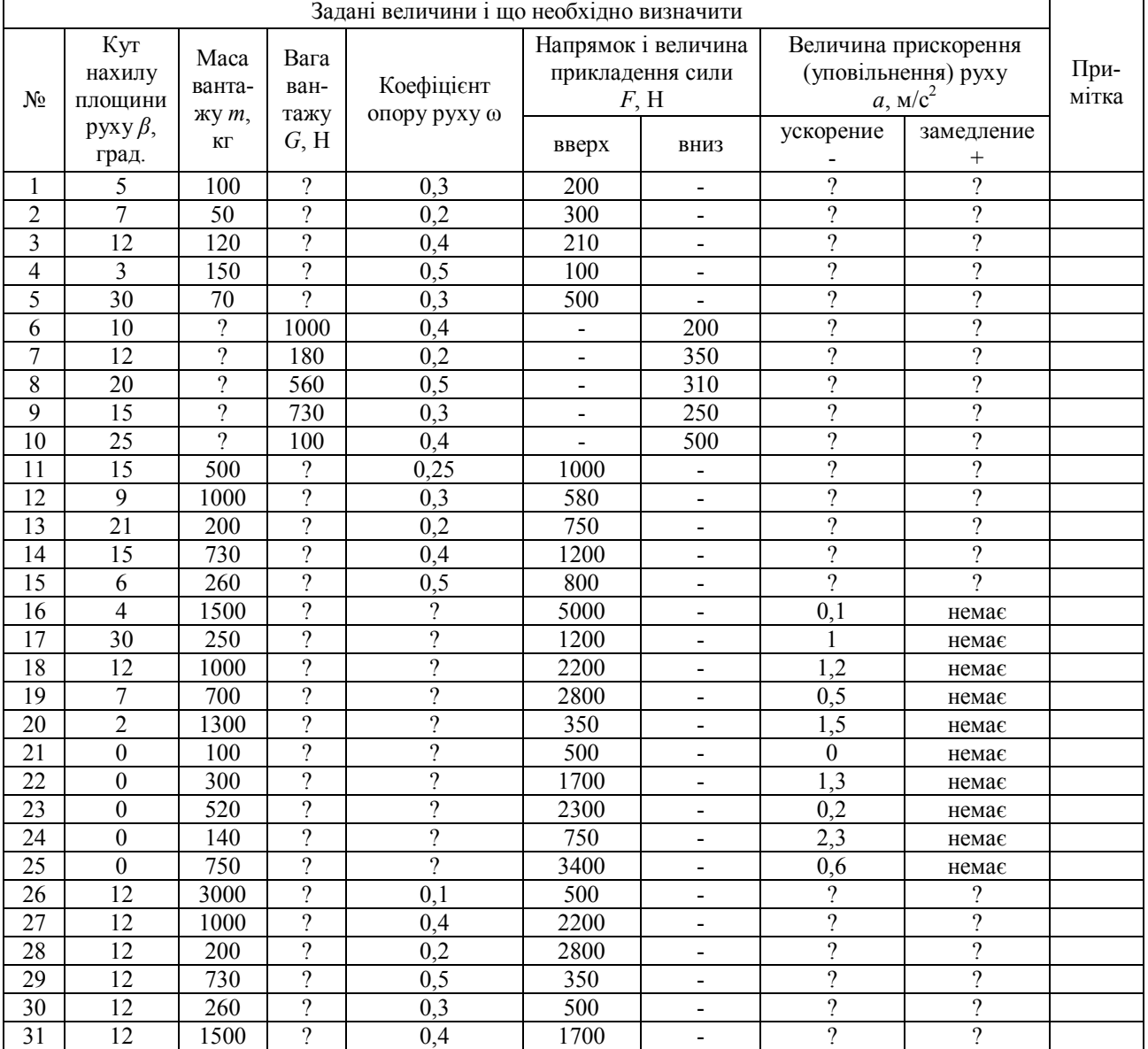

Вихідні дані й завдання (питання)

Примітки:

1. Завдання – це рядок під тим же номером, що й номер студента за списком у журналі.

2. Студенти будь-якої групи у своїх рядках завдання в стовпці 1 ставлять подвійний номер, наприклад 1- 6; 1-7 і т.д., тобто перша цифра – номер групи, друга – номер за списком. Цей один рядок переписується в листок, де буде рішення. Останній здається викладачеві на кожному занятті за попереднє заняття.

3. Студенти другої й наступних груп нумеруються так само, але *в шостому (сьомому для 6-10 варіантів) стовпці завдання до заданої цифри F додають номер групи, помножений на 10*.

### **Задача 4.2. Сила тяги для переміщення розподілених вантажів на прямолінійних ділянках**

Кожному студенту в табл. 4.2 (один рядок) наведені вихідні дані – цифри у відповідних стовпцях, а також завдання (питання), яке необхідно вирішити.

Для рішення задачі необхідно, крім зазначеного в задачі 4.1, знати:

– визначення лінійних (погонних) мас рухомих частин транспортного засобу й вантажу; – визначення поняття "натяг" гнучкого тягового органа (відрізняти його від "напруження" і "сили тяги").

Таблиця 4.2

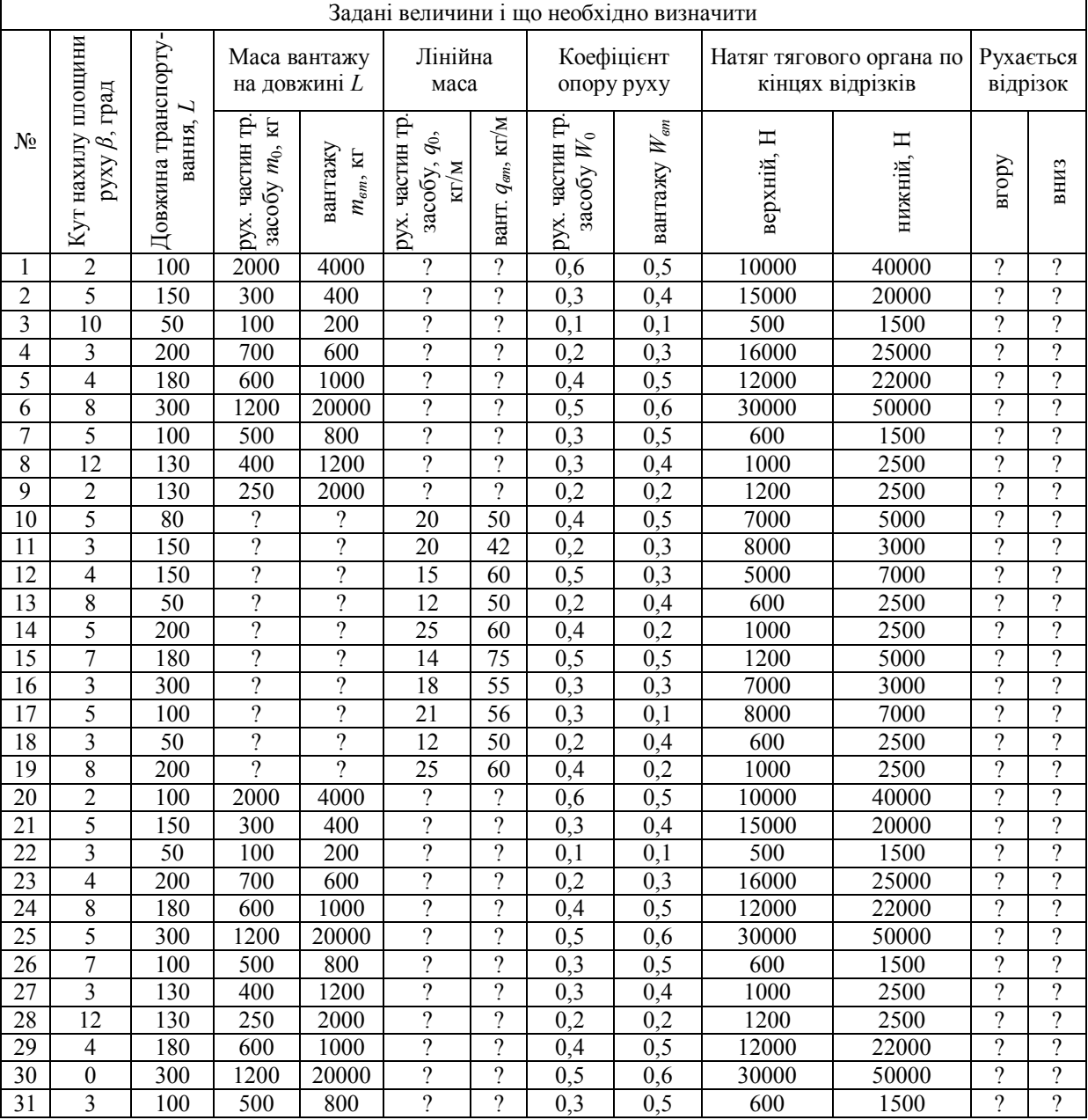

### Вихідні дані й завдання (питання)

Примітки:

1. Завдання – це рядок під тим же номером, що й номер студента за списком у журналі.

2. Студенти будь-якої групи у своїх рядках завдання в стовпці 1 ставлять подвійний номер, наприклад 1- 6; 1-7 і т.д., тобто перша цифра – номер групи, друга – номер за списком. Цей один рядок переписується в листок, де буде рішення. Останній здається викладачеві на кожному занятті за попереднє заняття.

3. Студенти другої й наступних груп нумеруються так само, але *в третьому стовпці завдання до заданої цифри L додають подвоєний номер групи*.

### **Задача 5. Розрахункова потужність двигуна**

Кожному студенту в табл. 5.1 (один рядок) наведені вихідні дані – цифри у відповідних стовпцях, а також завдання (питання), яке необхідно вирішити.

Усі приклади складені для тривалого циклічного режиму роботи двигуна. Крім розрахунку потужності двигуна (розрахункова потужність по еквівалентному тяговому зусиллю), студент визначає коефіцієнт перевантаження по максимальному тяговому зусиллю. При цьому, розрахункова потужність вважається номінальною (начебто двигун обраний за каталогом), а максимальне тягове зусилля для розрахунку коефіцієнта перевантаження приймається найбільшим із вхідних у розрахунок ефективної сили. У випадку одержання коефіцієнта перевантаження  $\lambda$  > 1,8, визначається інше таке значення розрахункової потужності, при якому  $\lambda$ <1,8. Вважається, що двигуни із самовентиляцією й значення коефіцієнта  $C_1 = 0$ , 25-0,35, швидкість руху тягового органа приймається *ν* = 2-4 м/с, а ККД *η* = 0, 95-0,98.

Таблиця 5.1

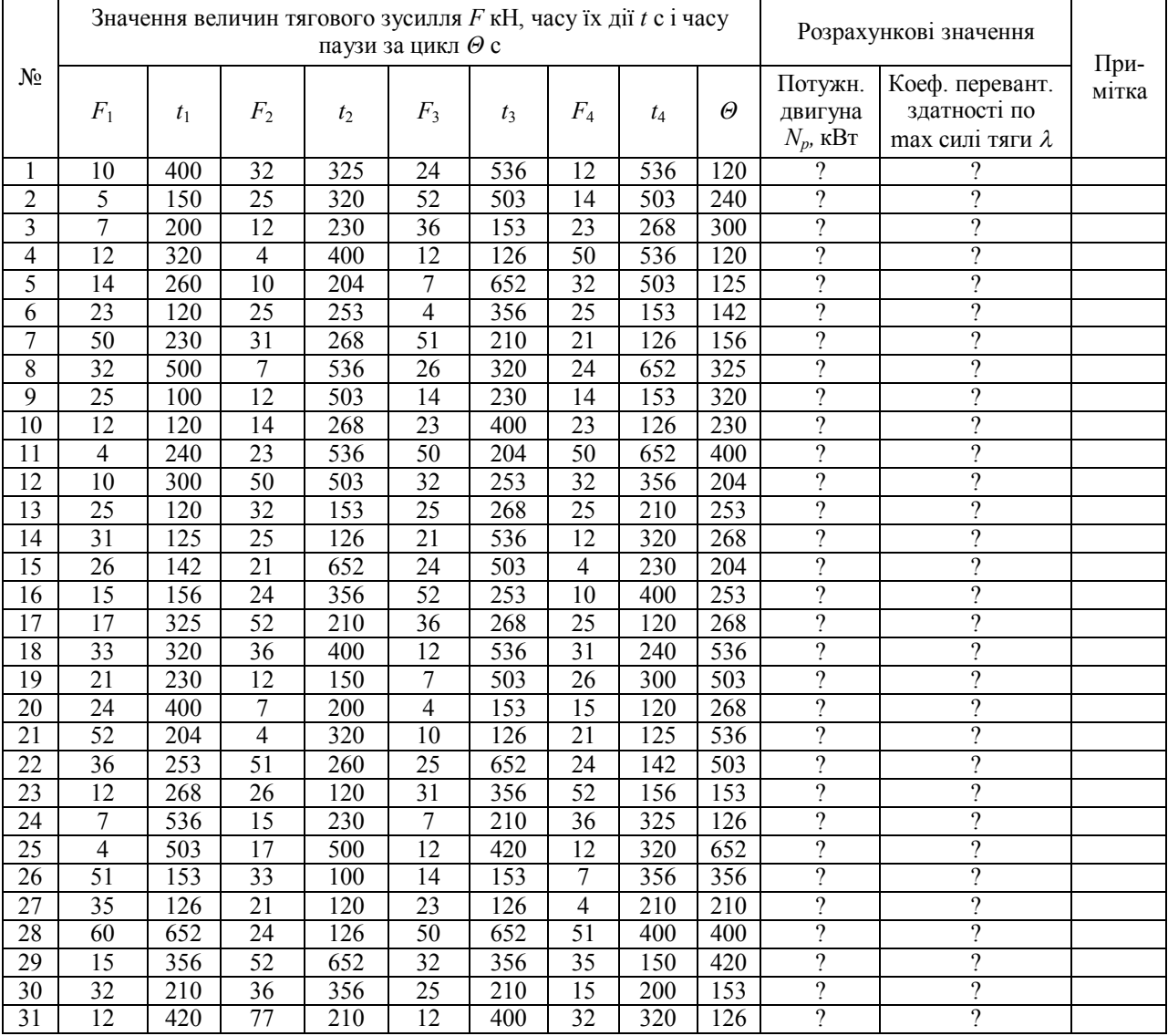

Вихідні дані й завдання (питання)

Примітки:

1. Завдання – це рядок під тим же номером, що й номер студента за списком у журналі.

2. Студенти будь-якої групи у своїх рядках завдання в стовпці 1 ставлять подвійний номер, наприклад 1- 6; 1-7 і т.д., тобто перша цифра – номер групи, друга – номер за списком. Цей один рядок переписується в листок, де буде рішення. Останній здається викладачеві на кожному занятті за попереднє заняття.

3. Студенти другої й наступних груп нумеруються так само, але *в третьому стовпці завдання до заданої цифри t*1 *додають номер групи, помножений на 10*.

### **Задача 6. Еквівалентний діаметр для складної ділянки газопроводу**

Кожному студенту в табл. 6.1 (один рядок) наведені вихідні дані – цифри у відповідних стовпцях, а також завдання (питання), яке необхідно вирішити.

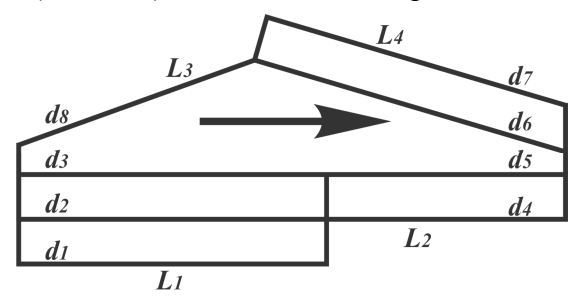

#### Таблиця 6.1

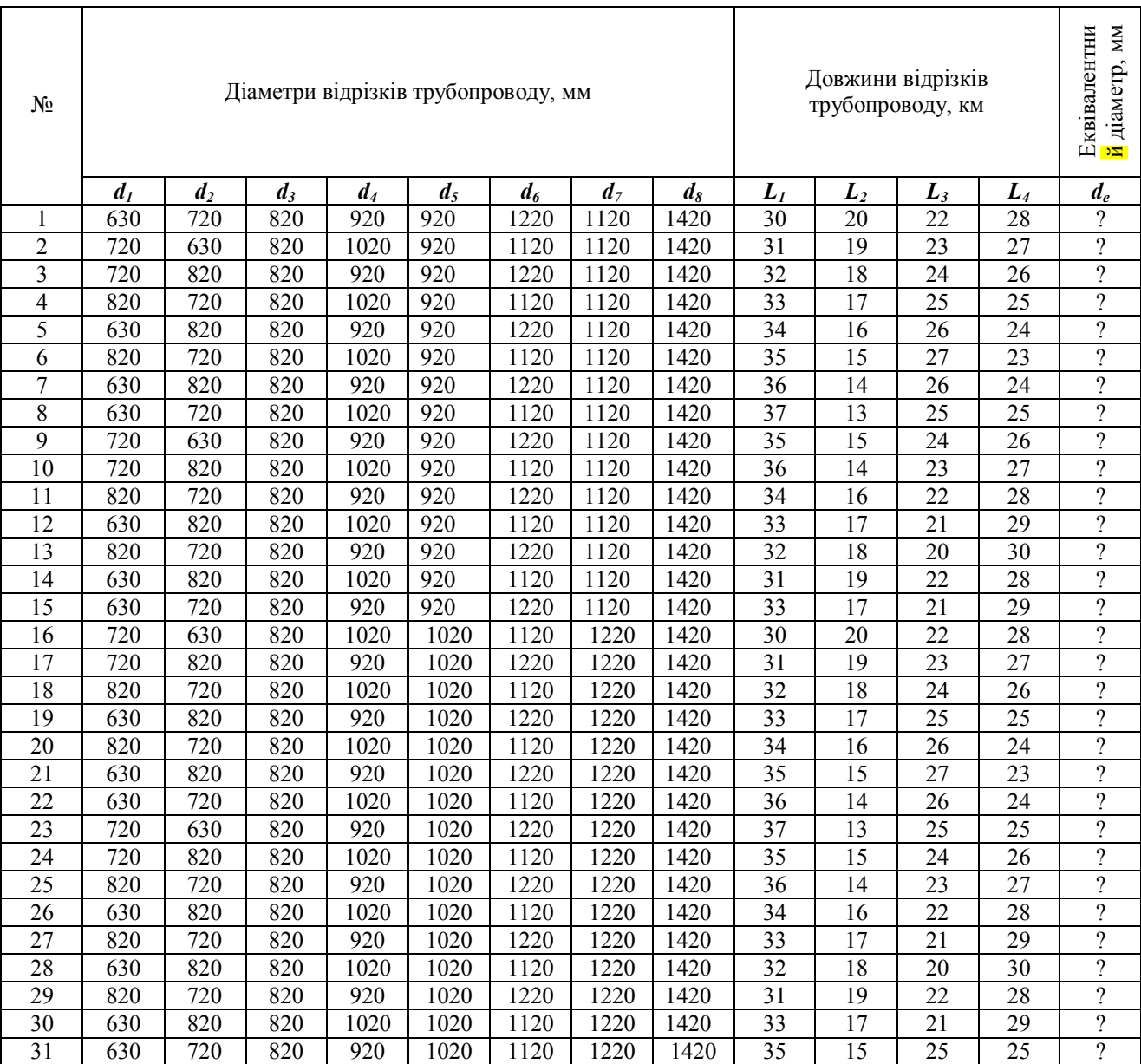

Примітки:

1. Завдання – це рядок під тим же номером, що й номер студента за списком у журналі.

2. Студенти будь-якої групи у своїх рядках завдання в стовпці 1 ставлять подвійний номер, наприклад 1- 6; 1-7 і т.д., тобто перша цифра – номер групи, друга – номер за списком. Цей один рядок переписується в листок, де буде рішення. Останній здається викладачеві на кожному занятті за попереднє заняття.

3. Студенти другої й наступних груп нумеруються так само, але *у тринадцятому стовпці завдання до заданого числа L3 додають номер групи, а у чотирнадцятому стовпці віднімають від заданого числа L4 номер групи.* Завдання вирішується за умови *L1 + L2 = L3 + L4.*

# **Додаток В. Приклади рішень індивідуальних завдань**

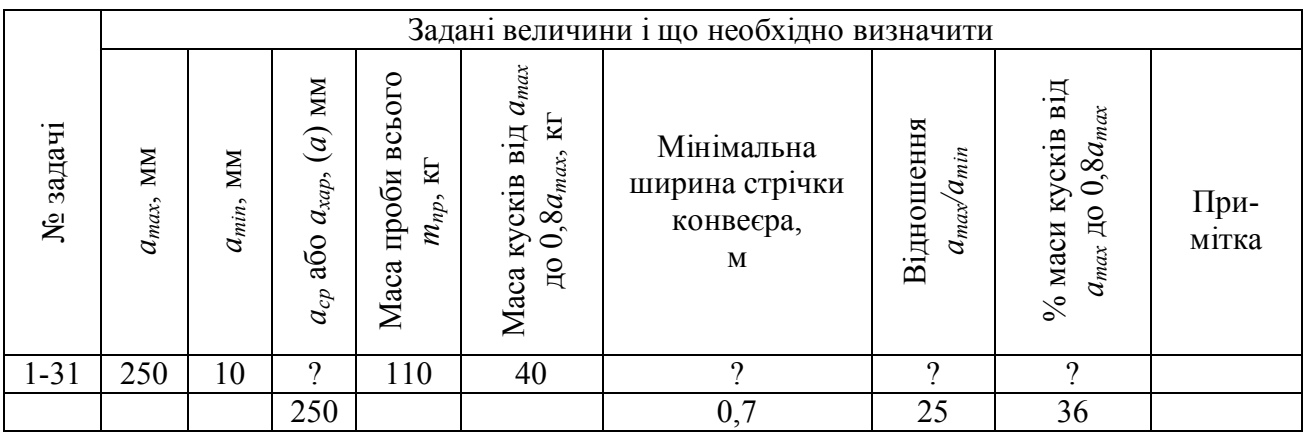

### **Задача 1.1. Гранулометричний склад насипних вантажів шахт**

#### **Приклад рішення**

Вид вантажу:  $\frac{a_{\text{max}}}{a_{\text{max}}}$ min  $\frac{250}{10}$  = 25; 25 ≥ 2,5 10 *a a*  $=\frac{258}{10}=25$ ; 25 ≥ 2,5 — вантаж рядовий.

Процент маси кусків від  $a_{max}$  до 0,8 $a_{max}$  у загальній масі  $\frac{40}{110}$ .100 = 36% 110  $-100 = 36\%$ , тобто характерний розмір  $a_{\text{xap}} = a = a_{\text{max}} = 250 \text{ nm}.$ 

Мінімальна ширина стрічки: *В*min = 2*аmax* + 200 = 2 · 250+ 200 = 0,7 м.

|          |                                                              |                                                                        |                                                                                       |                                           | Задані величини і що необхідно визначити |                                                          |                                                                  |                                          |                                                            |          |
|----------|--------------------------------------------------------------|------------------------------------------------------------------------|---------------------------------------------------------------------------------------|-------------------------------------------|------------------------------------------|----------------------------------------------------------|------------------------------------------------------------------|------------------------------------------|------------------------------------------------------------|----------|
| № задачі | насипці<br>$\mathbf{m}$<br>$\mathbf{r}^2$<br>породи<br>Обсяг | ¤,<br>➢<br>A<br>Шільність<br>$\rho_{\!\scriptscriptstyle 4}$<br>цілику | $\rm{m}^3$<br>сухог<br>$\mathcal{O}_\text{c}$<br>Щільність<br>насипці<br>$\mathbf{m}$ | $k_p$<br>розпушення<br>Koe <sub>p</sub> . | Відносна вологість<br>$\gtrsim$<br>W,    | B<br>효<br>води<br>$m_{\scriptstyle 6},$<br>пробі<br>Maca | пробі<br>$\mathbf{m}$<br>$\mathbf{E}$<br>сухого<br>$m_c$<br>Maca | проби<br>вологої<br>넙<br>$m_{e}$<br>Maca | $\rm{T/M}^3$<br>$\rho_{\!s}$<br>Цільність<br>вологої проби | Примітка |
| $1 - 31$ | 9                                                            | 1,8                                                                    | 1,2                                                                                   | റ                                         | റ                                        | 170                                                      | 1600                                                             | $\Omega$                                 |                                                            |          |
|          | 1,33                                                         |                                                                        |                                                                                       | 1,5                                       | 10,6                                     |                                                          |                                                                  | 1770                                     | 1,327                                                      |          |

**Задача 1.2. Щільність і вологість насипних внтажів шахт**

#### **Приклад рішення**

Обсяг породи в насипці  $V = \frac{m_c}{\lambda} = \frac{1.0}{1.33} = 1.33$ 1,2  $=\frac{m_c}{\cdot}=\frac{1,6}{\cdot}=\frac{1}{\cdot}$  $\rho$  $V = \frac{m_c}{m} = \frac{1.6}{1.2} = 1.33$   $M^3$ . Коефіцієнт розпушення:  $k_p = \frac{Pu}{1.5} = 1.5$ 1,2  $=\frac{\rho_y}{1.8}$  $\rho$  $\rho_{_{{\mathcal H}}}$  $k_p = \frac{Fy}{2} = \frac{1.0}{1.2} = 1.5$ . Маса вологої проби *mв.п. = mс.п. + m<sup>в</sup>* = 1600 + 170 = 1770 кг. Відносна вологість:  $W = \frac{m_s}{m} \cdot 100\% = \frac{170}{1600} \cdot 100 = 10,6\%$ 1600 *в c*  $W = \frac{m}{2}$ *m*  $=\frac{m_e}{\epsilon} \cdot 100\% = \frac{176}{1600} \cdot 100 = 10,6\%$ . Щільність вологої проби:  $\rho_{\scriptscriptstyle g,n} = \frac{m_{\scriptscriptstyle g,n}}{V} = \frac{1770}{1333} = 1,327$ 1333  $\frac{a_{\theta,n}}{I} = \frac{m_{\theta,n}}{I}$ *m V*  $\rho_{\rm g,n} = \frac{m_{\rm g,n}}{N} = \frac{1770}{1300} = 1,327$  T/M<sup>3</sup>

**Задача 2. Показники надійності транспортної машини і послідовного ланцюга машин**

|       |         | напрацювання, год | Час    |        |          |         | відновлення, год | Час     |         |                | Знайти*                 |                                                  |                         |                     |                              | При-<br>мітка   |
|-------|---------|-------------------|--------|--------|----------|---------|------------------|---------|---------|----------------|-------------------------|--------------------------------------------------|-------------------------|---------------------|------------------------------|-----------------|
| $N_2$ | $t_1'$  |                   |        |        |          | $t_1''$ |                  |         |         |                | $t^{cp}_{si\partial M}$ | $\lambda_{\scriptscriptstyle M}$<br>відм/<br>ГОД | $P(t)_{M}$              | $k_{\varepsilon,M}$ | $k_{p,\scriptscriptstyle M}$ | машина          |
|       | $\iota$ |                   | $t'_3$ | $t_4'$ | $t'_{5}$ |         | $t''_2$          | $t''_3$ | $t''_4$ | $t''_5$        |                         | $\lambda_{u}$<br>B1 <sub>µ</sub> M/<br>ГОД       | $P(t)$ <sub>u</sub>     | $k_{\text{e.m.}}$   | $k_{p,ny}$                   | ланцюг<br>машин |
| 31    |         | 110 100           | 70     | 70     | 80       | 5       |                  | 7       | 3       | $\overline{2}$ | 86                      | 0,012                                            | 0,607<br>0,368<br>0,223 | 0,96                | 0,04                         | машина          |
|       |         |                   |        |        |          |         |                  |         |         |                | 16,62                   | 0,06                                             | 0,607<br>0,368<br>0,223 |                     | $0,805$ 0,195                | ланцюг<br>машин |

**\*** *kгм*, *kглц*, *kрм*, *kрлц*; *λм*, *λлц*; *P(t)м*, *Р(t)лц*, – коефіцієнти готовності, ремонтопридатності, інтенсивність відмов та ймовірність безвідмовної роботи машини (*м*) і ланцюга машин (*лц*).

### **Приклад рішення**

#### а) одна машина

Середній час напрацювання на відмову:  $t_{si\delta\delta\delta\delta} = \frac{110 + 100 + 70 + 70 + 80}{5} = 86$ год.  $t_{si\partial M} = \frac{110 + 100 + 70 + 70 + 80}{5} = 8$ Середній час одного відновлення:  $t_{\text{new}} = \frac{5 + 1 + 7 + 3 + 2}{5} = 3,6$  год.  $t_{pew} = \frac{5+1+7+3+2}{5} = 3$ Середня частота (інтенсивність) відмов:  $\lambda = \frac{1}{\alpha} = 0.012$ , відм/год. 86 Імовірність безвідмовної роботи протягом заданого часу  $t_1 = 43$  год;  $t_2 = 86$  год;

$$
t_3 = 129 \text{ roq (3 ymod B1):}
$$
  
\n
$$
P(43) = e^{-\lambda t} = e^{-43 \cdot 0.012} = 0,607; P(86) = e^{-86 \cdot 0.012} = 0,368; P(129) = e^{-129 \cdot 0.012} = 0,223.
$$
  
\nKoequiieth to to be the following.  $k_z = \frac{t_{\text{si}}}{t_{\text{si}} + t_{\text{post}}} = \frac{86}{86 + 3,6} = 0,96.$ 

Коефіцієнт ремонтопридатності:  $k_{\text{new}} = \frac{t_{\text{new}}}{s_{\text{new}}} = \frac{3,6}{0,04} = 0,04$  $86 + 3,6$ *рем рем відм рем t k*  $t_{\text{si}\partial M} + t_{\text{ne}}$  $=\frac{-p_{EM}}{p_{EM}} = \frac{3,6}{2.6 \times 2.6} = 0$  $+t_{\text{new}}$  86+3 ,  $a\overline{0}o \, k_{\overline{c}} + k_{\overline{p}e\overline{w}} = 1,$ 

звідки *kрем* = 1 – 0,96 = 0,04.

б) ланцюг машин

За умовою кожний заданий час  $t'_1$ ,  $t'_2$ ...и...  $t''_1, t''_2$ ... – це середній час напрацювання на відмову й відновлення кожної машини за загальний час спостереження відповідно, яка входить у послідовний ланцюг (у цьому випадку 5 машин).

Частота відмов кожної машини:  $\lambda_1 = \frac{1}{\lambda_2} = \frac{1}{110} = 0.0091$ 110 1 1 1  $t_1 = \frac{1}{t_1'} = \frac{1}{110} =$  $=$ *t*  $\lambda_1 = \frac{1}{\lambda_1} = \frac{1}{110} = 0.0091$  відм/год, аналогічно 0,01 100  $\lambda_2 = \frac{1}{100} = 0.01$  відм/год;  $\lambda_3 = \frac{1}{70} = 0.0143$  $\lambda_3 = \frac{1}{70} = 0,0143$  відм/год;  $\lambda_4 = 0, 0143$  відм/год;  $\lambda_5 = \frac{1}{80} = 0,0125$  $\lambda_5 = \frac{1}{80} =$ відм/год.

Частота відмов ланцюга: 1  $\lambda_{m} = \sum_{i=1}^{n} \lambda_i$ ;  $\lambda_{m} = 0.0091 + 0.01 + 0.0143 + 0.143 + 0.125 =$  $= 0.06$  відм/год.

Час напрацювання на відмову ланцюга:  $t_{si\delta M, m} = \frac{1}{2} = \frac{1}{2} = 16,622$ відмлц <sup>—</sup>  $\lambda_{\!\scriptscriptstyle q}^{\!\scriptscriptstyle -}$  0,06  $t_{\text{si}\partial M,\pi\mu} = \frac{1}{\lambda} = \frac{1}{0.06} = 16,622 \text{ roq}.$ 

Коефіцієнт готовності кожної машини в ланцюзі:

$$
k_{21} = \frac{t_1'}{t_1' + t_1''} = \frac{110}{110 + 5} = 0.95
$$
; a  
Haarotivho  $k_{22} = 0.99$ ;  $k_{23} = 0.909$ ;  $k_{24} = 0.95$ ;  $k_{25} = 0.97$ .

Коефіцієнт готовності ланцюга машин:

 $k_{z \, nq} = k_{z1} \cdot k_{z2} \cdot \ldots \cdot k_{z5} = 0.95 \cdot 0.99 \cdot 0.901 \cdot 0.95 \cdot 0.97 = 0.805.$ 

Коефіцієнт ремонтопридатності ланцюга машин: *kрем лц* = 1 – 0,805 = 0,195.

Імовірність безвідмовної роботи ланцюга машин протягом заданого часу: *t* = 8,311 год; *t* = 16,622 год; *t* = 24,933 год.

 $P(8,311) = e^{-0.06 \cdot 8,311} = 0,607;$  $P(16,622) = e^{-0,06 \cdot 16,622} = 0,368;$ 

 $P(24,933) = e^{-0,06 \cdot 24,933} = 0,223.$ 

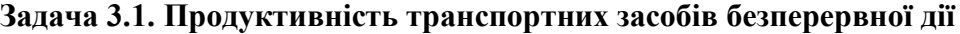

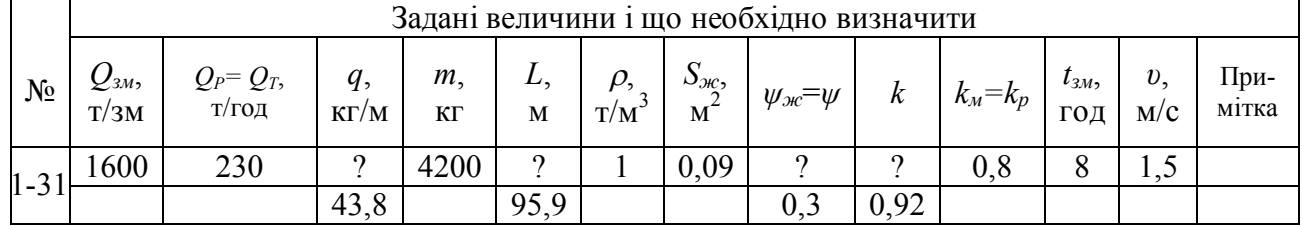

### **Приклад вирішення**

Лінійну масу вантажу можна одержати з:  $Q_T = 3.6 \cdot q \cdot v$  (оскільки невідома довжина L)

$$
q = \frac{Q_p}{3.6 \cdot v} = \frac{230}{3.6 \cdot 1.5} = 42.6 \text{ kT/m}.
$$

Довжина транспортування визначається із лінійної маси вантажу: *L*  $q = \frac{m}{l}$ 

$$
L = \frac{m}{q} = \frac{4200}{42,6} = 98,6 \text{ m},
$$

*k* знайдемо з  $Q_p = \frac{Q_{3M} R}{L}$  т/год *зм м*  $Q_p = \frac{Q_{3M} \cdot k}{l}$  $t_{\scriptscriptstyle 3M}^{\phantom{\dagger}}\cdot k_{\scriptscriptstyle M}^{\phantom{\dagger}}$  $=\frac{Q_{3M}}{M}$  $\ddot{\phantom{0}}$ , тоді  $k = \frac{Q_P \cdot t_{3M} \cdot k_M}{\sqrt{Q_P \cdot t_{3M}}}} = \frac{230 \cdot 8 \cdot 0.8}{\sqrt{Q_P \cdot t_{3M}}} = 0.92$ 1600  $P$   $\iota_{3M}$   $\kappa_{M}$ *зм*   $k = \frac{Q_P \cdot t_{3M} \cdot k_M}{Q} = \frac{230 \cdot 8 \cdot 0.8}{1000} = 0,$ *Q*  $=\frac{Q_P \cdot t_{_{3M}} \cdot k_{_M}}{2} = \frac{230 \cdot 8 \cdot 0.8}{1500} = 0.92$ .

Коефіцієнт заповнення теоретичного переріза  $\psi$  знайдемо з  $Q_T = 3600 \cdot S_{\alpha} \cdot \psi \cdot \rho \cdot v$ .

$$
\psi = \frac{Q_r}{3600 \cdot S_\alpha \cdot \rho \cdot v} = \frac{1600}{3600 \cdot 0,09 \cdot 1 \cdot 1,5} = 0,3.
$$

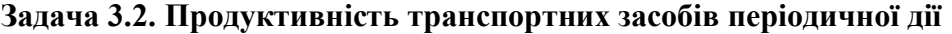

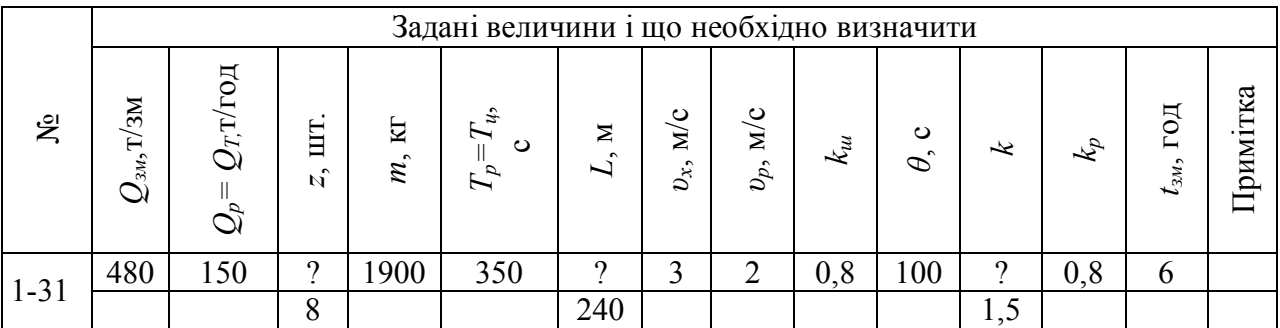

### **Приклад рішення**

Кількість судин у составі визначається з розрахункової продуктивності:

$$
Q_{T} = Q_{p} = \frac{3.6 \cdot z \cdot m}{T} \text{ T/TOI;}
$$
\n
$$
z = \frac{Q_{p} \cdot T_{u}}{3.6 \cdot m} = \frac{150 \cdot 350}{3.6 \cdot 1900} = 7.65 \text{ mJ}, \text{ приймаємо 8 mJ.}
$$
\nIs часу цикла  $T = \frac{L}{k_{\theta} \cdot v_{x}} + \frac{L}{k_{\theta} \cdot v_{p}} + \theta$  знайдемо довжину маршруга  $L$ :

\n
$$
L = \frac{T - \theta}{\frac{1}{k_{\theta} \cdot v_{x}} + \frac{1}{k_{\theta} \cdot v_{p}}} = \frac{350 - 100}{\frac{1}{0.8 \cdot 3} + \frac{1}{0.8 \cdot 2}} = \frac{250}{0.416 + 0.625} \approx 240 \text{ m}.
$$
\nIs  $Q_{3M} = Q_{p} \cdot t_{3M} \cdot \frac{k_{p}}{k}$  знайдемо  $k$ :  $k = Q_{p} \cdot t_{3M} \cdot \frac{k_{p}}{Q_{3M}} = \frac{150 \cdot 6 \cdot 0.8}{480} = 1.5$ .

### **Задача 3.3. Резерв продуктивності засобів транспорту**

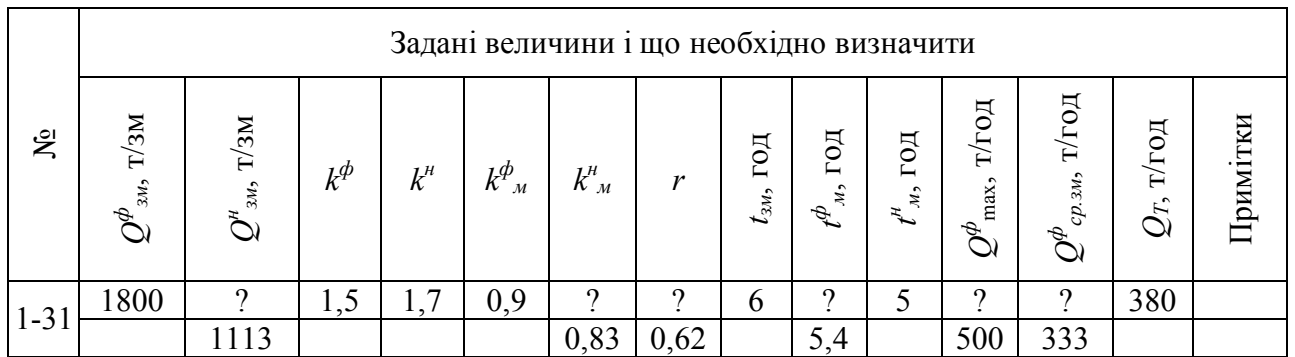

# **Приклад рішення**

$$
k_i^i = \frac{t_i^i}{t_{\sigma i}} = \frac{5}{6} = 0,83; Q_{3M}^u = \frac{Q_{\tau} \cdot t_{3M} \cdot \kappa_M^u}{\kappa^u} = \frac{380 \cdot 6 \cdot 0,83}{1,7} = 1118 \text{ T/sM}; \quad r = \frac{Q_{3M}^u}{Q_{3M}^{\phi}} = \frac{1118}{1800} = 0,62.
$$

Якщо  $r < 1$ , то нормативні (розрахункові) значення  $k_{\mu}$ ,  $k_{i}^{t}$  $k_i^i$ ,  $k_i$  занижені. При цьому *Q н зм* < *Q<sup>ф</sup> зм,* що свідчить про відсутність резерву. Фактичний робочий час  $t_p = t_{l_m} = t_{l_{3M}} \cdot k_{l_m}^{\phi} = 6 \cdot 0, 9 = 5, 4$  год .

Середня фактична годинна продуктивність  $Q_{cp.3M.}^{\phi} = \frac{Q_{3M}^{\phi}}{4\phi} = \frac{1800}{5.4} = 333$  т/год. 5, 4 *ф ф зм ср зм ф м*  $Q^{\phi}_{c_{D,3M}} = \frac{Q}{q}$ *t*  $=\frac{\sum_{3M}}{b}=\frac{1000}{5}=\frac{3}{5}$ 

Максимальна фактична годинна продуктивність  $Q_{\text{max}}^{\phi} = Q_{\text{cr}}^{\phi} \cdot k^{\phi} = 333 \cdot 1, 5 = 500 \text{ T/год.}$ 

## **Завдання 4.1. Сила тяги для переміщення зосереджених вантажів**

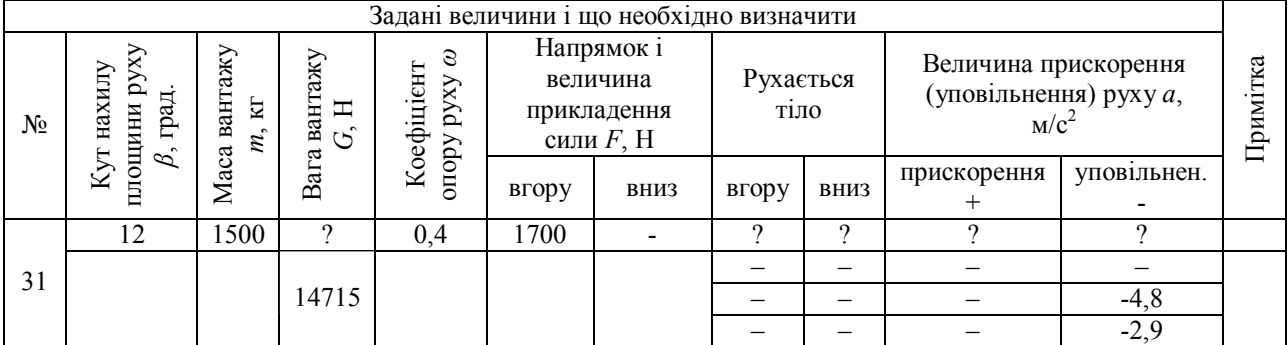

#### **Приклад рішення**

Вага вантажу *G = m · g* = 1500 · 9,81 = 14715 Н. Сила опору від тертя спрямована в бік, протилежний руху.  $W = m \cdot g \cdot \omega \cdot \cos \beta = 1500 \cdot 9.81 \cdot 0.4 \cdot 0.98 = 5768 \text{ H}.$ Поздовжня складова ваги в спокої або в русі завжди спрямована вниз:  $T = m \cdot g \cdot \sin \beta = 1500 \cdot 9,81 \cdot 0,21 = 3090$  H.

Вар. 1. Вантаж у стані спокою на похилій площині. У цьому випадку вантаж прагне зрушитися вниз і рівняння рівноваги:  $T = F + W_{_{cn}}$ , звідки  $W_{cn} = T - F = 3090 - 1700 = 1390$  Н.

Оскільки *Wсп < W*, тут використовується (неповна) сила тертя спокою й тіло залишається нерухомим.

Вар. 2. Вантаж від зовнішньої сили (поштовху) рухається нагору. Після дії цієї сили й початку руху рівняння руху:  $F = T + W + P_i$ , звідки  $P_i = F - T - W$ .

Oскільки 
$$
P_i = m \cdot a
$$
, to s  $a = \frac{F - T - W}{m} = \frac{1700 - 3090 - 5768}{1500} = -4.8$  m/c<sup>2</sup>.

Вар. 3. Вантаж від зовнішньої сили (поштовху) рухається вниз. Після дії сили, що штовхає, рівняння руху  $T = F + W + P_u$ , звідки аналогічно вар. 2 з

$$
a = \frac{T - F - W}{m} = \frac{3090 - 1700 - 5768}{1500} = -2.9 \text{ m/c}^2.
$$

### **Завдання 4.2. Сила тяги для переміщення розподілених вантажів на прямолінійних ділянках**

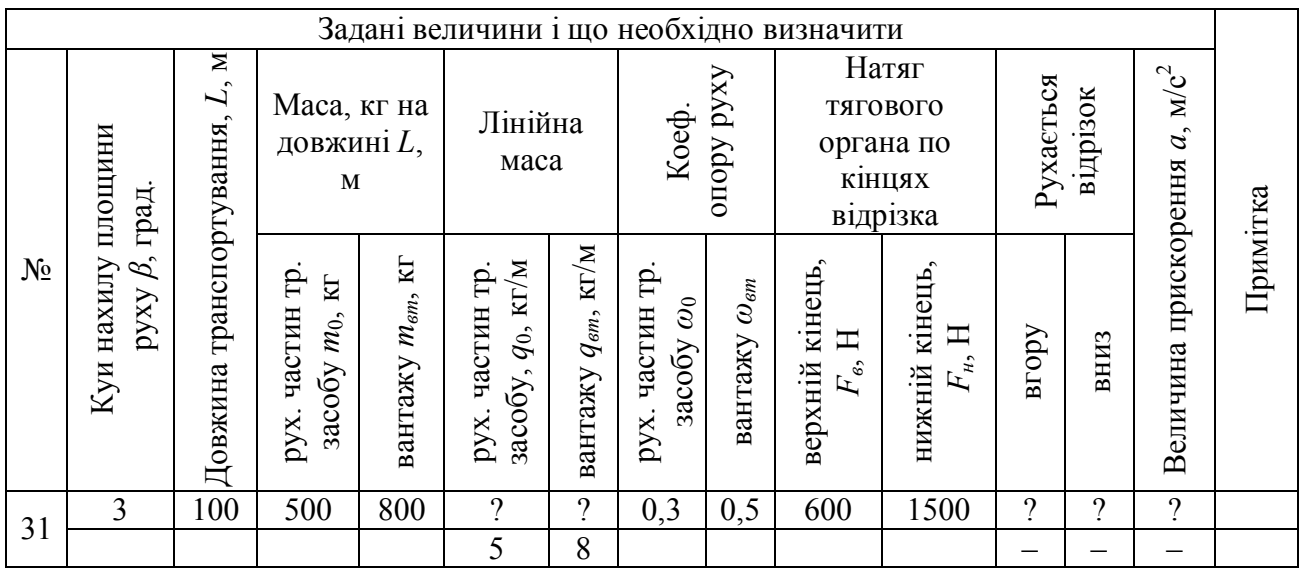

#### **Приклад рішення**

Лінійна маса: рухомих частин  $q_0 = \frac{500}{100} = 5 \text{ кr/m}$ 100  $q_0 = \frac{500}{100} = 5 \text{ кг/m}$ ; вантажу  $q_{em} = \frac{800}{100} = 8 \text{ кr/m}$  $q_{\text{em}} = \frac{600}{100} = 8 \text{ K} \text{m/s}.$ Поздовжня складова (спрямована вниз) ваги рухомих частин і вантажу  $T = (m_0 + m_{em}) g \cdot \sin\beta = (800 + 500) \cdot 9,81 \cdot 0,05 = 638$  H. Сила опору від тертя при русі (спрямована проти руху)  $W = (m_0\omega_0 + m_{\text{em}}\omega_{\text{em}}) \cdot g \cdot \cos\beta = (500 \cdot 0.3 + 800 \cdot 0.5) \cdot 9.81 \cdot 0.998 = 5395 \text{ H}.$ Для руху нагору з постійною швидкістю (*а* = 0) повинна бути нагору прикладена сила  $F' = T + W + F_h = 638 + 5395 + 1500 = 7593$  H. Ця сила більше прикладеної *Fв* = 600 Н, тому вантаж нерухомий.

Для руху вниз аналогічно *F'' = Fв + W* = 600+5395 = 5995 Н.

Прикладено вниз усього *F = Fн + Т* = 1500 + 638 = 2138 Н, отже, вантаж нерухомий.

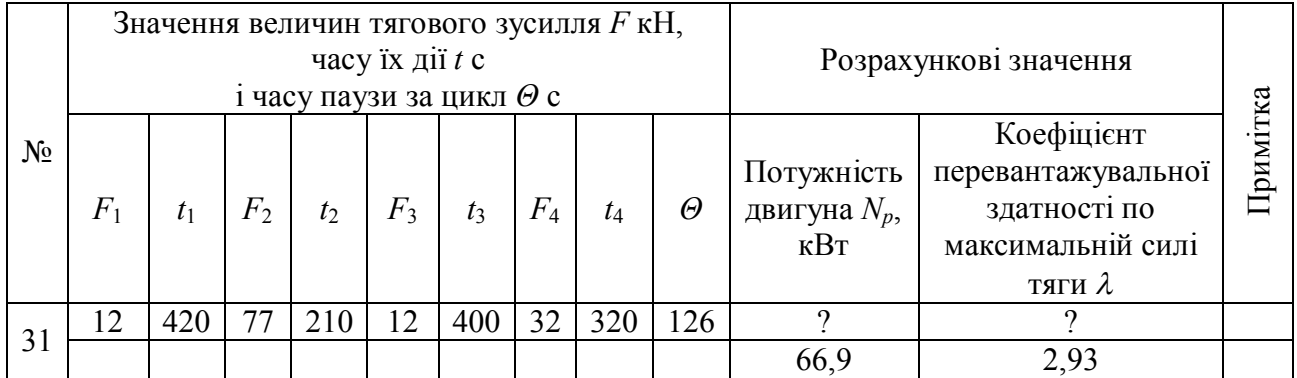

### **Задача 5. Розрахункова потужність двигуна**

### **Приклад рішення**

Еквівалентне тягове зусилля двигуна  $F_e = \sqrt{\frac{F^2 + t_1 + F^2 + t_2 + ... + F^2}{n}}$  $t_1 \cdot t_1 + F^2$   $\cdot t_2 + ...$  $1 + i_2 + \dots + i_n + c_1$ ...  $F_e = \sqrt{\frac{F_{1}^2 \cdot t_1 + F_{2}^2 \cdot t_2 + ... + F_{n}^2 \cdot t_n}{F_{1}^2 \cdot F_{2}^2 + ... + F_{n}^2 \cdot F_{n}}}$  $t_1 + t_2 + ... + t_n + c_1 \cdot \theta$  $=\sqrt{\frac{F_{1}^{2} \cdot t_{1} + F_{2}^{2} \cdot t_{2} + ... + F_{n}^{2} \cdot t_{n}}{2}}$  $+t_2 + ... + t_n + c_1 \cdot \theta$ , кН;  $^{2}_{1}$  ·  $t_{1} + F^{2}_{2}$  ·  $t_{2} + F^{2}_{3}$  ·  $t_{3} + F^{2}_{4}$  ·  $t_{4} = \sqrt{12^{2} \cdot 420 + 77^{2} \cdot 210 + 12^{2} \cdot 400 + 32^{2}}$  $1 + i_2 + i_3 + i_4 + i_1$  $\frac{12^{2} \cdot 420 + 77^{2} \cdot 210 + 12^{2} \cdot 400 + 32^{2} \cdot 320}{420 - 210 \cdot 400 + 320 \cdot 325 + 136} = 32,8$  $e^{-t}$   $\sqrt{t_1+t_2+t_3+t_4+c_1\cdot\theta}$   $\sqrt{420+210+400+320+0,35\cdot126}$  $F_e = \sqrt{\frac{F_{1}^2 \cdot t_1 + F_{2}^2 \cdot t_2 + F_{3}^2 \cdot t_3 + F_{4}^2 \cdot t_4}{2}}$  $t_1 + t_2 + t_3 + t_4 + c_1 \cdot \theta$  $=\sqrt{\frac{F_{1}^{2} \cdot t_{1}+F_{2}^{2} \cdot t_{2}+F_{3}^{2} \cdot t_{3}+F_{4}^{2} \cdot t_{4}}{2}}=\sqrt{\frac{12^{2} \cdot 420+77^{2} \cdot 210+12^{2} \cdot 400+32^{2} \cdot 320}{420-210 \cdot 100-320 \cdot 9.25 \cdot 125}}=3$  $+t_2+t_3+t_4+c_1\cdot\theta$   $\qquad \qquad \sqrt{420+210+400+320+0,35\cdot12}$ кН.

Потужність двигуна:  $N = \frac{10000}{1000} = \frac{52000}{1000} = 66.9$  $1000 \cdot 0,98$  $32800 \cdot 2,0$ 1000  $=$  $\ddot{\phantom{0}}$  $=\frac{32800}{1000}$  $\ddot{\phantom{0}}$  $=\frac{F_{\rm g}}{1000}$ η  $N = \frac{F_{\rm s} \cdot v}{1000} = \frac{32800 \cdot 2.0}{1000 \cdot 2.00} = 66.9$  kBT.

номінальна швидкість тягового органа *v* = 2,0 м/с; сумарна тривалість зупинок за цикл, *Θ* = 126 с;

коефіцієнт корисної дії (ККД) *η* = 0,98;

Коефіцієнт перевантажувальної здатності по max силі тяги  $\lambda$ :

$$
\lambda_{\text{posp}} = 1,25 \frac{F_{\text{MARC}}}{F_{\text{HOM}}}.
$$

Тут *λрозр –* розрахункове значення відношення максимального моменту до номінального (необхідна кратність моменту двигуна);

1,25 – коефіцієнт, що враховує зниження моменту двигуна через можливе спадання напруги в мережі;

*Fmax* – максимальне тягове зусилля двигуна (приймається найбільше із вхідних у розрахунок ефективної сили *Fе*); *Fmax = F*<sup>2</sup> = 77 кН;

*Fном* – номінальне тягове зусилля двигуна (за умовою задачі приймаємо рівним *Fе*).  $F_{\mu\text{OM}}$  = 32,8 кH.

$$
\lambda_{\text{posp}} = \frac{1,25 \cdot 77}{32,8} = 2,93.
$$

Якщо за каталогом обраний двигун потужністю близько 70 кВт, і для нього перевантаження буде перевершувати допустиме, необхідно прийняти двигун більшої потужності й порахувати для нього *Fном* і *λрозр.*

# **Задача 6. Еквівалентний діаметр для складної ділянки газопроводу**

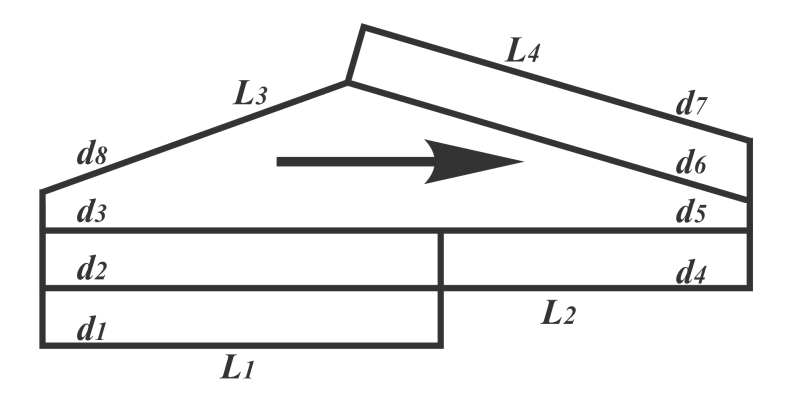

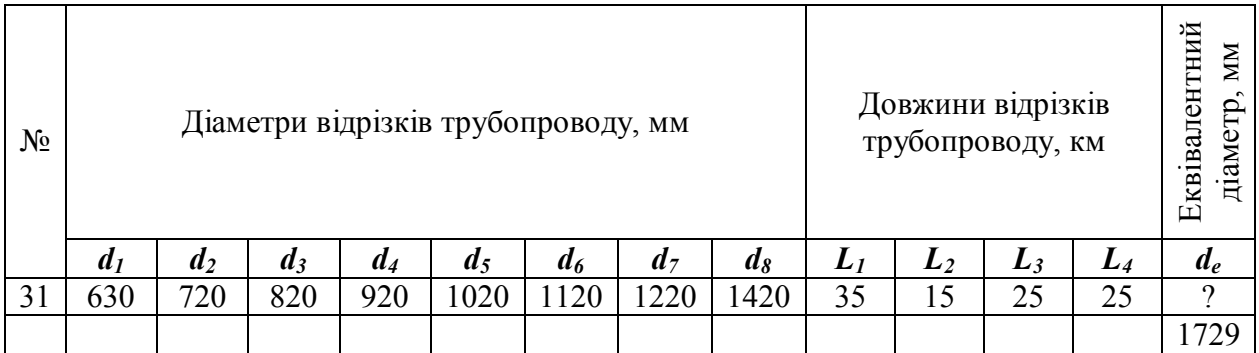

# **Приклад рішення**

На дільниці *L*1:

$$
d_{e1}^{2,6} = \sum_{i=1}^{3} d_i^{2,6} \Rightarrow d_{e1} = \sqrt[13]{\left(d_1^{2,6} + d_2^{2,6} + d_3^{2,6}\right)^5} = \sqrt[13]{\left(630^{2,6} + 720^{2,6} + 820^{2,6}\right)^5} = 1114 \text{ mm}.
$$

На дільниці *L*2:

$$
d_{e2}^{2,6} = \sum_{i=4}^{5} d_i^{2,6} \Rightarrow d_{e2} = \sqrt[13]{\left(d_4^{2,6} + d_5^{2,6}\right)^5} = \sqrt[13]{\left(920^{2,6} + 1020^{2,6}\right)^5} = 1269 \text{ mm}.
$$

На дільниці *L*3:

$$
d_{e3} = d_8 = 1420 \text{ nm}.
$$

На дільниці *L*4:

$$
d_{e4}^{2,6} = \sum_{i=6}^{7} d_i^{2,6} \Rightarrow d_{e4} = \sqrt[13]{\left(d_6^{2,6} + d_7^{2,6}\right)^5} = \sqrt[13]{\left(1120^{2,6} + 1220^{2,6}\right)^5} = 1530 \text{ mm}.
$$

Знайдемо еквівалентний діаметр для послідовних ділянок *L*1 та *L*2, які, відповідно, складаються з трьох і двох паралельних трубопроводів:  $\overline{\phantom{0}}$ 

$$
\frac{L}{d_{el}^{5,2}} = \frac{L_1}{d_{el}^{5,2}} + \frac{L_2}{d_{el}^{5,2}} \Rightarrow d_{el} = 26 \left( \frac{L}{\left( \frac{L_1}{d_{el}^{5,2}} + \frac{L_2}{d_{el}^{5,2}} \right)} \right)^5 = 26 \left( \frac{50000}{\left( \frac{35000}{1,114^{5,2}} + \frac{15000}{1,269^{5,2}} \right)} \right)^5 = 1149 \text{ nm}.
$$

де *L* = *L*1 *+ L*2 *= L*3 *+ L*4*.* – загальна довжина складної ділянки газопроводу.

Відповідно – для дільниць *L*<sup>3</sup> та *L*4:

1469 1,530 25000 1,420 25000 50000 26 5 5,2 5,2 26 5 5,2 4 4 5,2 3 3 5,2 4 4 5,2 3 3 5,2 *e e eII eII e e d L d L L d d L d L d L* мм.

 $\Gamma$ 

Остаточно еквівалентний діаметр складної ділянки газопроводу, за умови що  $L = L_1 + L_2 = L_3 + L_4$ , буде:

$$
d_e^{2,6} = d_{el}^{2,6} + d_{ell}^{2,6} \implies d_e = \sqrt[13]{\left(d_{el}^{2,6} + d_{ell}^{2,6}\right)^5} = \sqrt[13]{\left(1,149^{2,6} + 1,469^{2,6}\right)^5} = 1729 \text{ mm}.
$$

# **Додаток Г. Критерії та процедури оцінювання**

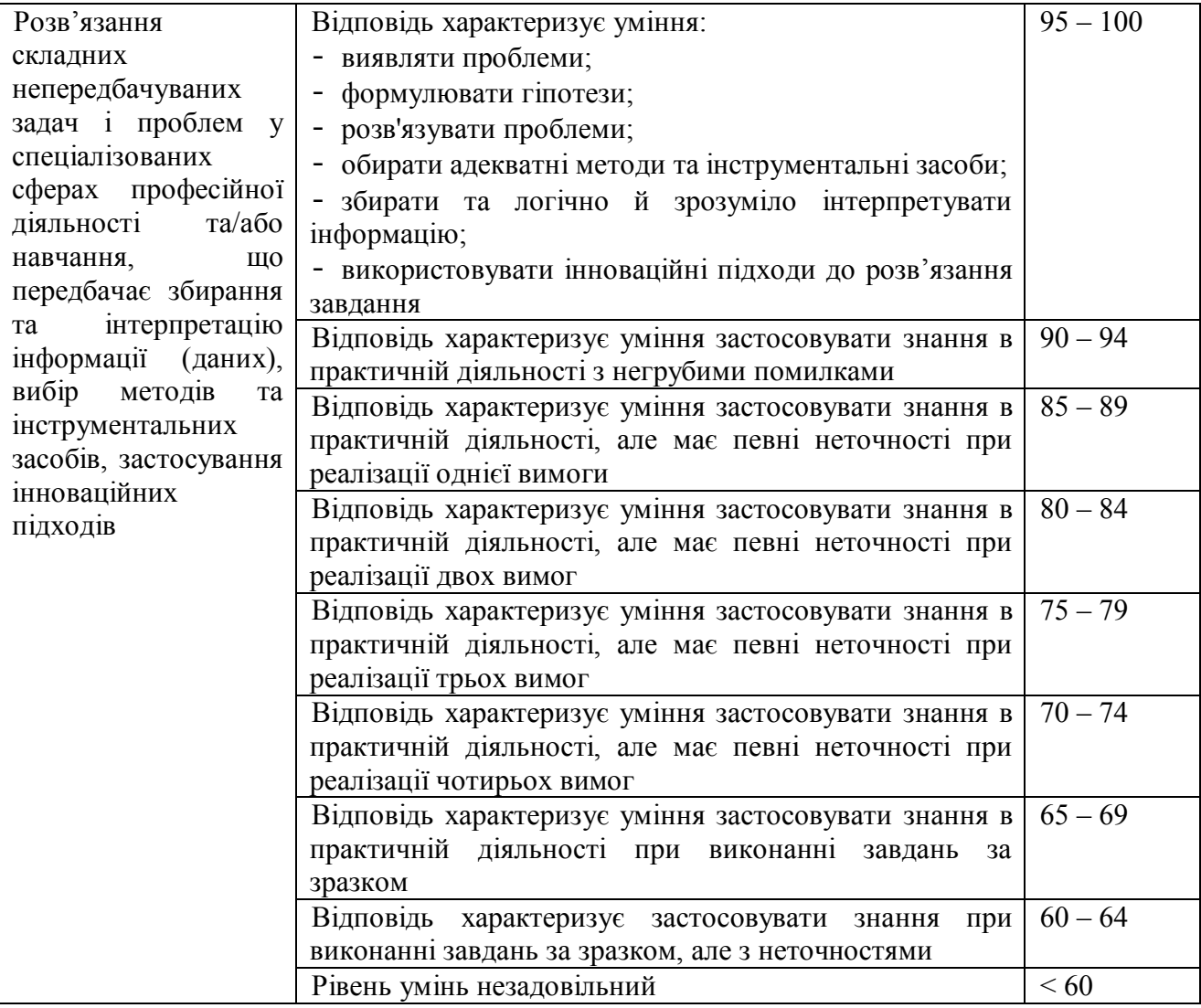

1. Основи теорії та розрахунки засобів транспортування вантажів шахт: Навч. посібник. – 2-е вид. / М.Я. Біліченко, О.В. Денищенко. – Д.: НГУ, 2008. – 103 с.

2. Транспорт на гірничих підприємствах: Підручник для вузів. – 3-є вид. / Заг. редагування доповнень проф. М.Я. Біліченка – Д.: НГУ, 2005. – 636 с.

3. Салов. В.О. Основи експлуатаційних розрахунків транспорту гірничих підприємств: Навч. посібник.– Д.: НГУ, 2005. – 199 с.

4. Збірник задач з дисципліни "Основи теорії транспорту": Навч. посібник / М.Я. Біліченко, Є.А. Коровяка, П.А. Дьячков, В.О. Расцвєтаєв – Д.: НГУ, 2007.  $-151$  c.

5. Трубопроводний транспорт газу: підручник / В.К. Каперович. – Івано-Франківськ: ІФНТУНГ, 1999. – 198 с.

Режим доступу: http:// www//tst.nmu.org.ua

Навчальне видання

Коровяка Євгеній Анатолійович Денищенко Олександр Валерійович Расцвєтаєв Валерій Олександрович

# МЕТОДИЧНІ ВКАЗІВКИ до виконання практичних робіт з дисципліни «Транспортні системи та технології»

Підписано до виходу в світ 03.05.2018. Електронний ресурс.

Видано у Державному вищому навчальному закладі «Національний гірничий університет». Свідоцтво про внесення до Державного реєстру ДК № 1842 від 11.06.2004. 49005, м. Дніпро, просп. Д. Яворницького, 19.